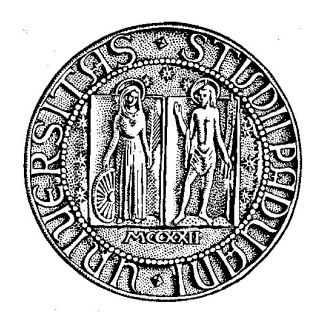

## UNIVERSITÀ DEGLI STUDI DI PADOVA

## SCUOLA DI SCIENZE

Dipartimento di Geoscienze Direttore Prof.ssa Cristina Stefani

## TESI DI LAUREA MAGISTRALE IN GEOLOGIA E GEOLOGIA **TECNICA**

# METODOLOGIE NON INVASIVE PER LO STUDIO DELLE ZONE IPOREICA E RIPARIALE

Relatore: Prof. Giorgio Cassiani Correlatori: Dott.ssa Maria Teresa Perri Dott. Jacopo Boaga

Laureanda: Laura Busato

ANNO ACCADEMICO 2012/2013

## Abstract

The hyporheic and riparian zones are the regions surrounding and underlying a stream. Their characterization can be carried out through different approaches depending on the discipline involved, for instance applied geophysics, biogeochemistry, geotechnics and so on: regardless of the field of study, the main aim is always to describe the structures and the processes that distinguish this zones.

Some non invasive geophysical methods are available to obtain information about this domains. The most commonly applied technique is electrical resistivity tomography (ERT), which can be carried out both from the ground surface or in a cross-well configuration. This methodology is often employed with saline tracers, which help understand the exchanges that take place between surface water and groundwater.

Although ERT is nowadays state of the art in the characterization of the hyporheic and riparian zones, literature lacks in examples of electrodes placed under the riverbed: the use of this new geometry of in situ acquisition, together with ground surface configuration, can lead to high resolution datasets that allow the representation of both subriverbed and riparian structures and phenomena.

In this work we present the example of the Vermigliana creek, whose catchment has been studied as part of the EU FP7 CLIMB (Climate Induced Changes on the Hydrology of Mediterranean Basins) project. We used 72 electrodes, whereof 24 of them are positioned on the river levees (12 on each side) and 48 lay in a bore drilled under the stream and perpendicular to it, in the hyporheic zone.

The ERT acquisitions took place at three different times, approximately once a month  $(02/07/2013, 30/07/2013$  and  $27/08/2013$ ). Thus, we obtained three high-resolution datasets that allowed two different approaches: the first consists of three absolute resistivity sections, which represent the state of the hyporheic and riparian zones at the measuring time, while the latter is a time-lapse inversion used to highlight the resistivity modifications that took place during the summer in the domains of interest.

As results, we discovered a high-conductivity zone located in the sub-riverbed of Vermigliana creek. The existence of this area is established also by two other ERT acquisitions, carried out putting the multicore cable on the bottom of the streambed. In our opinion this high-conductivity domain can be explained in two different ways, i.e. with the presence of certain bacteria's species or with a high clay fraction, due to the sediment transport put into effect by the Vermigliana creek from the Presanella glacier.

On the other hand, time-lapse inversions helped in showing the seepage process that took place in the hyporheic and riparian zones: although the stream was characterized by high flow rates, this datas represented a phenomenon slower then expected, probably because of the presence of a high clay fraction that reduces the hydraulic conductivity.

In the end we developed a preliminary hydrological model to describe the seepage process under the Vermigliana creek. Even if it is in an early state, this model well represents the exchanges between surface water and groundwater.

# Indice

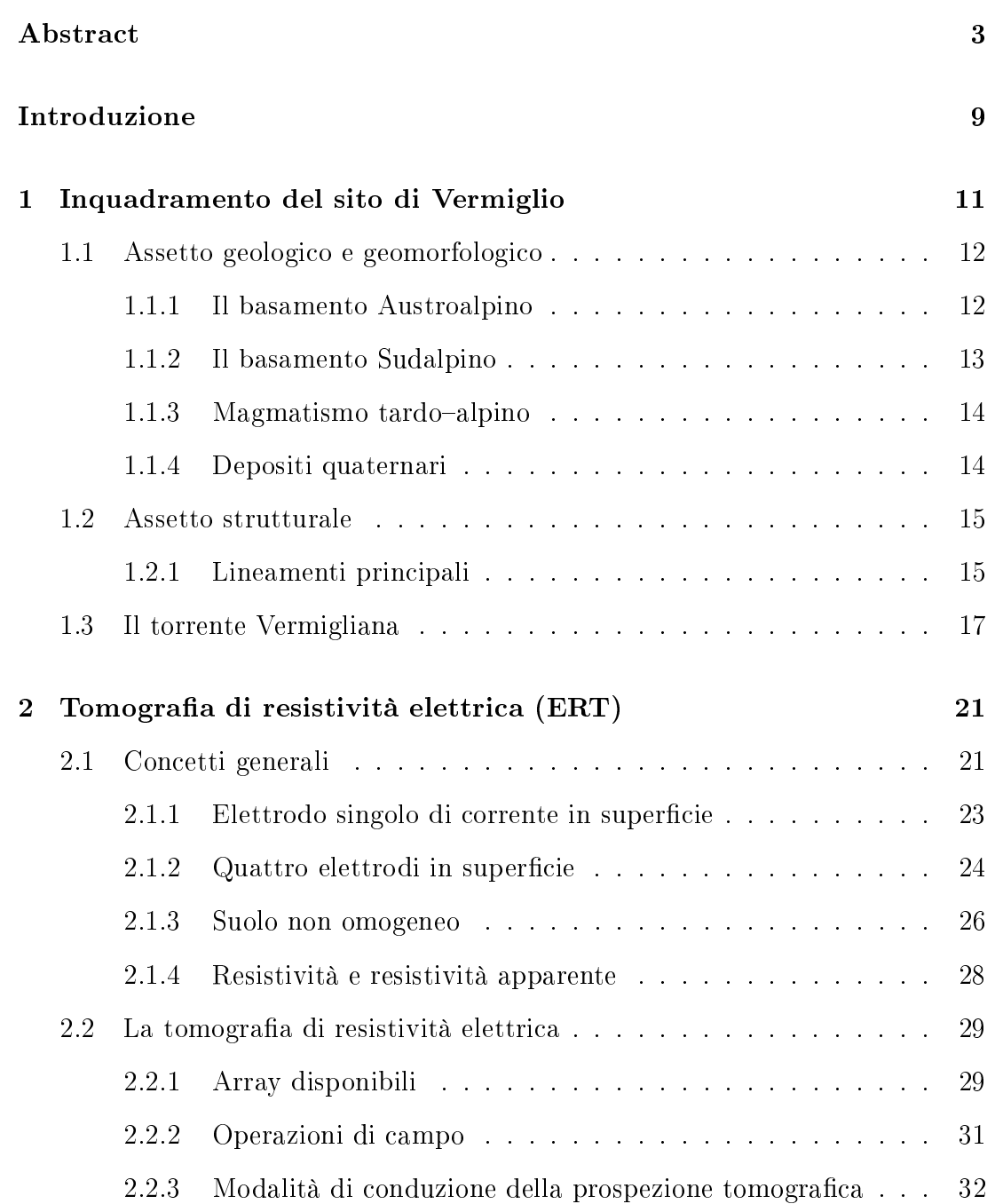

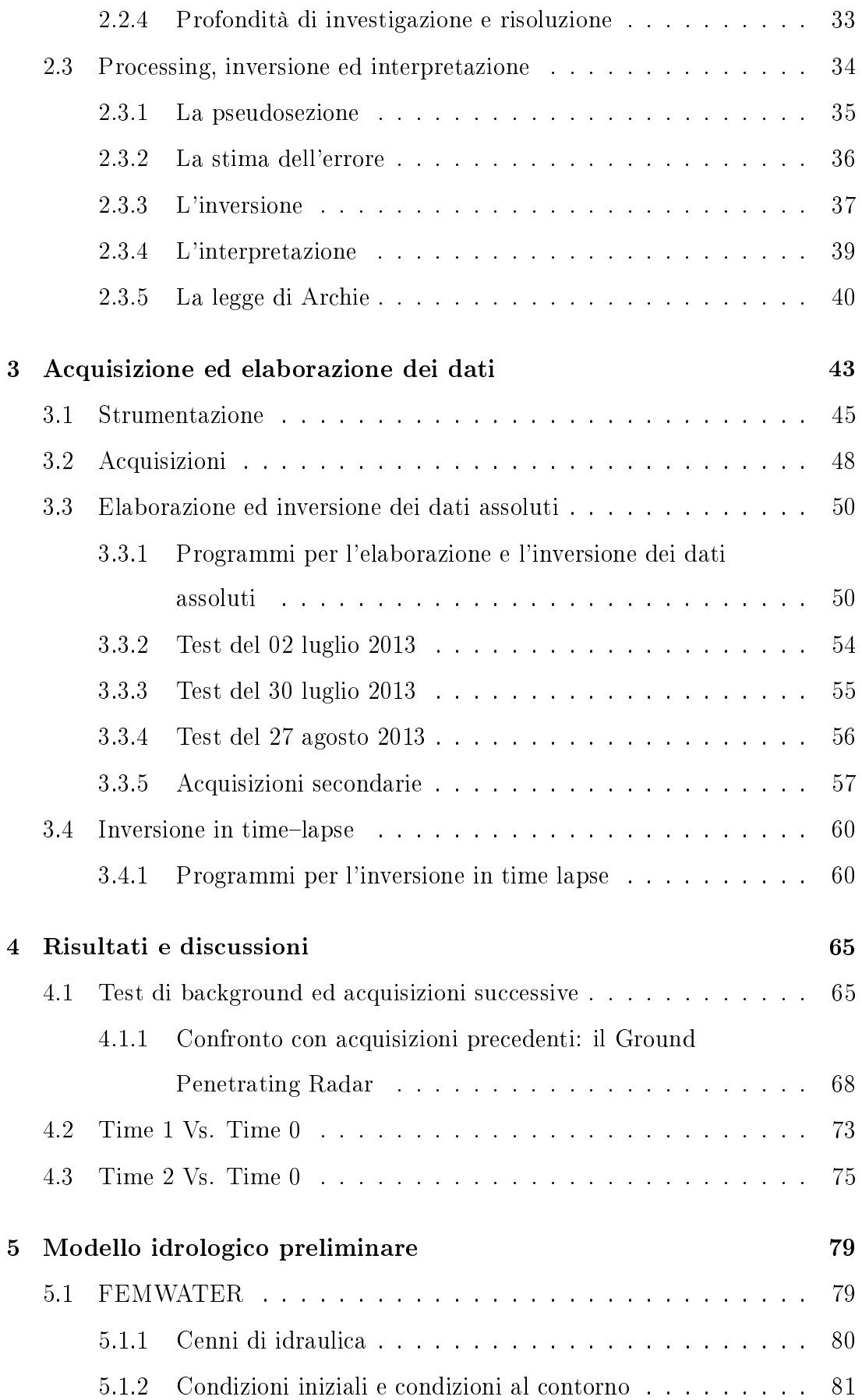

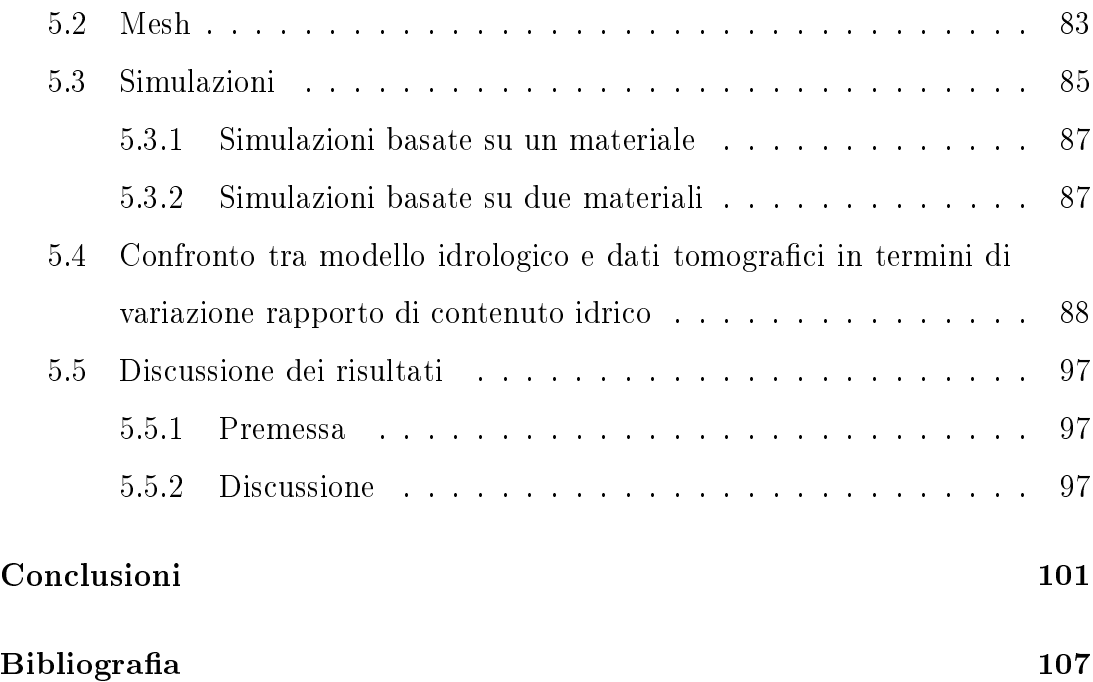

# Introduzione

Lo studio delle zone iporeica e ripariale costituisce un importante campo di ricerca che si snoda attraverso diverse discipline, dalla geofisica applicata alla biogeochimica, dall'idraulica alla geotecnica: un aspetto che accomuna questi ambiti è il continuo tentativo di descrivere e caratterizzare tali domini, non solo in termini di geometrie presenti, ma anche e soprattutto dal punto di vista dei processi che vi hanno luogo (*i.e.* interazione tra le acque superficiali e le acque sotterranee). Rispetto a questi obiettivi collettivi, ciascuna disciplina fornisce diverse metodologie invasive di indagine in situ, basate sull'utilizzo di piezometri [4] oppure di altri strumenti, quali sonde, microsensori elettrochimici, spettrometri, biosensori e così via [8].

In questo ampio panorama di tecniche di indagine e monitoraggio la geofisica applicata mette a disposizione diversi strumenti non invasivi che consentono di indagare, comprendere e monitorare con elevata risoluzione le zone di interesse. Sono infatti stato dell'arte le acquisizioni ERT (Electrical Resistivity Tomography) in pozzo per la caratterizzazione della zona iporeica, come ad esempio mostrano i lavori di CROOK ET AL. (2008) e ACWORTH ET AL. (2003), oppure le acquisizioni da superficie, effettuate posizionando gli elettrodi sul letto del corso  $d'acqua studio [20] o lungo gli argini del fiume stesso [27]. Altrettanto comune$ è l'uso di traccianti salini per lo studio dei fenomeni di trasporto all'interno della zona iporeica [26, 27], mentre si fanno strada altre tecniche, quale la DTS (Distributed Temperature Systems), che sfruttano la temperatura delle acque come tracciante [6, 28].

Partendo da tali metodologie ormai assodate, questo lavoro di tesi cerca di andare oltre alcuni limiti imposti dalle geometrie di acquisizione per la caratterizzazione delle zone iporeica e ripariale mediante tomografia di resistività elettrica, con l'obiettivo di fornire dei dataset caratterizzati da elevata risoluzione spaziale ma allo stesso tempo ottenuti con un approccio quanto più possibile non invasivo.

Tenendo conto di questi presupposti, si è sviluppato un sistema di acquisizione ERT che prevede l'utilizzo simultaneo di elettrodi superficiali e di elettrodi in foro, questi ultimi collocati non in pozzo, bensì all'interno di una perforazione suborizzontale che congiunga i due argini del corso d'acqua studiato, passando attraverso la zona iporeica. Poiché in letteratura non si hanno esempi di indagini effettuate utilizzando dispositivi di questo tipo, ci si aspetta di ottenere delle sezioni di resistività contraddistinte da un'elevata risoluzione spaziale ed in grado di mostrare i processi in atto nelle zone iporeica e ripariale (grazie alle acquisizioni in time-lapse).

Dal momento che l'obiettivo delle indagini geofisiche è quello di evidenziare e monitorare i fenomeni in atto nei domini indicati, i dati raccolti sono quindi confrontati con un modello idrologico preliminare, sviluppato utilizzando il codice di calcolo agli elementi finiti FEMWATER. Questo modello è ideato per riprodurre il fenomeno di infiltrazione delle acque del fiume indagato all'interno del subalveo: trattandosi di un modello ancora in fase "embrionale", ci si aspetta di ottenere dei risultati che presentino un ampio margine di miglioramento, ma che nonostante questo già permettano di rappresentare ciò che avviene al di sotto del letto del fiume con un discreto livello di approssimazione.

Il sito selezionato per questo lavoro di tesi è localizzato nei pressi del centro abitato di Vermiglio (TN), lungo il torrente Vermigliana: si tratta del corso d'acqua principale della Val Vermiglio (alta Val di Sole) e rientra tra i siti di studio del progetto EU FP7 CLIMB (Climate Induced Changes on the Hydrology of Mediterranean Basins) [17].

# Capitolo 1

# Inquadramento del sito di Vermiglio

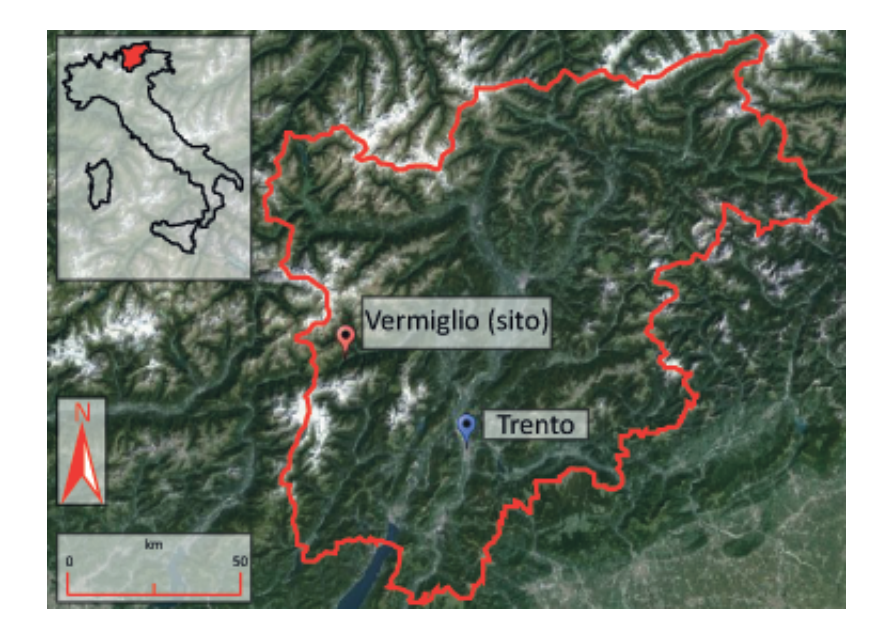

Fig. 1.1: Localizzazione del sito di Vermiglio (TN). Immagine tratta da Google Earth.

Vermiglio è un centro abitato in provincia di Trento, situato nell'alta Val di Sole (Fig. 1.1): più in dettaglio, esso dà il nome all'omonimo tratto di valle che collega la Val di Sole con il Passo del Tonale ed al torrente che vi scorre, la Vermigliana. Il paese è situato nella parte nord occidentale del Trentino, non molto distante dal confine con la Lombardia.

Il sito di studio è localizzato lungo il torrente Vermigliana (Fig. 3.1), un affluente del torrente Noce che ha origine dal ghiacciaio della Presanella.

## 1.1 Assetto geologico e geomorfologico

La Val di Sole, e quindi il suo tratto chiamato Val Vermiglio, è una valle di origine tettonica con direzione prevalente ENE-OSO, impostata lungo la linea del Tonale. Molto influenti sono state le lingue glaciali, le quali hanno permesso il modellamento di una valle dai versanti ripidi e con un fondovalle ampio, che in seguito al loro scioglimento si è riempito di materiale alluvionale e di trasporto in massa [12].

I versanti di questa valle presentano caratteristiche differenti sia da un punto di vista morfologico che da un punto di vista vegetazionale: il versante meridionale è ricoperto da depositi glaciali ed è caratterizzato dalla presenza di boschi, mentre quello settentrionale, all'opposto, presenta scarsi depositi glaciali e molte colture [12].

Il fondovalle è invece caratterizzato dalla presenza di una piana alluvionale costituita da brevi pianure o, più frequentemente, da estesi conoidi di deiezione: su di essa poggiano le ampie falde ed i coni detritici che ricoprono la parte inferiore dei versanti vallivi, formatisi per il trasporto di sedimenti da parte dei torrenti [12].

Da un punto di vista litologico, la Val Vermiglio è molto interessante in quanto, nel versante destro, è presente il contatto tra due domini paleostrutturali molto importanti per la catena alpina: il dominio Austroalpino e il dominio Sudalpino. Questo contatto avviene mediante la linea del Tonale, un tratto del lineamento periadriatico. Spostandosi poi verso la bassa Val di Sole, il contatto tra i due domini avviene attraverso un altro segmento della linea Insubrica, la linea delle Giudicarie nord. Infine, la linea delle Giudicarie sud permette il contatto litologico tra il batolite dell'Adamello e il gruppo carbonatico delle Dolomiti di Brenta (Fig. 1.2).

#### 1.1.1 Il basamento Austroalpino

Il versante sinistro e parte del versante destro della Val Vermiglio sono costituiti da formazioni che appartengono al basamento Austroalpino, delimitato a sud dalla linea del Tonale ed in contatto tettonico con il dominio Sudalpino, in particolare con il basamento cristallino [19].

Le unità che caratterizzano il dominio Austroalpino nella Val di Sole sono di tipo tettono-metamorfico e fanno parte della porzione meridionale della catena collisionale a vergenza europea [12].

Come riportato nella Fig. 1.2, la falda del Tonale può essere suddivisa in due unità, l'unità d'Ultimo e l'unità del Tonale: di queste, solo la seconda caratterizza i versanti della Val Vermiglio.

#### Unità del Tonale

L'unità del Tonale è una delle due unità tettoniche che costituiscono la falda del Tonale ed è separata dall'altra (unità d'Ultimo) dal sovrascorrimento di Cima Grande [18]. È costituita da paragneiss a due miche, granato e sillimanite e micascisti in facies anfibolitica. Possono essere presenti intercalazioni di gneiss anfibolitici, anfiboliti, serpentiniti e marmi [12].

Il complesso risulta poi intruso da pegmatiti e granitoidi di età ingnota: questi ultimi sono più abbondanti il prossimità della linea del Tonale, dove il metamorfismo li ha in buona parte trasformati in miloniti nastriformi di età alpina, chiamate "gneiss di Stavel" [12].

Le rocce affioranti nei pressi di Vermiglio sono infine caratterizzate da bande di deformazione in facies a scisti verdi da pochi metri a decine di metri, con frequenti segni di riattivazione fragile come pseudotachiliti o cataclasiti [19].

#### 1.1.2 Il basamento Sudalpino

Il basamento Sudalpino costituisce parte del versante destro della Val Vermiglio, a sud della linea del Tonale.

Esso è costituito da due complessi metamorfici principali, gli scisti della Val di Sole e gli scisti di Rendena, i quali affiorano in modo discontinuo nelle valli omonime [10].

#### Scisti della Val di Sole

Gli scisti della Val di Sole affiorano lungo una stretta fascia compresa tra la linea del Tonale ed il plutone della Presanella [12].

Si possono individuare due porzioni, una più lontana ed una più vicina al contatto con il plutone stesso: la prima è costituita da scisti filladici con intercalazioni di quarziti feldspatiche, dove è presente una lineazione a quarzo e clorite con direzione  $E-O$ , associata al movimento trascorrente destro della linea del Tonale [19]; la seconda risente invece del metamorfismo generato dal plutone ed è quindi costituita da associazioni mineralogiche di grado crescente [12] mentre, con l'avvicinarsi alla zona di contatto, la grana aumenta e si osserva un passaggio a tessitura massiva [19].

#### $1.1.3$  Magmatismo tardo-alpino

In Val di Sole il magmatismo tardo-alpino è rappresentato dal plutone della Presanella e da sottili corpi di tonaliti foliate lungo la linea delle Giudicarie nord [12].

#### Plutone della Presanella

Il plutone della Presanella, di epoca oligocenica, appartiene al batolite terziario dell'Adamello (ne è il corpo più settentrionale) ed è limitato a nord dalla Val di Sole, a sud dalla Val di Genova, a est dalle Valli Meledrio e Campiglio e a ovest dalla linea spartiacque Monte Mandrone-Punte Pisgana-Lago Scuro [12]. Il corpo è costituito da tre tipologie di tonaliti, due delle quali sono rocce orneblendico-biotitiche, mentre la terza è più leucocratica [19].

#### 1.1.4 Depositi quaternari

I depositi quaternari che caratterizzano la Val di Sole, e quindi la Val Vermiglio, sono stati fortemente influenzati dalla presenza di estese aree glaciali in epoca pleistocenica.

Con particolare riferimento alla Val Vermiglio, i depositi di natura alluvionale sono quelli che la occupano in misura maggiore. Questi depositi sono costituiti da materiale ghiaiososabbioso con rare intercalazioni limose: esso è in buona parte il prodotto dell'alterazione delle tonaliti che costituiscono il plutone della Presanella [19].

Spesso i depositi di natura alluvionale sono associati a depositi glaciali, formati da diamicton a supporto di matrice con blocchi costituiti da tonaliti di tipo "Presanella Centrale" [19].

Infine una terza tipologia di depositi notevolmente diffusi è quella dei *depositi* di versante: questi sono localizzati alla base di tutte le scarpate rocciose e si presentano come coni detritici e falde detritiche [12].

### 1.2 Assetto strutturale

L'assetto strutturale della Val di Sole, e quindi della Val Vermiglio, è fortemente influenzato dalla presenza di importanti faglie regionali, le quali hanno regolato non solo la genesi e l'evoluzione di questa area [12], ma anche l'assetto strutturale della zona [19]. I lineamenti principali sono rappresentanti nella Fig. 1.2, ma quello che maggiormente ha condizionato lo sviluppo della Val di Sole è la linea del Tonale, anche se sono comunque presenti alcune evidenze dell'influenza di altre importanti faglie, quali la linea delle Giudicarie e la linea di Peio. L'assetto tettonico di questa porzione delle Alpi è quindi legato ad un complesso sistema di faglie regionali di notevole importanza, che nel tempo hanno portato al raggiungimento delle attuali condizioni strutturali.

#### 1.2.1 Lineamenti principali

#### La linea del Tonale

Come si può vedere nella Fig. 1.2, il lineamento che più influenza la Val di Sole è la linea del Tonale, in quanto la valle segue in buona parte il suo andamento.

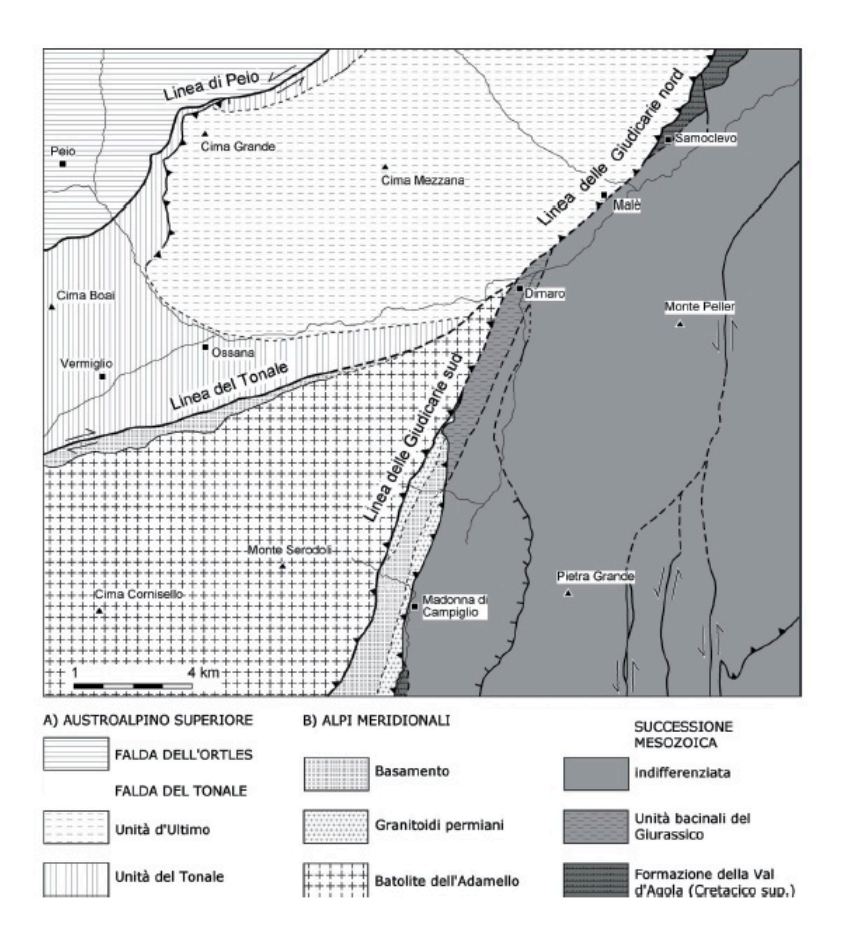

Fig. 1.2: Schema tettonico del foglio 042 Malé della Carta Geologica d'Italia alla scala 1:50.000. Sono rappresentati i quattro principali lineamenti tettonici: la linea del Tonale, la linea della Giudicarie nord, la linea delle Giudicarie sud e la linea di Peio. Inoltre è indicato il centro abitato di Vermiglio. Immagine tratta da [12]

La linea del Tonale appartiene al lineamento periadriatico ed è compresa tra la linea del Canavese ad ovest e la linea delle Giudicarie ad est. Essa ha andamento E-O e giacitura subverticale; la cinematica è di tipo transpressivo destro ed è iniziata nell'Oligocene superiore. Più nel dettaglio, il segmento di linea del Tonale che interessa la Val di Sole è caratterizzato da un movimento quasi destro puro [12].

In Val di Sole la linea del Tonale affiora nel versante meridionale con una certa continuità [12]: l'evidenza di questo lineamento non è data solo da dati di campagna, ma anche da ortofoto e immagini lidar che ne confermano la presenza [19]. Nella porzione più orientale, la giunzione di questa linea con quella delle

Giudicarie non affiora poiché risulta coperta dai depositi alluvionali del torrente Noce [12].

La linea del Tonale, essendo parte del lineamento periadriatico, mette in contatto i due domini paleostrutturali principali della catena alpina, le Alpi Meridionali (Sudalpino) e l'Austroalpino e separa gli gneiss di Stavel dagli scisti della Val di Sole [12].

#### La linea delle Giudicarie

La linea delle Giudicarie è un lineamento con andamento circa NNESSW, la cui giunzione con la linea del Tonale avviene nei pressi di Dimaro (TN). Questa linea può essere suddivisa in due tratti, come mostrato in Fig. 1.2: la linea delle Giudicarie nord, che fa parte della linea Insubrica, e la linea delle Giudicarie sud, entrambi con direzione NNE. Questo lineamento appartiene al Fascio delle Giudicarie, un sistema di faglie e sovrascorrimenti che interessano il basamento e le successioni sedimentarie del sudalpino [12].

La linea delle Giudicarie è tutt'ora interpretata come una faglia transpressiva sinistra ed individua il limite orientale del batolite dell'Adamello [19], dividendo quest'ultimo dal Gruppo delle Dolomiti di Brenta (Fig. 1.2).

#### Linea di Peio

La linea di Peio è una zona di taglio duttile situata al limite tra la falda del Tonale (di cui costituisce il piano basale [18]) e quella dell'Ortles, attiva dal Cretacico Superiore (fase eoalpina). Questo lineamento è stato in parte ripreso da deformazioni terziarie e può essere denito come una zona di taglio milonitica con un cinematismo transpressivo sinistro [12].

### 1.3 Il torrente Vermigliana

Il torrente Vermigliana è il corso d'acqua principale della Val Vermiglio e nasce dal ghiacciaio Presena, appartenente al Gruppo della Presanella. Questo corso d'acqua è uno dei più importanti tributari del torrente Noce e si immette in quest'ultimo in prossimità del centro abitato di Cusiano (TN). Da un punto di vista idrologico, la Vermigliana è un corso d'acqua a regime nivoglaciale e per questo è caratterizzata da portate elevate nella stagione estiva (in concomitanza con lo scioglimento della neve e del ghiacciaio), che si riducono notevolmente nella stagione invernale. Variazioni in termini di portata sono riscontrabili anche nell'arco di una giornata, in quanto i valori massimi si registrano di mattina, mentre i valori minimi sono osservati in serata. Il bacino idrografico del torrente Vermigliana ha una estensione di 79 km<sup>2</sup> [5].

Il sito scelto rientra tra quelli selezionati per il progetto EU FP7 CLIMB (Climate Induced Changes on the Hydrology of Mediterranean Basins), il cui scopo è quello di studiare l'impatto dei cambiamenti climatici sulle risorse idrologiche all'interno del bacino del Mediterraneo, che sempre più ci portano verso fenomeni estremi di siccità ed inondazioni [17]. Ricadono all'interno di questo progetto gli studi sugli isotopi stabili ( $\delta D$  e  $\delta O18$ ) effettuati da BELLIN ET AL. (2010) con lo scopo di caratterizzare, sia dal punto di vista spaziale che temporale, dei trend che descrivano il comportamento del torrente: in questo modo sono state effettuate delle stime riguardanti l'influenza dei vari corsi d'acqua tributari nei confronti delle acque della Vermigliana [5].

Il torrente Vermigliana ed il suo bacino idrografico sono inoltre utilizzati per lo sviluppo di quattro diversi modelli idrologici: GEOTRANSF, PROMET, WaSiM-ETH e CATHY.

Il primo, GEOTRANSF, è un modello idrologico semidistribuito sviluppato dall'Università degli Studi di Trento [17] ed utilizzato per simulare il comportamento del bacino del torrente Noce. Al fine di poter compiere delle simulazioni con questo modello, sono state eettuate delle prove su alcuni sottobacini, tra i quali è presente il bacino idrografico del torrente Vermigliana [5].

Il secondo è un modello idrologico spazialmente distribuito che simula il bilancio idrico e la portata del corso d'acqua basandosi sulla descrizione fisica delle superfici che costituiscono il bacino stesso. Il PROMET è stato utilizzato per una modellizzazione ad alta risoluzione del bacino della Vermigliana da parte della VISTA GmbH [5].

Il terzo modello (WaSiM-ETH) è un modello idrologico distribuito "processbased" ed è sviluppato dalla Ludwig-Maximilians-Universität München [17]. Anche in questo caso il bacino idrografico della Vermigliana è stato utilizzato per delle simulazioni preliminari, dando ottimi risultati [5].

Infine, il modello CATHY del bacino della Vermigliana è in via di sviluppo presso l'Università degli Studi di Trento in collaborazione con l'Università degli Studi di Padova.

Oltre a ciò, questo torrente è sfruttato a scopi idroelettrici dall'impianto di Stavel, il quale permette una producibilità media annua di energia dichiarata di 5100 MWh [1].

# Capitolo 2

# Tomografia di resistività elettrica (ERT)

La tomografia di resistività elettrica, indicata con l'acronimo  $ERT$ , è una tecnica geofisica non invasiva basata sull'utilizzo di corrente continua, utilizzata con lo scopo di ottenere informazioni sulla porzione di suolo indagata sfruttando le caratteristiche elettriche del materiale presente.

## 2.1 Concetti generali

L'ERT e gli altri metodi che sfruttano la corrente continua sono basati sulla legge di  $Ohm(2.1)$ :

$$
\Delta V = IR \tag{2.1}
$$

dove  $\Delta V$  è la differenza di potenziale [V], *I* l'intensità di corrente [A] e R la resistenza del materiale attraversato  $\Omega$  [9]. È importante definire la relazione esistente tra la resistenza e la resistività *ρ* (espressa in [Ωm]) del materiale secondo la (2.2):

$$
R = \frac{\rho L}{S} \tag{2.2}
$$

dove *L* è la lunghezza [m] e *S* è la sezione trasversale [m<sup>2</sup> ] del conduttore cilindrico di resistenza *R*, ai capi del quale è stata applicata la differenza di potenziale  $\Delta V$ per permettere il passaggio della corrente *I* [9].

La legge di Ohm può essere espressa anche in termini infinitesimi, secondo la (2.3):

$$
\overline{J} = \sigma \overline{E} \tag{2.3}
$$

ove  $\overline{J}$  è il vettore di densità di corrente elettrica  ${[\mathrm{A} / \mathrm{m}^2]}$  e  $\overline{E}$  è il vettore intensità di campo elettrico [V/m] [9]. Quest'ultimo è un campo a potenziale e si ha:

$$
\overline{E} = -\nabla V \tag{2.4}
$$

In questo modo è stata introdotta la *conduttività elettrica*  $\sigma$ , espressa in  $[S/m]$ e legata alla resistività secondo la (2.5) [9]:

$$
\sigma = \frac{1}{\rho} \tag{2.5}
$$

È molto importante notare come la resistività e quindi il suo reciproco, la conduttività, siano proprietà del materiale attraversato, indipendenti cioé dalla intensità di corrente e dall'array utilizzati per l'acquisizione (si veda sezione 2.2.1).

Un secondo principio su cui si basano i metodi in corrente continua è quello della *conservazione della carica elettrica*: in accordo con questo principio, il flusso di corrente elettrica in ingresso ed in uscita da un volume finito o infinitesimo deve essere pari a zero. Questo deriva dal fatto che il moto delle cariche avviene in modo stazionario, quindi non può esservi accumulo di cariche in alcun punto del dominio [9]. In termini matematici si ottiene la (2.6), che esprime come la conservazione della carica elettrica implichi che per *J* la divergenza sia nulla:

$$
div\overline{J} = \nabla \cdot \overline{J} = 0 \tag{2.6}
$$

Dalla combinazione tra la (2.1), la (2.4) e la (2.6) si ottiene la (2.7): questa è l'equazione che governa il flusso di corrente in un mezzo a conduttività elettrica variabile nello spazio

$$
\nabla \cdot (\sigma \nabla V) = 0 \tag{2.7}
$$

Infatti si ha $\sigma=\sigma(x,y,z),$ vale a dire che in generale il campo di conduttività è non omogeneo [9]. Nel caso in cui il campo di conduttività sia però isotropo si ottiene la (2.8):

$$
\frac{\partial}{\partial x}\left(\sigma(x,y,z)\frac{\partial V}{\partial x}\right) + \frac{\partial}{\partial y}\left(\sigma(x,y,z)\frac{\partial V}{\partial y}\right) + \frac{\partial}{\partial z}\left(\sigma(x,y,z,\frac{\partial V}{\partial z}\right) = I\delta(x-x_0,y-y_0,z-z_0)
$$
\n(2.8)

La corrente *I* è iniettata nella posizione  $(x_0, y_0, z_0)$  ed il termine a destra dell'uguale rappresenta quindi una condizione al contorno: le altre sono che il flusso entrante ed uscente sia nullo ovunque se non nei punti di iniezione e che il potenziale elettrico vada a zero all'infinito [9]. Se, invece, il sistema considerato è omogeneo (oltre che isotropo), ossia il campo di conduttività è indipendente dallo spazio e quindi dalla direzione *x, y* o *z* considerata, dalla (2.8) si ricava la (2.9):

$$
\sigma \left( \frac{\partial^2 V}{\partial x^2} + \frac{\partial^2 V}{\partial y^2} + \frac{\partial^2 V}{\partial z^2} \right) = I \delta(x - x_0, y - y_0, z - z_0)
$$
 (2.9)

Questa equazione è alla base del calcolo delle soluzioni analitiche dell'equazione di corrente continua [9]. Se si considera l'intero dominio con l'eccezione dei punti singolari in cui viene iniettata la corrente, si ottiene la (2.10):

$$
\frac{\partial^2 V}{\partial x^2} + \frac{\partial^2 V}{\partial y^2} + \frac{\partial^2 V}{\partial z^2} = \nabla^2 V = 0
$$
\n(2.10)

Questa è quindi la classica equazione di Laplace poiché la soluzione *σ* = 0 è di non interesse: essa è alla base di tutte le soluzioni in geoelettrica che riguardano sistemi omogenei o a strati omogenei [9].

#### $2.1.1$  Elettrodo singolo di corrente in superficie

La prima soluzione elementare dell'equazione (2.10) è quella ottenuta per un singolo elettrodo che inietta una corrente continua *I* all'interno di un mezzo omogeneo ed isotropo, caratterizzato da una resistività *ρ* [9]. Come mostrato nella Fig. 2.1, l'iniezione della corrente comporta la formazione di un campo di potenziale *V* dato da superfici equipotenziali semi-sferiche.

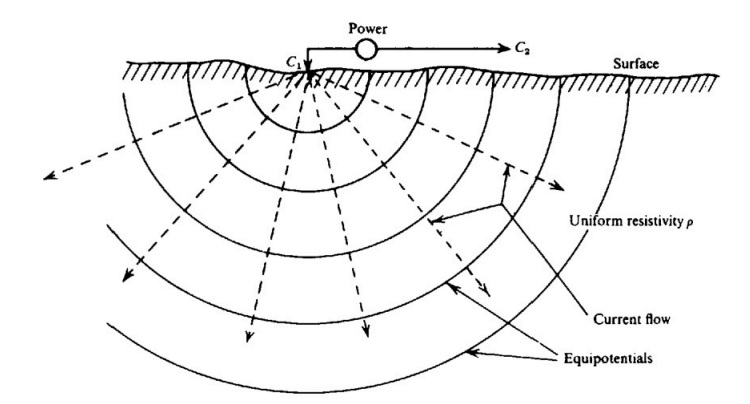

Fig. 2.1: Elettrodo singolo che inietta corrente in un semispazio omogeneo ed isotropo: sono rappresentate le linee (superfici) equipotenziali semisferiche e le linee di flusso radiali, ad esse perpendicolari. Immagine tratta da [25].

In questo modo ad ogni distanza *r* dal punto di iniezione della corrente, misurata in qualunque direzione, il potenziale *V* può essere definito mediante la  $(2.11):$ 

$$
V(r) = \frac{I\rho}{2\pi r} \tag{2.11}
$$

#### $2.1.2$  Quattro elettrodi in superficie

La tipica acquisizione in geoelettrica, e quindi in tomografia di resistività elettrica, prevede l'utilizzo di quattro elettrodi, due dei quali,  $\mathrm{C}_1$ e $\mathrm{C}_2,$ sono utilizzati per l'iniezione di corrente mentre i restanti P<sup>1</sup> e P<sup>2</sup> per la misurazione del potenziale, come mostrato nella Fig. 2.2.

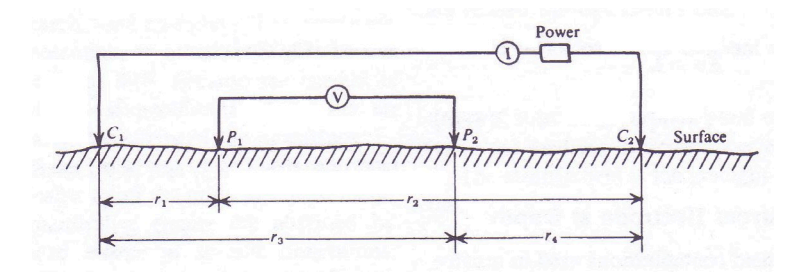

Fig. 2.2: Schema di acquisizione in un mezzo omogeneo ed isotropo con quattro elettrodi, con C<sub>1</sub> e C<sub>2</sub> elettrodi di corrente e P<sub>1</sub> e P<sub>2</sub> elettrodi di potenziale. Immagine tratta da [25].

Il calcolo del potenziale *V* può essere effettuato sfruttando il principio di sovrapposizione degli effetti: essendo la legge di Ohm un'equazione lineare, è possibile partire dalla soluzione elementare (2.11) e costruire la distribuzione di potenziale generata da qualsiasi numero e congurazione di elettrodi di corrente [9].

Se consideriamo il caso riportato in Fig. 2.2, la differenza di potenziale Δ*V* può quindi essere definita secondo la  $(2.12)$ :

$$
\Delta V = \frac{I\rho}{2\pi} \left[ \left( \frac{1}{r_1} - \frac{1}{r_3} \right) - \left( \frac{1}{r_2} - \frac{1}{r_4} \right) \right] \tag{2.12}
$$

dove  $r_1$  è la distanza tra  $C_1$  e  $P_1$ ,  $r_2$  la distanza tra  $C_2$  e  $P_1$ ,  $r_3$  la distanza tra  $C_1$  e  $P_2$  ed infine  $r_4$  la distanza tra  $C_2$  e  $P_2$ .

L'utilizzo di quattro elettrodi è reso necessario dalla natura del suolo: esso è un conduttore ionico mentre gli elettrodi sono dei conduttori elettronici poiché generalmente costituiti di metallo. Al contatto tra elettrodi e suolo si genera quindi una resistenza di contatto che può essere molto elevata, raggiungendo valori dell'ordine di 10<sup>4</sup>Ω, ed in grado di inibire l'entrata della corrente nel suolo stesso.

Nel caso in cui si utilizzassero due elettrodi, come mostrato nella Fig. 2.3(a), le resistenze di contatto sarebbero in serie con la resistenza del suolo: i tre valori si andrebbero quindi a sommare e si otterrebbe dalle misure un unico valore di resistenza nel quale non è possibile individuare il contributo delle singole componenti [9].

La configurazione con quattro elettrodi, rappresentata nella Fig.  $2.3(b)$ , permette di risolvere questo problema: la resistenza di contatto agli elettrodi  $C_1$  e C<sup>2</sup> è comunque presente, ma può essere ignorata poiché si misura solo la corrente *I* immessa nel suolo. La differenza di potenziale ∆*V* viene misurata mediante gli elettrodi  $P_1$  e  $P_2$ , per i quali la resistenza di contatto è sì presente, ma è ininfluente in quanto attraverso questi due elettrodi non vi è passaggio di corrente: questo è garantito dal fatto che il voltmetro, lo strumento utilizzato per la misura della ∆*V* , è caratterizzato da una impedenza interna molto elevata, in grado di

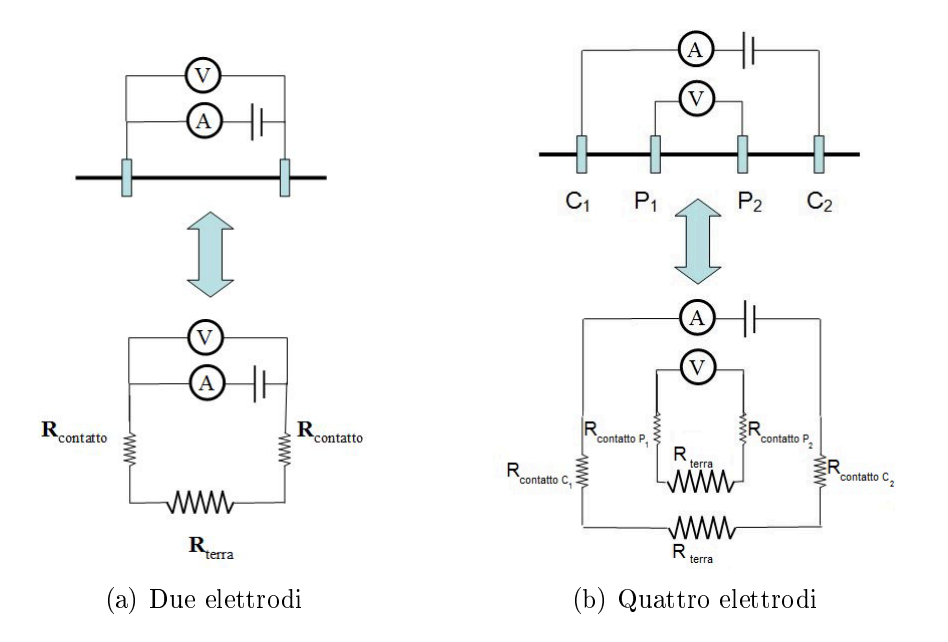

Fig. 2.3: Schemi di acquisizione con la rappresentazione dei circuiti elettrici corrispondenti: (a) due elettrodi e (b) quattro elettrodi.

inibire il passaggio di corrente e quindi l'alterazione della misura. In questo modo le resistenze di contatto agli elettrodi P<sup>1</sup> e P<sup>2</sup> non vengono attivate, poiché non si ha caduta di tensione attraverso questi elettrodi. L'utilizzo di quattro elettrodi permette quindi di misurare solo la resistenza del suolo [9].

#### 2.1.3 Suolo non omogeneo

Le equazioni esposte precedentemente valgono per un sistema omogeneo. Nella realtà, però, i sistemi indagati sono eterogenei e si ricade nella condizione, seppur semplicata, rappresentata nella Fig. 2.4: nonostante la distribuzione di *ρ* non sia omogenea ed isotropa poiché variabile con la profondità (in questo caso sono presenti due strati omogenei caratterizzati rispettivamente da *ρ*<sup>1</sup> e *ρ*2, con *ρ*<sup>1</sup> *> ρ*2), la linearità della legge di Ohm è comunque garantita e vale la (2.12) [9].

In questo caso si assiste quindi ad una modificazione delle linee di flusso di corrente al passaggio da uno strato a quello sottostante: questo avviene poiché all'interfaccia tra i due mezzi con diversa resistività devono essere soddisfatte due condizioni al contorno:

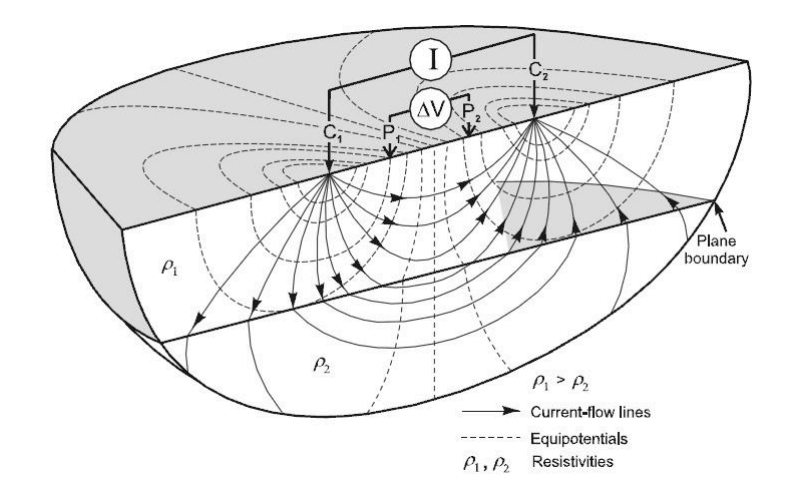

Fig. 2.4: Schema 3D con 4 elettrodi in sistema eterogeneo: *I* corrente iniettata, ∆*V* differenza di potenziale, C<sub>1</sub> e C<sub>2</sub> elettrodi di corrente, P<sub>1</sub> e P<sub>2</sub> elettrodi di potenziale, *ρ*<sup>1</sup> resistività dello strato superiore, *ρ*<sup>2</sup> resistività dello strato inferiore con  $\rho_1 > \rho_2$ . Sono rappresentate le linee di flusso e le linee di equipotenziale distorte dalla presenza di strati con diversa resistività. Immagine tratta da [13].

- la componente tangenziale del vettore *E* deve essere uguale da entrambi i lati dell'interfaccia;
- la componente normale del vettore di corrente *J* deve essere uguale da entrambi i lati dell'interfaccia.

Date quindi queste condizioni e la legge di Ohm espressa in termini infinitesimi (2.3), si ottiene la seguente relazione:

$$
\frac{\tan \theta_2}{\tan \theta_1} = \frac{\rho_1}{\rho_2} = \frac{\sigma_2}{\sigma_1}
$$
\n(2.13)

ove  $\theta_1$  e  $\theta_2$  sono rispettivamente gli angoli di "incidenza" e "rifrazione" della linea di corrente dal mezzo 1 al mezzo 2. Dalla (2.13) si ha che la corrente tende a percorrere il maggior tragitto possibile negli strati conduttivi, parallelamente alle loro interfacce con i mezzi circostanti, mentre attraversa gli strati più resistivi quasi ortogonalmente [9].

La (2.13) e le sue condizioni al contorno sono alla base delle soluzioni semi analitiche che descrivono il campo di potenziale V in un sistema a strati: ciascun strato è omogeneo, e quindi al suo interno vale l'equazione di Laplace, mentre tra

strato e strato devono essere soddisfatte le condizioni al contorno sopra riportate. È quindi possibile trovare la soluzione al classico problema dell'elettrodo singolo alla superficie di un semispazio stratificato mediante l'Integrale di Stefanescu [9].

#### 2.1.4 Resistività e resistività apparente

Il parametro caratteristico utilizzato nell'ERT è la resistività *ρ* del materiale investigato, introdotta con la (2.2).

Nel caso di rocce secche la resistività dipende dalla temperatura, diminuendo di circa il 2% ad ogni aumento di <sup>∘</sup>C fino al raggiungimento della temperatura di fusione, oltre la quale la resistività crolla drasticamente [9].

Qualora vi sia un certo contenuto d'acqua, esso andrà ad influenzare notevolmente il valore di resistività, come espresso dalla legge di Archie (si veda la sezione 2.3.5): in questo caso diventano fondamentali il grado di saturazione in acqua e la sua conduttività elettrica, strettamente dipendente dalla concentrazione e dagli ioni presenti in soluzione.

Quando si effettuano acquisizioni in campagna si ha così a che fare con mezzi non omogenei: per esprimere il dato di campagna è quindi conveniente utilizzare un altro parametro, la resistività apparente *ρa*, che può essere denita come la *ρ* equivalente di un sistema omogeneo che produrrebbe gli stessi valori di *I* e ∆*V* , ed è espressa anch'essa in [Ω*m*] [9].

La  $\rho_a$  può essere definita mediante la  $(2.14)$ , ottenuta dalla  $(2.12)$ :

$$
\rho_a = K \frac{\Delta V}{I} = KR \tag{2.14}
$$

ove *K* è il fattore geometrico dell'array di elettrodi che stiamo considerando ed è quindi così esplicitato:

$$
K = 2\pi \left[ \left( \frac{1}{r_1} - \frac{1}{r_3} \right) - \left( \frac{1}{r_2} - \frac{1}{r_4} \right) \right]^{-1} \tag{2.15}
$$

In questo modo si può ricavare la  $\rho_a$  a partire dal valore di *I* (scelto arbitrariamente), di ∆*V* misurato dagli elettrodi di potenziale e di *K*, il quale dipende dal tipo di array utilizzato.

È importante sottolineare che solo nel caso in cui il mezzo indadagato sia omogeneo, il valore di *ρ* coincide con il valore di *ρ<sup>a</sup>* [25]: quando ciò non avviene è necessario effettuare l'inversione del dato di campagna  $(\rho_a)$  per ottenere la vera distribuzione delle resistività nel terreno (si veda la sezione 2.3.3).

## 2.2 La tomografia di resistività elettrica

La tomografia di resistività elettrica, ERT, sfrutta i principi della geoelettrica unendoli a strumenti multi-elettrodo, rendendo possibile la ricostruzione di immagini 2–D e 3–D di resistività del sottosuolo. Essa trova ampia applicazione sia in ambito geologico che idrogeologico o ambientale, grazie alla sua versatilità (si possono effettuare misure da superficie, in foro o cross-well), ai bassi costi e alla relativa facilità di utilizzo.

In questo lavoro di tesi la ERT è utilizzata per acquisizioni sia da superficie che in foro suborizzontale per la ricostruzione di sezioni 2-D di resistività in time-lapse.

#### 2.2.1 Array disponibili

Le acquisizioni possono essere effettuate utilizzando diversi tipi di *array*, ovvero diverse possibili configurazioni degli elettrodi di corrente e di potenziale. Gli array più comuni sono riportati nella Fig. 2.5.

Le diverse configurazioni sono caratterizzate da vari vantaggi e svantaggi che le possono rendere più o meno idonee per il sondaggio che ci si appresta ad effettuare [13]. Se si effettua un'analisi sulla sensibilità usando la derivata di Frechet [9] si ha che:

 l'array di Wenner ha buona penetrazione e buona risoluzione verticale, ma scarsa risoluzione orizzontale poiché gli elettrodi P<sup>1</sup> e P<sup>2</sup> sono lontani tra loro;

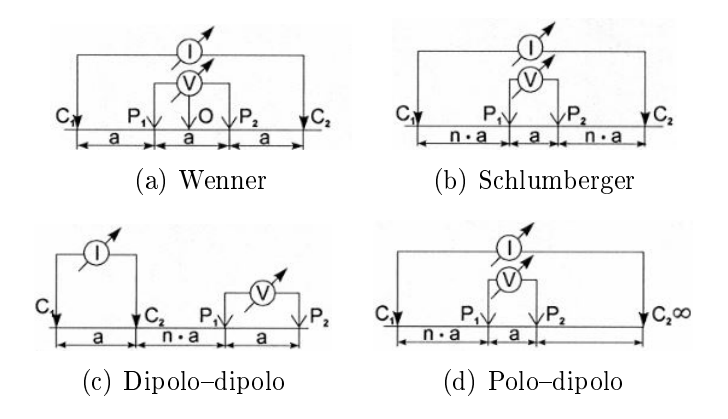

Fig. 2.5: Configurazioni elettrodiche più comuni, con  $C_1$  e  $C_2$  elettrodi di corrente e  $P_1$  e  $P_2$  elettrodi di potenziale: (a) Wenner, (b) Schlumberger, (c) Dipolo-dipolo e (d) Polo-dipolo. Immagini tratte da [13].

- $\sim$  l'array dipolo-dipolo ha modesta penetrazione, bassa risoluzione verticale, ma buona risoluzione orizzontale essendo gli elettrodi di corrente e quelli di potenziale vicini tra loro;
- l'array di Schlumberger ha caratteristiche intermedie tra Wenner e dipolo dipolo.

Un altro parametro importante per la scelta del tipo di array è l'intensità del segnale [9]:

- l'array di Wenner è il migliore, avendo gli elettrodi di potenziale lontani tra loro. In questo modo la dierenza di potenziale è elevata è quindi si ha un elevato rapporto segnale/rumore;
- $\sim$  l'array dipolo-dipolo è il peggiore poiché la differenza di potenziale misurata è molto piccola;
- l'array di Schlumberger ha caratteristiche intermedie tra l'array di Wenner ed il dipolo-dipolo.

Quindi, i criteri da utilizzare per selezionare un array rispetto ad un altro sono la profondità di penetrazione, la distribuzione della sensibilità ad anomalie verticali ed orizzontali, la copertura orizzontale e l'ampiezza del segnale [9].

È però necessario sottolineare che non esiste uno schema ottimale di acquisizione in tutte le situazioni, ma che, di volta in volta, è opportuno valutare pregi e difetti di ciascun array tenendo conto delle caratteristiche del sito e del problema che ci si appresta ad affrontare.

#### 2.2.2 Operazioni di campo

Le misure in campagna consistono nell'acquisizione del valore di ∆*V* alla coppia di elettrodi di potenziale, il quale sarà utilizzato nella (2.14) per il calcolo della resistività apparente: perciò si assume che la differenza di potenziale misurata sia generata solamente dalla corrente iniettata *I*. Questo non è però del tutto vero, in quanto esistono altre sorgenti naturali di differenza di potenziale che dovranno quindi essere opportunamente eliminate, adottando un'appropriata tecnica di misura [9]. Le sorgenti di differenza di potenziale possono essere di diverso tipo:

- Potenziali spontanei: sono dovuti a sorgenti all'interno della terra, come corpi mineralizzati o flusso di acqua in un mezzo poroso (streaming potential);
- Correnti telluriche: sono generate per induzione elettromagnetica dai flussi di ioni nella ionosfera;
- Polarizzazione agli elettrodi.

Quando si effettuano le misure in corrente continua non è però necessario individuare quale (o quali) di queste fonti agisca modificando il valore di  $\Delta V$ , poiché l'obbiettivo è semplicemente quello di rimuovere il loro contributo.

La tecnica utilizzata pertanto consiste nell'iniettare una corrente *I* il cui verso viene invertito con un certo periodo di commutazione, lasciando dei periodi in cui non viene iniettata corrente. Si ottiene quindi un'onda quadra come mostrato nella Fig. 2.6(a). Agendo in questo modo è infatti possibile evidenziare il potenziale non dovuto alla corrente iniettata e quindi procedere con la sua rimozione (Fig. 2.6(b)) [9]. È importante notare che utilizzare questo modus operandi non

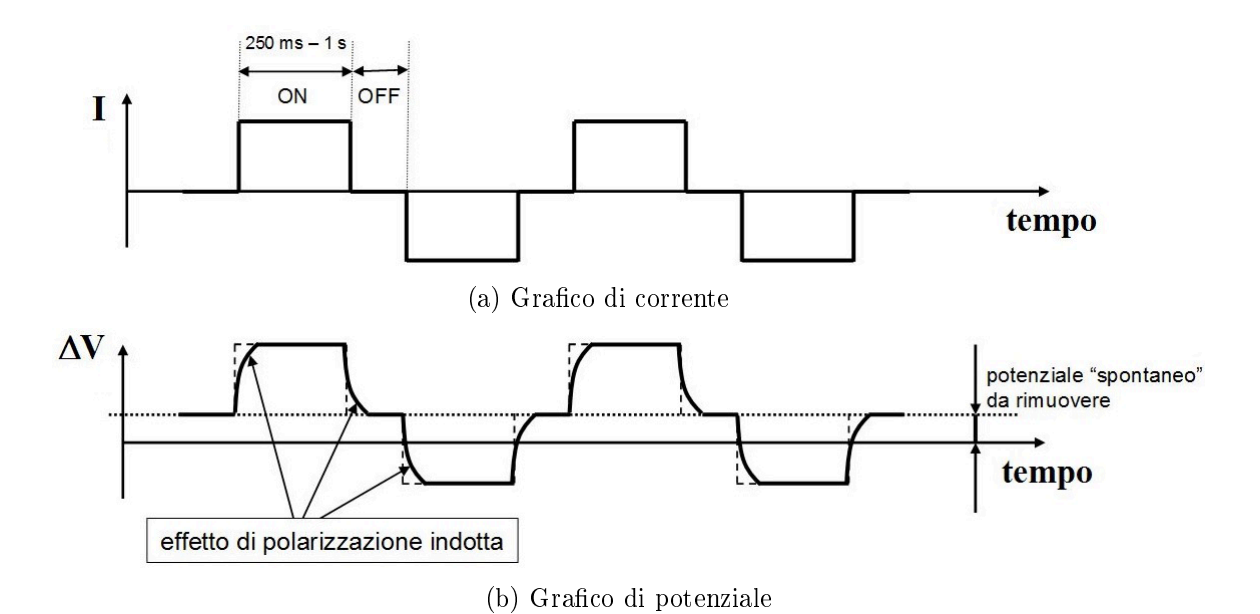

Fig. 2.6: Andamento della della corrente *I* e della differenza di potenziale  $\Delta V$ con il tempo: (a) grafico di corrente (onda quadra), (b) grafico di potenziale con effetti di polarizzazione indotta e potenziale spontaneo da rimuovere. Immagini tratte da [9].

corrisponde propriamente ad un lavoro in "corrente continua": tuttavia la procedura può essere considerata adeguata in quanto i tempi durante i quali la corrente è tenuta costante sono lunghi (da centinaia di *ms* a qualche *s*) rispetto ai tempi di rilassamento del sistema. In questo modo i valori di differenza di potenziale transitori possono essere osservati, se necessario, ma non impattano la misura in corrente continua [9].

## 2.2.3 Modalità di conduzione della prospezione tomografica

La prospezione tomografica utilizza un numero elevato di elettrodi che, di volta in volta, vengono impiegati come elettrodi di corrente o elettrodi di potenziale, andando a creare un vasto dataset di misure quadripolari [9]. La strumentazione si basa su alcuni semplici componenti:

- una batteria o un generatore di corrente continua per l'iniezione di corrente;
- un amperometro per la misurazione della corrente iniettata;
- un voltmetro per la misurazione della differenza di potenziale. Esso ha un'elevata impedenza interna, come spiegato nella sezione 2.1.2;
- un numero elevato di elettrodi collegati ad un cavo multiconduttore;
- un resistivimetro.

Gli elettrodi hanno un'interdistanza fissa scelta a priori, la quale condiziona in buona parte l'acquisizione (si veda sezione 2.2.4): una volta posizionati, essi vengono connessi al cavo multi-conduttore e non vengono più spostati. Il cavo multiconduttore presenta delle "uscite" alle quali gli elettrodi vengono collegati mediante dei morsetti: la distanza tra di essi è quindi uguale o minore all'interdistanza tra le uscite [13].

Sarà poi compito del resistivimetro, a cui il cavo è collegato, andare ad indirizzare mediante un multiplexer, volta per volta, gli elettrodi di corrente e quelli di potenziale tra tutti quelli disponibili, in base al tipo di array scelto [9]. È inoltre possibile utilizzare configurazioni elettrodiche diverse sullo stesso stendimento, semplicemente andando a settare in modo opportuno il resistivimetro. Lo stesso strumento misura quindi la resistività del terreno indagato e permette l'immagazzinamento dei dati, che poi saranno trasferiti ad un computer per l'elaborazione.

Gli elettrodi sono usualmente metallici, ma esistono anche elettrodi "non polarizzabili, i quali non danno luogo ad una polarizzazione tra elettrodo e suolo (quest'ultimo tipo di elettrodi è generalmente utilizzato per misure di polarizzazione indotta e potenziale spontaneo, non in corrente continua) [9].

#### 2.2.4 Profondità di investigazione e risoluzione

La profondità di investigazione è un parametro in grado di limitare l'acquisizione tomografica. Essa dipende dalla distanza tra gli elettrodi di corrente ed indicativamente è pari a $1/4\text{--}1/5$  della distanza tra  $\mathrm{C}_1$ e  $\mathrm{C}_2.$  Diventano quindi rilevanti la lunghezza dei cavi disponibili, la potenza della batteria (o del generatore) ed i vincoli logistici [9].

Se si aumenta la distanza tra gli elettrodi di corrente si va ad incrementare la profondità di investigazione: in questo modo maggiore è la lunghezza dello stendimento (funzione del numero di elettrodi, della spaziatura tra di essi e della lunghezza dei cavi) maggiore sarà la profondità raggiungibile [19].

Altrettanto importante è la resistività del materiale attraversato, in quanto essa può attenuare in maniera più o meno forte la potenza del segnale. Come detto precedentemente, però, questo è un parametro proprio del materiale che quindi non può essere modificato.

Un secondo fattore che limita la prospezione tomografica è la risoluzione: essa è molto buona solo vicino agli elettrodi stessi, mentre cade rapidamente con la distanza da questi. Questo è dovuto alla natura delle equazioni che reggono la trasmissione di corrente, le quali sono di tipo diffusivo [9]. In questo modo si ha che, con gli elettrodi in superficie, la risoluzione diminuisce molto con la profondità; nel caso, invece, di acquisizioni cross-well si possono ottenere immagini con una buona risoluzione anche in profondità. La risoluzione, inoltre, è funzione della struttura di resistività e si può quindi calcolare solo a posteriori.

Si ha, quindi, che profondità e risoluzione sono due parametri che regolano notevolmente la capacità d'investigazione dell'ERT.

## 2.3 Processing, inversione ed interpretazione

Una volta effettuata l'acquisizione in campagna si hanno a disposizione i dati grezzi di differenza di potenziale e intensità di corrente, i quali, mediante la (2.14), vengono trasformati nel corrispondente valore di resistività apparente. Questi dati devono poi essere opportunamente invertiti in quanto, come descritto nella sezione 2.1.4, i valori di resistività apparente coincidono con quelli reali solo nel caso di mezzi omogenei.

Il dato elaborato deve quindi essere interpretato tenendo ben presenti quelle che sono le limitazioni e le potenzialità degli strumenti che si hanno a disposizione.

#### 2.3.1 La pseudosezione

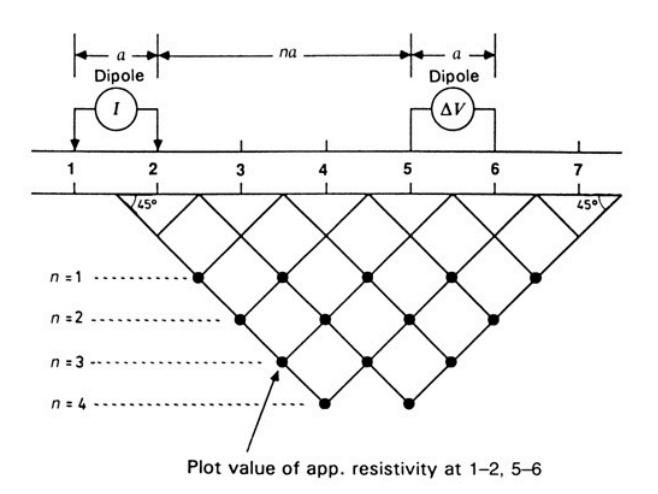

Fig. 2.7: Creazione della pseudosezione con un array dipolo-dipolo. *n* è l'ordine dipolare ed è un multiplo intero della distanza dei dipoli *a*. Immagine tratta da [9].

La *pseudosezione* è la rappresentazione grafica del dato di campagna di una indagine tomografica 2–D. Questa costruzione è stata proposta per la prima volta da HALLOF nel 1957 con l'utilizzo della configurazione dipolo-dipolo [9].

In una pseudosezione la resistività apparente viene plottata in funzione della localizzazione lungo il profilo e della separazione tra gli elettrodi [13]. La Fig. 2.7 mostra la costruzione di una pseudosezione nel caso si utilizzi un array dipolo dipolo. Ogni punto nero indica un valore di resistività apparente *ρa*: esso viene plottato nel grafico ad una profondità data dall'ordine dipolare *n*, definito come un multiplo intero della distanza *a* tra le coppie di elettrodi di corrente e quelli potenziale, con  $C_1C_2 = P_1P_2 = a$ . In questo modo, maggiore è la distanza tra gli elettrodi, maggiore è l'ordine dipolare e quindi maggiore è la pseudoprofondità a cui viene plottato il valore di resistività apparente, in analogia con quanto espresso per la profondità di investigazione. Per quanto riguarda l'ascissa, invece, essa è pari al punto medio dell'array. Più comunemente, la pseudosezione consiste in una rappresentazione interpolata dei valori di *ρa*.

La rappresentazione grafica della  $\rho_a$  consente di identificare rapidamente ed eliminare gli outlier e di ottenere un'idea rapida e signicativa dell'andamento qualitativo della resistività vera nel sottosuolo.

La pseudosezione può essere analogamente costruita per tutte le configurazioni elettrodiche, ma in ogni caso essa è una rappresentazione del dato di campagna: per ottenere il dato reale, vale a dire la resistività *ρ*, è necessario effettuare l'inversione del dato.

#### 2.3.2 La stima dell'errore

Per effettuare l'inversione del dato di campagna è necessario avere a disposizione una stima dell'errore del dato stesso, soprattutto quando si effettua una inversione alla Occam: questa, infatti, richiede una valutazione quantitativa dell'errore per ottenere una previsione del modello diretto che onori i dati solo entro il loro livello di errore [9].

La stima dell'errore in geoelettrica, e quindi in tomografia elettrica, può essere effettuata mediante l'utilizzo delle misure del reciproco di ogni quadripolo. ottenute scambiando gli elettrodi di corrente con quelli di potenziale e viceversa.

Per il principio di reciprocità il valore di resistenza ottenuto con le misure dirette dovrebbe essere pari a quello ottenuto con le misure reciproche, poiché il rapporto tra ∆*V* e *I* è lo stesso. Questo può però non accadere, indicando come in una (o entrambe) le misure sia stato commesso un errore.

L'errore più comune in una misura elettrica a quattro elettrodi è dovuto allo scarso contatto tra un elettrodo ed il terreno, vale a dire alla presenza di una elevata resistenza di contatto: come spiegato nella sezione 2.1.2, questa resistenza è ininfluente se è presente su un elettrodo di potenziale; diventa, invece, molto rilevante se nella misura reciproca (o diretta) quell'elettrodo è utilizzato come elettrodo di corrente. Le due misure (diretta e reciproca) saranno quindi influenzate in modo differente dalla resistenza di contatto, portando a valori di resistenza *R* differenti [9].

Effettuando misure dirette e reciproche per l'intero dataset è possibile un approccio statistico al dato stesso, con la determinazione della media e dello scarto tra la misura diretta e quella reciproca. In questo modo, inoltre, si possono scartare tutte le misure il cui scarto eccede di una certa percentuale rispetto alla
media. Questo livello scelto sarà l'errore delle misure da utilizzare nell'inversione alla Occam e, allo stesso tempo, permetterà di eliminare gli outlier [9].

#### 2.3.3 L'inversione

Nella geoelettrica in corrente continua (DC), il modello diretto è basato sempre sull'equazione (2.8) e sulle sue semplicazioni.

Nel caso della tomografia di resistività elettrica è necessario utilizzare un metodo numerico per la risoluzione della equazione differenziale, quale le differenze finite o più spesso gli elementi finiti, che garantiscono una maggiore essibilità di geometria (particolarmente importante nella rappresentazione della  $topografia)$  [9].

L'inversione vera e propria, basandosi sul modello diretto, lo porta a produrre previsioni che matchano i dati misurati. Nell'ERT questo accade utilizzando metodi d'inversione basati sui minimi quadrati regolarizzati, Tykhonov e Occam; per quest'ultimo, in particolare, è necessario avere a disposizione una stima dell'errore, che può essere determinato come descritto nella sezione 2.3.2 [9].

L'inversione nelle tecniche in DC è tipicamente un problema mal posto *(ill*) posed), ossia a piccoli errori nei dati corrispondono grandi variazioni nella stima della distribuzione della resistività nel sottosuolo. Questo signica che, poiché nei dati sono sempre presenti degli errori, è come se il problema fosse non unico. Si sottolinea, però, che un problema mal posto non è equivalente ad un problema con una soluzione non unica: il Teorema di Slichter-Langer, ad esempio, garantisce l'unicità della soluzione teoricamente, data la distribuzione del potenziale alla superficie [9].

A causa della mal posizione del problema hanno luogo diversi fenomeni, due dei quali sono particolarmente importanti: l'equivalenza e la soppressione.

L'equivalenza ha luogo quando sono presenti forti contrasti di resistività. Si possono avere due casi:

 $\sim$  Caso A: come mostrato in Fig. 2.8(a), si ha uno strato molto più conduttivo

tra due strati molto resistivi, ovvero *ρ << ρext*. In questo caso la resistenza del blocco è definita dalla (2.16) ed è costante se non varia il rapporto  $\rho/h$ :

$$
R = \frac{\rho \Delta l}{h \Delta m} \tag{2.16}
$$

 Caso B: lo strato intermedio ha una resistività molto maggiore rispetto alla resistività degli strati che lo circondano (*ρ >> ρext*), come mostrato nella Fig. 2.8(b). Anche in questo caso si può definire la resistenza del blocco, espressa dalla (2.17), la quale risulta costante se non varia il prodotto *ρh*:

$$
R = \frac{\rho h}{\Delta l \Delta m} \tag{2.17}
$$

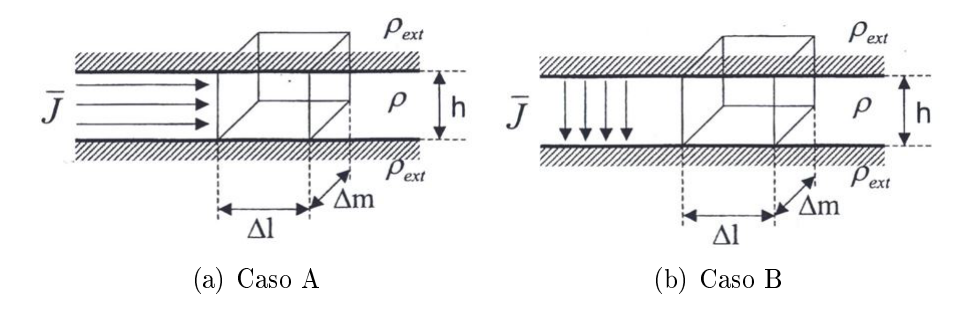

Fig. 2.8: Fenomeno di equivalenza: (a) Caso A: la resistenza esterna, *ρext*, è molto maggiore della resistenza dello strato intermedio *ρ*, (b) Caso B: la resistenza dello strato intermedio, *ρ*, è molto maggiore della resistenza esterna *ρext*. Immagini tratte da [9].

In entrambi i casi, gli strati intermedi appaiono alle misure elettriche come equivalenti, vale a dire che ciò che conta è la loro resistenza complessiva *R*. In questo modo, la resistività *ρ* e lo spessore *h* possono combinarsi e permettere di ottenere gli stessi valori di *R* se essi vanno a compensarsi: non sarebbe quindi possibile distinguere, ad esempio, uno strato più spesso da uno più sottile se la resistività permette di compensare il rapporto *ρ/h*, nella (2.16), o il prodotto *ρh*, nella (2.17).

La soppressione si verifica quando uno strato relativamente sottile ha resistività maggiore di ciò che ha sopra e minore di ciò che ha sotto (o viceversa).

In questi casi lo strato "scompare", come se fosse assorbito dal contorno dei due strati più spessi e nell'inversione viene, appunto, soppresso.

#### Il modello inverso

La modellistica di resistività può essere effettuata mediante l'utilizzo di un modello inverso, il quale consiste nel calcolo della distribuzione di resistività "coerente" con le resistenze effettivamente misurate [9].

Per risolvere il problema inverso è necessario definire una funzione obiettivo da minimizzare, il cui minimo viene individuato con una serie di iterazioni che si fermano quando il misfit dei dati è prossimo ai loro errori [9]: anche in questo tipo di modello, quindi, i dati devono essere "pesati" rispetto al loro errore.

Inoltre l'inversione deve essere vincolata, in modo che i risultati ottenuti abbiano un senso, che può essere geofisico, idrologico o altro. Questo viene comunemente effettuato con l'introduzione di una funzione di penalità alla funzione obiettivo, con il compito di portare l'inversione a soluzioni per noi accettabili.

#### 2.3.4 L'interpretazione

L'interpretazione dei dati elaborati è il passaggio conclusivo di un'indagine tomografica, e più in generale di un'indagine geofisica. Questo step può essere effettuato interpretando i risultati ottenuti in termini di un'immagine del sottosuolo. Si devono altresì ricordare i limiti di questo imaging ed in particolare la variazione della risoluzione nello spazio: come già descritto precedentemente, essa cala molto rapidamente lontano dagli elettrodi. Se, quindi, gli elettrodi si trovano in superficie, ci si deve attendere che all'aumentare della profondità la risoluzione diminuisca notevolmente [9].

Nel caso di un'indagine ERT i risultati dell'inversione sono attendibili fino a profondità pari a  $1/4$ -1/5 della lunghezza dello stendimento, vale a dire della distanza massima tra  $C_1$  e  $C_2$  utilizzata. Inoltre, come mostrato dalla Fig. 2.7, ai lati della pseudosezione, e quindi della sezione 2–D, l'informazione in profondità è molto debole, poiché i quadripoli sono in grado di coprire bene la parte centrale dello stendimento, mentre le porzioni laterali meno: per questo i dati ERT da superficie sono rappresentati nella tipica forma a trapezio rovesciato [9].

È necessario sottolineare che l'informazione che si ottiene con la geoelettrica, e quindi con la tomografia, deriva essenzialmente dalle regioni in cui la corrente ha potuto fluire, e tanto più essa è intensa, tanto più è informativa; per contrasto si possono vedere i corpi altamente resistivi che fungono da barriera al flusso [9].

#### 2.3.5 La legge di Archie

La legge di Archie è una legge empirica sviluppata nel 1942 per l'interpretazione quantitativa dei log da pozzo petroliferi, con l'obiettivo di stimare la quantità di olio o gas presente nella formazione. La stessa legge può essere applicata anche in ambito geoelettrico, e quindi tomografico, per l'interpretazione quantitativa dei dati acquisiti in campagna: in questo modo è possibile ottenere informazioni di natura ambientale, idrologica, petrolifera o altro sul suolo indagato, senza limitazioni ai soli aspetti qualitativi [9].

La formulazione più semplice della legge di Archie è fornita dalla (2.18):

$$
\rho = F \rho_w = \frac{a}{\phi^m} \rho_w \tag{2.18}
$$

ove *ρ* è la resistività complessiva della roccia, *F* è il fattore di formazione, *ρ<sup>w</sup>* è la resistività della soluzione acquosa che satura i pori (fase fluida),  $\phi$  è la porosità della roccia, *a* è una costante empirica e *m* è il fattore di cementazione.

È importante sottolineare l'ipotesi su cui è basata la legge di Archie, ossia che l'unica fase elettricamente conduttiva sia quella fluida presente nei pori, costituita da acqua con ioni disciolti. In questo modo si ha che la matrice solida del mezzo poroso non è un mezzo conduttore di corrente. In particolare, poiché la resistività della roccia è molto maggiore di quella del solo fluido acquoso, il fattore di formazione *F* è maggiore di 1; inoltre, quest'ultimo, dipende dalla porosità e dalla tortuosità dei percorsi all'interno della roccia stessa [9].

La  $(2.18)$  è valida se il mezzo poroso è saturo di un unico fluido. Nella maggior parte dei casi, però, questo non è verificato poiché possono essere presenti altri

fluidi, come gas o petrolio. Risulta quindi utile una seconda formulazione della legge di Archie che tenga conto di ciò: questo è espresso dalla (2.19), nella quale è introdotta la saturazione in acqua *S* elevata ad una costante empirica *n*, in genere pari a 2 [9].

$$
\rho = F \rho_w = \frac{a}{\phi^m S^n} \rho_w \tag{2.19}
$$

Altrettanto importante è il caso in cui anche la porzione solida è in grado di condurre corrente: questo avviene, ad esempio, in presenza di un'elevata frazione argillosa o di materiali di natura organica. Per questo deve essere introdotto un nuovo termine,  $\sigma_g$ , che rappresenti la conduttività elettrica delle superfici dei grani. In questo modo si ottiene la (2.20):

$$
\sigma = \frac{1}{a} \phi^m S^n \sigma_w + \sigma_g \tag{2.20}
$$

ove *σ* è la conduttività elettrica complessiva, *a*, *m* e *n* sono le costanti empiriche introdotte precedentemente, *ϕ* è la porosità, *S* è la saturazione in acqua e *σ<sup>w</sup>* è la conduttività elettrica del fluido acquoso.

La  $(2.20)$  presuppone che il fluido e la matrice solida agiscano come due conduttori in parallelo, ovvero che la corrente si divida seguendo due percorsi indipendenti [9].

# Capitolo 3

# Acquisizione ed elaborazione dei dati

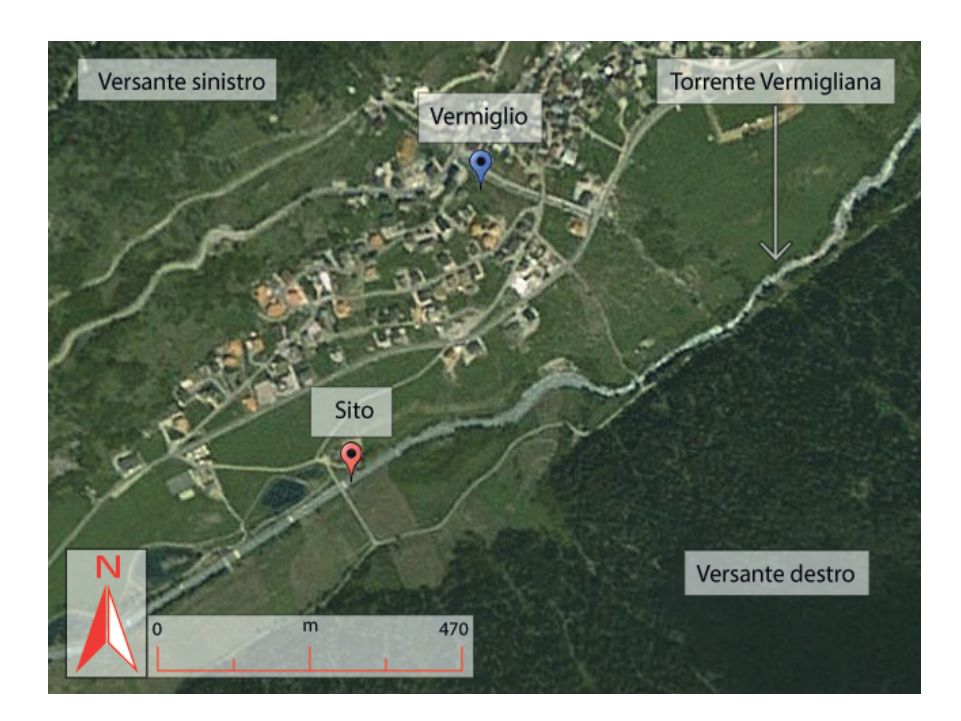

Fig. 3.1: Localizzazione del sito in cui sono state effettuate le acquisizioni rispetto al centro abitato di Vermiglio (TN). Immagine tratta da Google Earth.

Il sito scelto è localizzato nei pressi del centro abitato di Vermiglio, in particolare lungo il torrente Vermiglia, pochi metri a valle rispetto alla stazione idrometeorologica di Vermiglio, a 1165 m s.l.m. [2] (Fig. 3.1).

La particolarità di questo lavoro di tesi è legata al posizionamento degli elettrodi impiegati per la ERT: non solo sono stati utilizzati elettrodi per acquisizioni da superficie e sul fondo dell'alveo, ma è stato deciso il posizionamento degli elettrodi (con caratteristiche opportune) anche al di sotto del corso d'acqua stesso, all'interno della zona iporeica.

In questo modo è possibile unire i dati ottenuti con due tipologie di acquisizioni (superficie e foro) per ogni test effettuato e confrontarli con le acquisizioni in fondo alveo, in modo tale da avere a disposizione una migliore descrizione di ciò che avviene, nel tempo, all'interno delle zone iporeica e ripariale.

#### La perforazione

La perforazione per la messa in posa degli elettrodi in foro è stata effettuata mediante tecnica no-dig, la quale consente di evitare l'utilizzo di scavi a cielo aperto per la realizzazione del foro stesso, in questo caso situato al di sotto del torrente Vermigliana e ad esso perpendicolare, con direzione N330*◦* .

Per la realizzazione della perforazione teleguidata si utilizza una sonda trasmettitrice in grado di guidare la testa di perforazione, la quale è collegata alle aste di perforazione mediante dei nodi che permettono loro di ruotare e di modicare la loro orientazione a seconda della direzione impressa dalla testa stessa.

Una volta ultimato il foro si sostituisce la testa di perforazione con un alesatore e dietro di esso si agganciano i tubi da interrare (la dimensione dell'alesatore dipende naturalmente dal diametro dei tubi stessi): a questo punto l'alesatore percorre a ritroso la perforazione aumentando il diametro del foro e trascinando i tubi che poi saranno lasciati all'interno del foro stesso per evitarne il collasso.

Terminata la messa in posa dei tubi, attraverso di essi si fa passare il cavo elettrico multiconduttore dotato di elettrodi (si veda la sezione 3.1); per consentire il contatto tra gli elettrodi ed il terreno i tubi vengono quindi sfilati, permettendo il collasso del foro.

Nel sito di Vermiglio è stata utilizzata una perforatrice orizzontale (JT3020 Ditch Witch) con la quale è stata effettuata una perforazione di lunghezza lineare

pari a 80 m. Sono stati poi impiegati dei tubi in PVC DN90 con diametro interno pari a 73.6 mm.

# 3.1 Strumentazione

#### Cavi ed elettrodi

Per questo lavoro di tesi sono utilizzate tre tipologie di dispositivi, una per acquizioni da superficie, una per acquisizioni in foro ed infine una per acquisizioni sul fondo dell'alveo del torrente Vermigliana.

In riferimento alla prima tipologia, un esempio di elettrodo da superficie è rappresentato nella Fig. 3.2(a): esso è costituito da una barretta in acciaio inox e mediante due morsetti è collegato al cavo multiconduttore. Sono stati utilizzati 24 elettrodi da superficie, spaziati di 1 m e posizionati sull'argine destro e sinistro del torrente Vermigliana (12 su ciascun lato), in modo da creare uno stendimento ad esso perpendicolare, per una lunghezza totale di 22 m.

Per i quattro elettrodi più vicini al fiume, sia sull'argine destro che su quello sinistro, si è reso necessario l'utilizzo di quattro take out, cioè uno per ciascun elettrodo, che hanno permesso il collegamento con il cavo multiconduttore: quest'ultimo è stato infatti posizionato al di sopra del ponte a monte dello stendimento per permettere il superamento del torrente Vermigliana evitando il contatto con l'acqua (Fig. 3.2(b)).

Gli elettrodi utilizzati in foro (Fig. 3.3) sono invece costituiti di ottone, hanno un diametro di 30 mm, una lunghezza di 60 mm e sono stagnati con resina per evitare l'inltrazione di acqua al loro interno. In questo caso il contatto con il terreno avviene grazie al collasso del foro all'interno del quale gli elettrodi sono stati posizionati: in questo modo il dispositivo risulta immerso nel terreno, al di sotto del torrente Vermigliana.

La scelta dell'ottone per la produzione degli elettrodi in foro è legata a decisioni di natura economica e tecnica. Questo materiale garantisce una resistenza moderata all'ossidazione provocata dall'acqua, ma allo stesso tempo risulta più economico di materiali quali acciaio inox e grafite, dotati sì di una maggiore re-

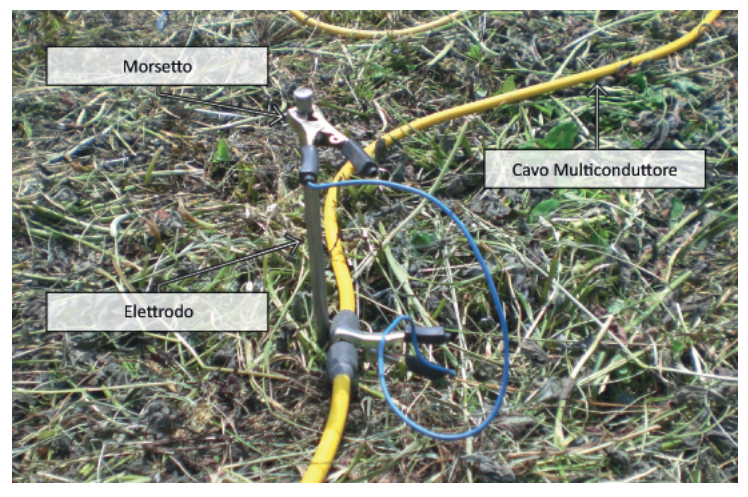

(a) Elettrodo da superficie collegato con due morsetti al cavo multiconduttore

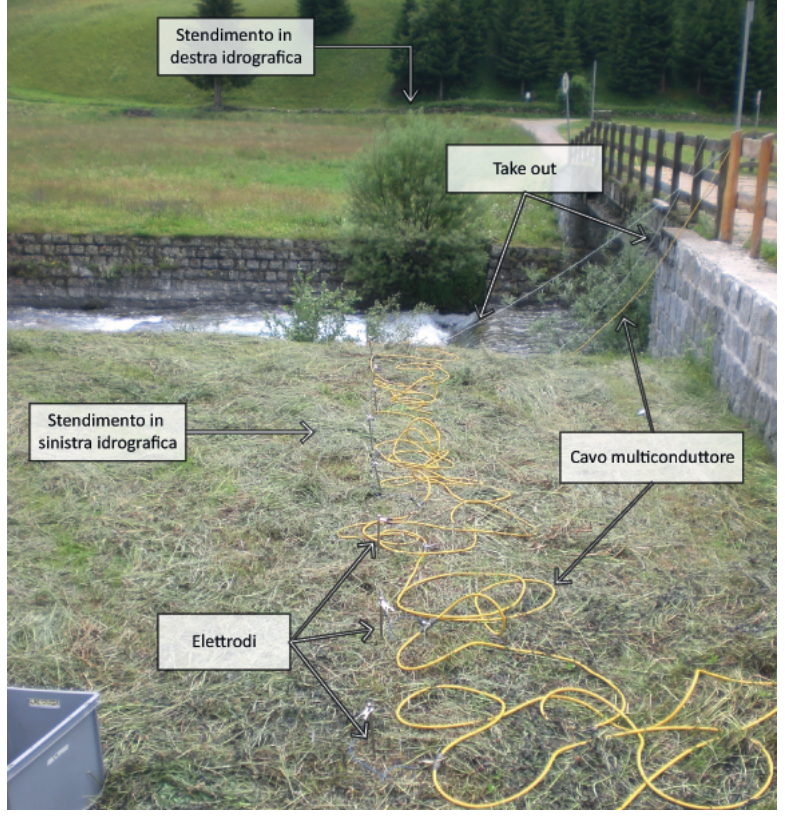

(b) Stendimento in sinistra idrografica con cavo multiconduttore sul ponte e indicati i take out

Fig. 3.2: Stendimento superficiale in sinistra idrografica: (a) elettrodo da superficie e (b) stendimento con take out. Si sottolinea che lo stesso è stato effettuato in destra idrografica.

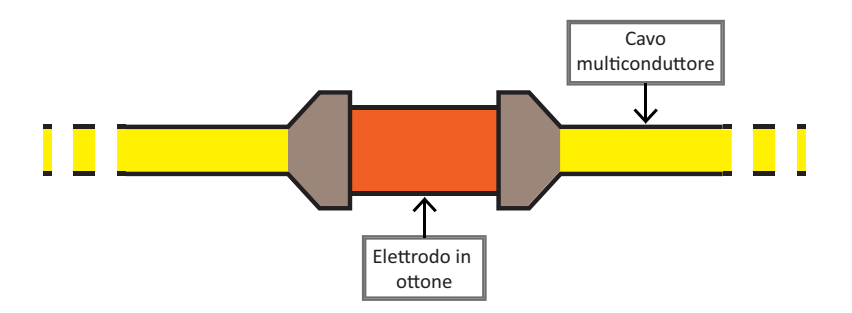

Fig. 3.3: Schema non in scala di elettrodo in ottone con cavo multiconduttore utilizzato in foro. Ogni elettrodo ha diametro 30 mm e lunghezza 60 mm.

sistenza ma più costosi. Questi cavi sono inoltre prodotti appositamente per la tomografia elettrica in questo sito e sono quindi strumenti "a perdere", in quanto destinati a non essere rimossi, rendendo dunque impossibile un ammortamento dei costi con usi su altri siti.

Per questo lavoro di tesi sono utilizzati due cavi con coda e avancoda pari a 22 m, ciascuno con 24 elettrodi spaziati di 1 m. Nel primo cavo gli elettrodi sono posizionati a partire dalla avancoda, nel secondo sono invece posizionati a partire dalla coda. I due cavi sono quindi uniti con delle fascette in modo da ottenere un unico dispositivo di lunghezza pari a quella di ogni singolo cavo e con i 48 elettrodi spaziati di 1 m, ottendendo così uno stendimento di 47 m.

Per quanto riguarda la terza tipologia di dispositivo, impiegata per due acquisizioni secondarie sul fondo dell'alveo, sono utilizzati due cavi da pozzo marini, ciascuno con 24 elettrodi in grate spaziati di 1 m. I due cavi sono uniti come descritto precedentemente per il dispositivo in foro, in modo da ottenere un unico stendimento di 48 elettrodi lungo 47 m. Anche in questo caso i cavi presentano le caratteristiche di stagnazione e di resistenza all'ossidazione necessarie per la loro immersione in acqua. Più in dettaglio, il dispositivo è posizionato subito prima del ponte, in corrispondenza della sponda sinistra del torrente Vermigliana ed in direzione longitudinale rispetto ad esso mentre il collocamento sul fondo dell'alveo avviene sotto l'azione del suo peso proprio.

#### SYSCAL Pro

La tomografia di resistività elettrica è effettuata utilizzando il SYSCAL Pro, un georesistivimetro prodotto dalla IRIS Instruments, il quale presenta le seguenti caratteristiche:

- $-$  mediante i cavi multiconduttore può essere collegato fino a 96 elettrodi;
- ha 10 canali di lettura;
- è dotato di memoria interna per l'immagazzinamento dei dati acquisiti;
- è dotato di due batterie interne da 12 V con autonomia 21.000 letture

Più nel dettaglio, l'output è caratterizzato da:

- $-$  intensità fino a 2.5 A;
- $-$  tensione: fino a 500 V;
- $-$  potenza: fino a 250 W;
- $-$  tempi di ciclo selezionabili ogni 0.02, 0.25, 0.5, 1, 2, 4, 8 s;
- precisione durante la misurazione:  $0.2\%$  (valore tipico).

### 3.2 Acquisizioni

In questo lavoro di tesi sono effettuate in totale tre acquisizioni tomografiche, separate di circa un mese l'una dall'altra (02 luglio 2013, 30 luglio 2013 e 27 agosto 2013).

L'obiettivo è quello di osservare la variazione di resistività, nelle zone iporeica e ripariale, in un intervallo di tempo nel quale il corso d'acqua è in piena: la Vermigliana è infatti un torrente a regime idrologico nivoglaciale e quindi caratterizzato generalmente da elevate disponibilità di acqua nella stagione estiva e da un periodo di magra invernale.

Per garantire l'ottenimento di dati ERT tra di loro confrontabili, le acquisizioni nei differenti test sono effettuate senza modificare i parametri o la posizione degli elettrodi. In generale, quindi, l'acquisizione tomografica nel sito di Vermiglio si è svolta secondo diversi step.

Il primo step prevede la messa in posto degli elettrodi. Come già descritto nella sezione 3.1, sono utilizzati sia elettrodi da superficie che elettrodi in foro. Il loro posizionamento è effettuato in modo tale da far coincidere l'andamento dello stendimento in superficie con quello in foro, utilizzando la spaziatura descritta precedentemente.

Lo step successivo consiste nel collegare i tre cavi multiconduttore (uno per lo stendimento in superficie e due per lo stendimento in foro) al georesistivimetro (nel nostro caso il georesistivimetro è supportato da una batteria esterna).

Una volta posizionata la strumentazione si procede con un check della resistenza misurata da ciascun elettrodo, mirato ad individuare la presenza di elettrodi con un cattivo contatto con il terreno o con i cavi e quindi caratterizzati da valori di *R* molto elevati. Nel nostro sito, due elettrodi in foro (sui 72 utilizzati in totale) presentano valori di questo tipo: ciò è giustificato dalla presenza di un masso con litologia granitoide individuato dagli operatori durante la perforazione, la cui posizione coincide con quella degli elettrodi interessati. Pertanto, l'elevata resistenza misurata è legata alla presenza di un mezzo fortemente resistivo al cui interno non è penetrata acqua.

L'ultimo step consiste nell'acquisizione *sensu stricto*, la quale viene effettuata dal georesistivimetro una volta che sono stati inseriti i parametri richiesti. Il Syscal PRO procede quindi con l'iniezione della corrente e la misura del potenziale andando di volta in volta a selezionare i due elettrodi di corrente ed i due elettrodi di potenziale, provvedendo anche alla registrazione dei dati ottenuti. Si sottolinea che per ogni test sono state acquisite sia le misure dirette che le corrispettive reciproche, necessarie per il calcolo dell'errore come esposto nella sezione 2.3.2.

#### Acquisizioni secondarie

Menzione a parte meritano le acquisizioni secondarie effettuate presso il sito di Vermiglio, in quanto esse non sono utilizzate per il processo di inversione in time lapse, bensì per meglio caratterizzare le proprietà della zona iporeica in direzione longitudinale rispetto al corso d'acqua.

Gli step seguiti sono, però, gli stessi descritti precedentemente, poiché si tratta sempre di acquisizioni ERT: il cavo multiconduttore per tomografia in pozzo viene posizionato sul letto della Vermigliana, in direzione longitudinale rispetto al torrente stesso, viene collegato al georesistivimetro, si effettua il check della strumentazione ed infine si procede con l'acquisizione vera e propria.

Questi due test sono stati eseguiti il 30 luglio 2013, ma non sono stati ripetuti nell'acquisizione successiva. Questa scelta deriva dal fatto che il dispositivo in fondo alveo è stato rimosso in seguito alle due acquisizioni, in quanto il suo utilizzo non è limitato ai test in questo sito. Un riposizionamento futuro, quindi, non garantirebbe l'acquisizione di dati confrontabili con quelli già a disposizione, poiché questo può avvenire solo se si mantengono inalterate le posizioni degli elettrodi.

### 3.3 Elaborazione ed inversione dei dati assoluti

Una volta terminata l'acquisizione, si procede con l'elaborazione e l'inversione dei dati assoluti, vale a dire con la creazione della sezione di resistività *ρ* propria di ciascun test effettuato.

# 3.3.1 Programmi per l'elaborazione e l'inversione dei dati assoluti

#### 72

L'eseguibile 72, sviluppato da Cassiani, viene utilizzato per la rimozione delle misure non accettabili sulla base di un valore soglia di errore e di problemi di polarità.

Partendo dai dati raccolti dal Syscal, il programma è in grado di accoppiare ciascuna misura diretta con la corrispondente reciproca (si veda la sezione 2.3.2). Per ogni coppia, 72 calcola poi il valore medio di resistenza *R* e l'errore *E*, secondo la (3.1) (dove *R<sup>D</sup>* è il valore di resistenza nella misura diretta e *R<sup>R</sup>* è il valore di resistenza nella misura reciproca): se quest'ultimo è maggiore della soglia fissata, la coppia viene eliminata.

$$
E(\%) = \frac{R_D - R_R}{\frac{R_D + R_R}{2}} \cdot 100
$$
\n(3.1)

In questo modo il software fornisce diversi file di output contenenti le informazioni relative alle misure elaborate, tra i quali è presente il file *profiler. in* che sarà poi utilizzato dal programma R2 per l'inversione.

#### GMSH

GMSH è un programma freeware creato da Geuzaine & Remacle (2009) che permette di creare mesh  $1-D$ ,  $2-D$  e  $3-D$  [24], dove per mesh si intende un dominio suddiviso in *n* sottodomini tra di loro non sovrapposti.

Indipendentemente dal numero di dimensioni che caratterizzano la mesh, la sua costruzione avviene attraverso la distribuzione di un set di nodi all'interno del dominio stesso, i quali vengono tra loro collegati in modo da creare i diversi sottodomini di forma triangolare o quadrilatera.

Il programma permette quindi di rappresentare il dominio investigato utilizzando una serie di nodi tra loro interconnessi, in modo tale non solo da riprodurre la topografia propria del sito, ma anche da caratterizzare con un maggior dettaglio (quindi con un numero maggiore di nodi) le regioni di sottosuolo per noi più rilevanti.

Nel nostro caso è stata creata una mesh 2–D triangolare. Come mostrato nella Fig. 3.4, la mesh descrive la topografia del sito di studio: sono infatti rappresentati il corso d'acqua, gli argini e la perforazione. Questi tre elementi delimitano la zona in verde, la quale è caratterizzata da una maggiore densità di nodi in quanto questa è l'area da noi indagata e perciò di interesse nell'inversione

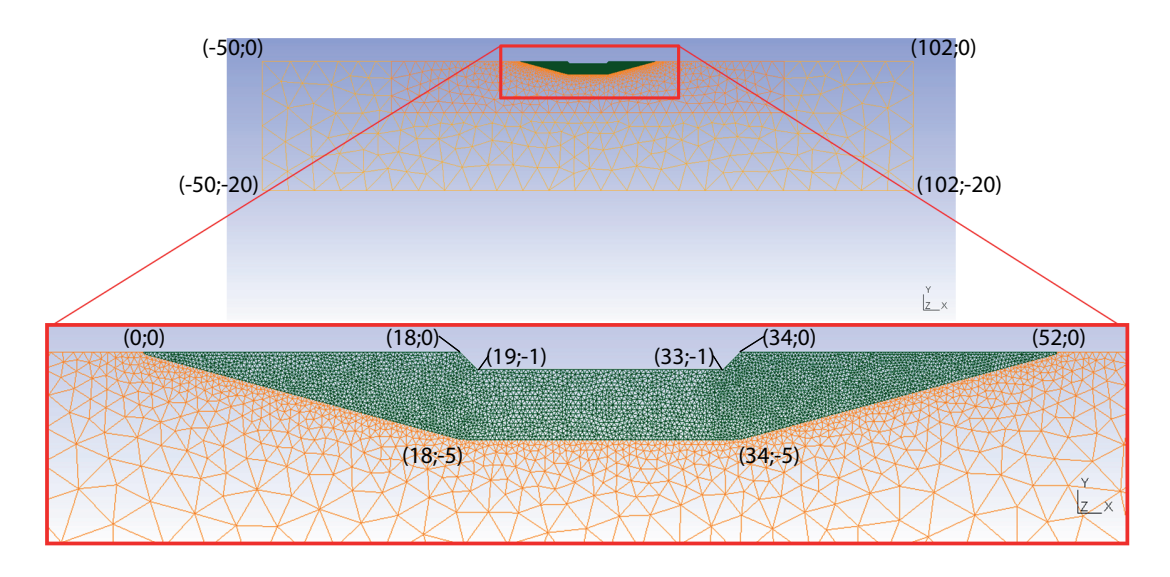

Fig. 3.4: Mesh triangolare 2-D utilizzata per l'inversione dei dati: essa rappresenta la topograa del sito (corso d'acqua, argini e foro al di sotto del corso d'acqua). La zona in verde presenta una maggiore densità di nodi poiché è l'area indagata dalla tomografia elettrica. I valori sono espressi in metri ed è costituita da 5039 nodi e 9729 elementi tetraedrici.

e nell'interpretazione dei risultati. La mesh è definita anche da una seconda zona, in arancione, caratterizzata da una densità di nodi minore e presente in quanto la mesh deve simulare un semispazio infinito.

In totale la mesh è quindi costituita da 5039 nodi e 9729 elementi tetraedrici e si estende per 152 m fino ad una profondità di 20 m.

#### R2

Il programma  $R2$  è un software freeware, sviluppato da BINLEY (2011), che consente di effettuare l'inversione del dato di campagna  $(\rho_a)$  per ottenere la distribuzione di resistività reale (*ρ*).

Questo software è una soluzione per problemi sia diretti che inversi e permette di risolvere flussi di corrente  $2-D$  e  $3-D$  in una mesh triangolare o quadrilatera; può essere utilizzato sia nel caso in cui gli elettrodi siano posizionati in superficie, che nel caso in cui gli elettrodi si trovino in foro [7]. In questo lavoro di tesi è stata utilizzata la versione 2.7a per risolvere un problema inverso di flusso di corrente 3D in una mesh triangolare. Si noti che la soluzione inversa è basata su una funzione obiettivo regolarizzata combinata con minimi quadrati pesati (soluzione "alla Occam"), come definito da BINLEY & KEMNA (2005) [7].

Poiché la mesh utilizzata è triangolare (Fig. 3.4), il programma necessita di tre file per effettuare l'inversione [7]:

- mesh.dat: contiene i dettagli sulla geometria della mesh;
- protocol.dat: contiene il numero di misure accettate in base al loro errore o alla loro polarità, i numeri che identicano gli elettrodi di corrente, i numeri che identicano gli elettrodi di potenziale ed il valore della resistenza *R* misurata per ogni quadripolo (quest'ultima è denita come la media tra il valore della misura diretta e di quella reciproca). Questo file è ottenuto con l'eseguibile 72 (profiler.in);
- R2.in: contiene i parametri per effettuare l'inversione, quali il tipo di mesh, il tipo di flusso di corrente, il misfit, il numero massimo di iterazioni accettabili, l'intervallo di resistività accettabile, le caratteristiche del modello di partenza per l'inversione ed il numero di elettrodi.

Terminata l'inversione, il programma genera diversi file di output. Tra questi i più importanti sono:

- R2.out: contiene le eventuali misure scartate in base al loro valore di resistività rispetto all'intervallo di resistività accettabile ed i dettagli delle singole iterazioni;
- f001\_res.dat: contiene il valore di resistività calcolato per ciascun elemento della mesh;

electrodes.dat: contiene le coordinate di ciascun elettrodo.

Inoltre, il programma R2 produce due file,  $f001$  res.vtk e electrodes.vtk, che permettono di visualizzare la sezione di resistività reale *ρ* e la posizione degli elettrodi.

#### ParaView

Il programma ParaView è un'applicazione open-source sviluppata e fornita dalla Kitware Inc., la quale permette di visualizzare la sezione di resistività reale *ρ* una volta che il dato è stato invertito, con la relativa posizione degli elettrodi.

Questo software utilizza i file di output in formato .vtk creati da R2 ed è utilizzato per la rappresentazione di tutte le sezioni di resistività (assolute ed in time-lapse) presentate in questo lavoro.

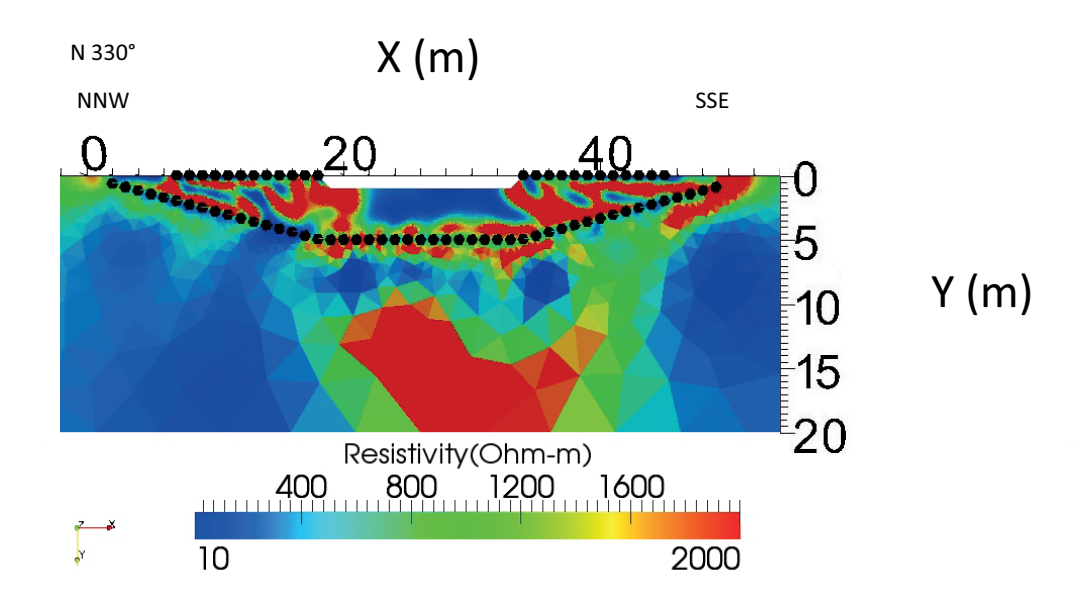

#### 3.3.2 Test del 02 luglio 2013

Fig. 3.5: Sezione di resistività *ρ* del 02 luglio 2013. Sono stati utilizzati 72 elettrodi, di cui 48 in foro e 24 in superficie, spaziati di 1 m e posizionati in direzione trasversale rispetto al torrente Vermigliana. I punti in nero indicano la posizione degli elettrodi (in superficie ed in foro).

Il test del 02 luglio 2013 è stato effettuato utilizzando una configurazione d'acquisizione dipolo-dipolo a 72 canali e skip 0. In questo modo si sono ottenute in totale 4885 misure (dirette e reciproche), di cui solo 1701 con un valore di errore inferiore al 5%.

La sezione di resistività ottenuta è mostrata in Fig. 3.5. Come si può notare, al di sotto del torrente Vermigliana è presente una zona a resistività molto bassa, che si estende fino ad una profondità di circa 4 m rispetto al livello campagna: in questo dominio la resistività ha un valore medio di circa 50 Ωm.

Al di sotto dello stendimento in foro si possono individuare prima un dominio con resistività molto basse (tra i 7 m ed i 10 m), poi una porzione con valori di *ρ* opposti, dell'ordine dei 1000 Ωm.

Le zone ripariali, infine, sono caratterizzate da resistività molto elevate, compatibili con il materiale presente (deposito glaciale) e con valori confrontabili con quelli ottenuti da Mazzalai (A.A. 2012/2013).

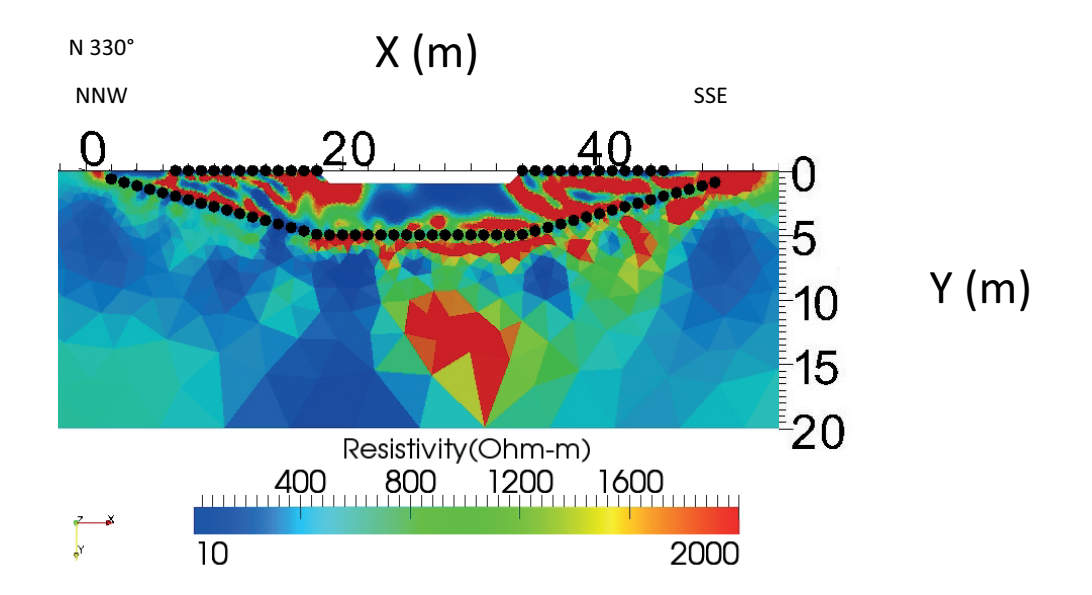

#### 3.3.3 Test del 30 luglio 2013

Fig. 3.6: Sezione di resistività *ρ* del 30 luglio 2013. Sono stati utilizzati 72 elettrodi, di cui 48 in foro e 24 in superficie, spaziati di 1 m e posizionati in direzione trasversale rispetto al torrente Vermigliana. I punti in nero indicano la posizione degli elettrodi (in superficie ed in foro).

Il test del 30 luglio 2013 è stato effettuato utilizzando una configurazione  $d'acquisizione dipolo-dipolo a 72 canali e skip 0. In questo modo si sono ottenute$ in totale 4885 misure, di cui solo 1556 con un valore di errore inferiore al 5%.

Anche in questo caso è ben visibile l'influenza del corso d'acqua: nel subalveo è infatti presente un dominio caratterizzato da valori molto bassi di resitività, fino a due ordini di grandezza inferiori rispetto a quelli propri delle zone ripariali, come si può vedere in Fig. 3.6.

Inoltre, al di sotto degli elettrodi posizionati in foro, sono presenti due domini (uno a bassa ed uno ad alta resistività), come già visto nell'acquisizione precedente.

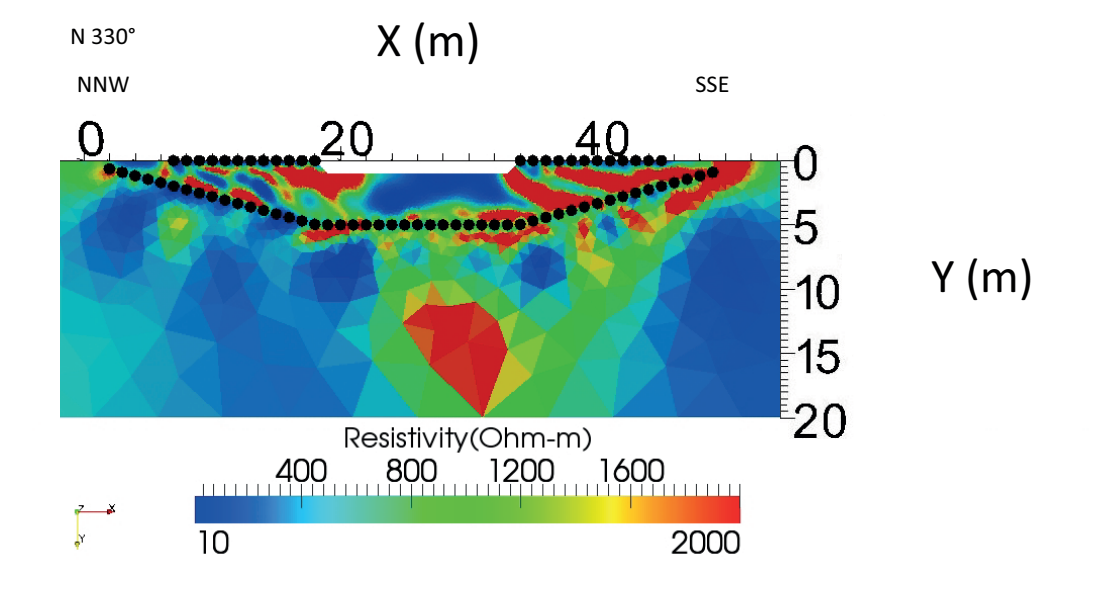

#### 3.3.4 Test del 27 agosto 2013

Fig. 3.7: Sezione di resistività del 27 agosto 2013. Sono stati utilizzati 72 elettrodi, di cui 48 in foro e 24 in superficie, spaziati di 1 m e posizionati in direzione trasversale rispetto al torrente Vermigliana. I punti in nero indicano la posizione degli elettrodi (in superficie ed in foro).

Il test del 27 agosto 2013 è stato effettuato utilizzando una configurazione d'acquisizione dipolo-dipolo a 72 canali e skip 0. In questo modo si sono ottenute in totale 4885 misure, di cui solo 1502 con un valore di errore inferiore al 5%.

Questa sezione (Fig. 3.7) presenta buona parte delle caratteristiche evidenziate con le acquisizioni precedenti.

Per la descrizione dell'evoluzione temporale nel sito si rimanda al capitolo 4, dove sono illustrati i risultati dell'inversione in timelapse.

#### 3.3.5 Acquisizioni secondarie

Le acquisizioni secondarie sono state effettuate il 30 luglio 2013 e la loro elaborazione è eseguita seguendo gli stessi passaggi descritti precedentemente, poiché esse hanno validità di dati assoluti.

I programmi utilizzati per l'elaborazione e l'inversione del dato di campagna sono, quindi, gli stessi visti nella sezione 3.3.1. L'unica variazione sta nel software utilizzato per la rappresentazione dei dati: per queste due acquisizioni si è infatti utilizzato un software a pagamento,  $Surfer$ , prodotto dalla GOLDEN SOFTWARE.

La differenza tra le due acquisizioni secondarie è sita nella tipologia di congurazione d'acquisizione scelta: nel primo caso si è optato per un array dipolo dipolo, mentre nel secondo si è utilizzato un array Wenner-Schlumberger. In questo modo si hanno a dispozione due sezioni di resistività dello stesso tratto di zona iporeica, le quali però presentano caratteristiche differenti. I due array scelti, infatti, differiscono in termini di risoluzione orizzontale, risoluzione verticale ed intensità del segnale, come già descritto nella sezione 2.2.1.

Più in dettaglio, si ha che la configurazione dipolo-dipolo è più sensibile rispetto alle variazioni orizzontali di resistività, meno rispetto alle variazioni verticali, mentre l'array Wenner-Schlumberger è moderatamente sensibile ad entrambi i tipi di variazione. Con ciò si ha che la prima configurazione è più adatta alla mappatura di strutture con sviluppo verticale, mentre la seconda permette di indagare ambienti geologici che presentano strutture anche con andamento orizzontale [15].

In questo modo si ottengono due diverse rappresentazioni della stessa sezione, che dovranno essere interpretate tenendo conto delle caratteristiche dell'array scelto. In entrambi i casi, però, la porzione da noi considerata sarà quella più superficiale (entro i primi  $4-5$  m), in modo tale da poterla confrontare con le altre acquisizioni effettuate (Time 0, Time 1 e Time 2).

#### Test con schema di acquisizione dipolo-dipolo

Il primo test è stato effettuato utilizzando una configurazione d'acquisizione dipolo-dipolo a 48 canali e skip 0. Così si sono ottenute in totale 2105 misure, di cui solo 915 con un valore di errore inferiore al 5%.

Nella porzione più superficiale della sezione  $(Fig. 3.8)$ , quindi in corrispondenza del subalveo, è presente un dominio a resistività molto bassa, con valori massimi dell'ordine di 100 Ωm. Esso si estende per tutta la lunghezza della sezione, variando tuttavia la sua profondità, la quale è compresa tra un valore massimo di circa 4 m, ad una distanza di compresa tra i 30 ed i 35 m dall'origine della sezione, ed un valore minimo pari a qualche decina di centimetri, in corrispondenza della porzione mediana della sezione stessa.

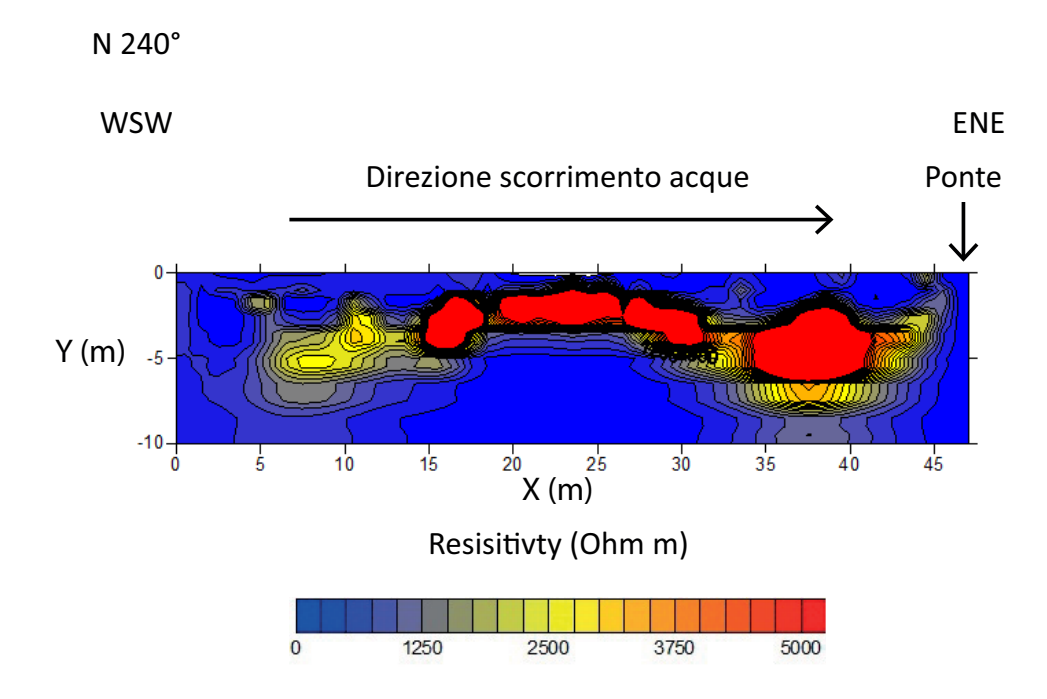

Fig. 3.8: Sezione di resistività del 30 luglio 2013. Sono stati utilizzati 48 elettrodi posizionati sul fondo dell'alveo del torrente Vermigliana, con direzione longitudinale rispetto ad esso e spaziatura 1 m. Lo schema di acquisizione è dipolo-dipolo.

#### Test con schema di acquisizione Wenner-Schlumberger

Il secondo test è stato effettuato utilizzando una configurazione d'acquisizione Wenner-Schlumberger a 48 canali e skip 0, la quale ha permesso di ottenere in totale 1409 misure, di cui solo 509 con un valore di errore inferiore al 5%.

Anche nella sezione rappresentata in Fig. 3.9 è presente un dominio molto conduttivo al di sotto del torrente Vermigliana, il quale è caratterizzato da valori di resistività confrontabili con quelli propri della stessa porzione di sezione in Fig. 3.8.

La differenza rispetto all'acquisizione dipolo-dipolo sta nell'andamento del settore meno resistivo, che in questo caso si presenta più lineare ed in buona parte suborizzontale, con una profondità media di circa 2.5 m: questo potrebbe essere in parte dovuto alle caratteristiche dell'array Wenner-Schlumberger, che permette di rappresentare meglio i corpi con andamento suborizzontale rispetto al dipolo-dipolo.

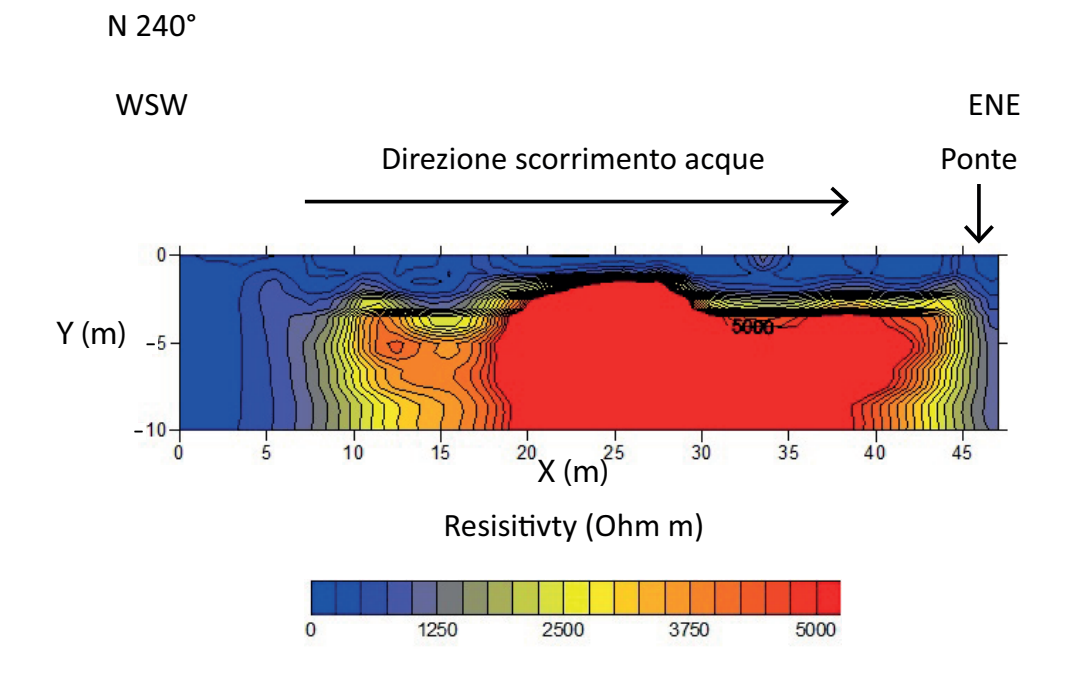

Fig. 3.9: Sezione di resistività del 30 luglio 2013. Sono stati utilizzati 48 elettrodi posizionati sul fondo dell'alveo del torrente Vermigliana, con direzione longitudinale rispetto ad esso e spaziatura 1 m. Lo schema di acquisizione è Wenner-Schlumberger.

## 3.4 Inversione in time-lapse

L'inversione in  $time$ -lapse è un procedimento che consente di rappresentare quali sono le variazioni che hanno avuto luogo nel sito indagato, all'interno di un certo intervallo temporale, in termini di resistività.

Affinché si possa attuare questo tipo di rappresentazione è necessario avere a disposizione un set di acquisizioni tra loro confrontabili (*common set*), effettuate cioè con le stesse modalità e contenenti le misure di resistenza ottenute dagli stessi quadripoli. Tra queste, una è utilizzata come acquisizione di background e quindi rispetto ad essa è mostrata l'evoluzione dei valori di resistività nel tempo.

Questo tipo di inversione si basa sull'equazione (3.2) [21]:

$$
R = \frac{R_t}{R_0} R_{hom} \tag{3.2}
$$

dove *R<sup>t</sup>* è la resistenza misurata al tempo *t*, *R*<sup>0</sup> è la resistenza di background e *Rhom* è il valore di resistenza che si ottiene partendo da un modello di resistività omogeneo. Si noti che il valore di *R*, ovvero della variazione di resistenza nel tempo rispetto al valore di background, è espresso in percentuale.

La (3.2) è applicata a ciascuna misura appartenente al common set, fornendo quindi i valori da utilizzare per l'inversione in timelapse.

Il prodotto dell'inversione consiste in una serie di sezioni rappresentati la variazione di resistività *ρ* (in %) nelle diverse acquisizioni rispetto al valore di background.

#### 3.4.1 Programmi per l'inversione in time lapse

Per effettuare l'inversione in time-lapse è necessario elaborare i dati assoluti acquisiti in campagna. Questo può essere compiuto mediante l'utilizzo di diversi eseguibili che permettono di snellire il procedimento.

#### Common\_set

Questo eseguibile, gentilmente fornito da A. BINLEY (Lancaster University), consente di individuare quali sono le misure di resistenza in comune tra tutte le acquisizioni a disposizione, poiché l'inversione in time-lapse può essere effettuata solo confrontando valori di resistenza acquisiti dagli stessi quadripoli in tempi differenti.

Nonostante da un punto di vista teorico ci si aspetti di utilizzare un ugual numero di misure (tra dirette e reciproche) per tutte le acquisizioni, questo molto dicilmente accade in quanto, di volta in volta, le condizioni ambientali mutano (variazioni nel contatto degli elettrodi, modificazioni nel contenuto idrico, ecc.), ferma restando la necessità di non modicare i parametri dell'acquisizione stessa.

Common set confronta quindi tutte le misure effettuate nelle diverse acquisizioni, così come fornite dall'eseguibile 72 (vedi sezione 3.3.1). Esso poi seleziona solo quelle in comune tra i vari tempi di acquisizione (effettuate cioè agli stessi quadripoli) ed elimina le altre.

Successivamente l'eseguibile genera diversi le di output (tanti quanti le acquisizioni assolute utilizzate) denominati new\_protocol.dat, ciascuno contenente il numero di misure di  $R$  in comune e, per ciascuna misura, il numero identificativo degli elettrodi di corrente, il numero identificativo degli elettrodi di potenziale ed il valore di resistenza.

#### $R<sub>2</sub>$

Il software freeware R2 è già stato introdotto nella sezione 3.3.1. Esso viene utilizzato anche nell'inversione in timelapse, in quanto permette di calcolare i valori di *R<sub>hom</sub>* da utilizzare nella (3.2) e quindi di effettuare l'inversione vera e propria.

Per determinare i valori  $R_{hom}$  il programma necessita di tre file:

 protocol.dat: contiene il numero di misure comuni del common set e, per ciascuna misura, il numero identicativo degli elettrodi di corrente e quello identificativo degli elettrodi di potenziale;

mesh.dat

 $-$  R2.in

In questo modo il software è in grado di creare un modello diretto omogeneo, caratterizzato cioè da un unico valore di resistività (nel nostro caso  $\rho = 100 \Omega m$ ).

Tra i vari file di output generati, il più importante è  $R2$  forward.dat poiché contiene il valore di *Rhom* associato ad ogni misura: in altre parole, questi sono i valori di resistenza che sarebbero misurati se il mezzo investigato fosse omogeneo e caratterizzato da una resistività pari a 100  $\Omega$ m. Il file è quindi utilizzato dall'eseguibile Ratio\_protocol per il calcolo di *R* (si veda il paragrafo successivo).

Una volta ottenuti i valori di *R* secondo la (3.2) si può procedere, utilizzando questo stesso software, con l'inversione propriamente detta. Per ciascuna coppia "acquisizione al tempo  $t$  – acquisizione di background" si effettua la stessa procedura descritta nella sezione 3.3.1.

L'unica differenza rispetto all'inversione dei valori assoluti sta nei parametri di errore utilizzati per l'inversione stessa. In questo caso l'errore può essere abbassato al 3% (precedentemente era posto pari al 5%), in quanto i dati sono già stati ampiamente elaborati e quindi sono ora caratterizzati da un'elevata qualità. È importante notare che questo parametro è alla base del modello Gaussiano di errore utilizzato dal software [21] e non deve quindi essere confuso con il valore di soglia utilizzato dall'eseguibile 72 per la rimozione delle misure non accettabili: i due valori sono comunque correlati, in quanto la stima del primo deriva in parte dall'errore utilizzato nel secondo programma [7].

Le sezioni in time-lapse così ottenute sono riportate e commentate nel capitolo 4.

#### Ratio\_protocol

L'eseguibile ratio protocol (gentilmente concesso da A. BINLEY) permette di calcolare i valori di *R* secondo la (3.2). Esso quindi necessita di diversi file di input:

- new protocol.dat: come già descritto, questi file sono generati come output dall'eseguibile common\_set. La resistenza contenuta al loro interno è utilizzata come valore di  $R_0$  o  $R_t$  nella  $(3.2)$ , a seconda che il file sia riferito alla misura di background o alle misure successive;
- R2\_forward.dat: contiene i valori di *Rhom* da utilizzare nella (3.2).

I file di output forniti da questo programma sono del tipo *protocol. dat* e quindi contengono il numero di misure (che sarà pari al numero di misure comuni) e, per ciascuna misura, il numero identificativo degli elettrodi di corrente, quello identificativo degli elettrodi di potenziale ed il valore di R calcolato secondo la  $(3.2)$ . Ogni file di output è riferito al confronto tra l'acquisizione effettuata al tempo *t* e l'acquisizione di background. I file di output sono quindi utilizzati dal software R2 per effettuare l'inversione (si veda quanto descritto nel paragrafo precedente).

# Capitolo 4

# Risultati e discussioni

Il risultato del processo di inversione in timelapse è costituito da una serie di sezioni in cui è rappresentata la variazione di resistività tra l'acquisizione di background e l'acquisizione al tempo *t*. Questo consente di delineare le modicazioni avvenute nelle zone iporeica e ripariale in termini di variazione di resistività, riconducibili all'evoluzione del contenuto idrico delle zone stesse in seguito al processo di inltrazione.

L'applicazione della procedura già descritta nella sezione 3.4 ha permesso di confrontare 1215 misure di resistenza comuni ai tre test, in virtù del fatto che l'inversione in timelapse necessita di valori provenienti dagli stessi quadripoli. Per effettuare questa inversione il test del 02 luglio 2013 è impostato come acquisizione di background (Time 0), mentre le successive, in ordine cronologico, sono rispettivamente selezionate come Time 1 e Time 2. I risultati ottenuti possono essere considerati molto buoni, in quanto ben mostrano il processo di infiltrazione che ha avuto luogo durante la stagione estiva.

# 4.1 Test di background ed acquisizioni

### successive

I test effettuati il 02 luglio 2013, il 30 luglio 2013 ed il 27 agosto 2013 hanno permesso di ottenere tre sezioni di resistività, ciascuna caratterizzata da un'elevata risoluzione nell'area compresa tra gli elettrodi in superficie e quelli in foro: la rappresentazione delle variazioni di resistività è quindi qui molto buona, soprattutto se confrontata con la porzione inferiore delle stesse sezioni (al di sotto dei 5 m di profondità) e con le acquisizioni secondarie.

La sezione di resistività ottenuta dal test del 02 luglio 2013 è mostrata in Fig. 3.5: come già accennato nella sezione 3.3.2, in corrispondenza del subalveo è situata una zona a resistività molto bassa, con valori dell'ordine di 10 Ωm, che raggiunge circa i 4 m di profondità. L'area al di sotto degli elettrodi in foro è caratterizzata, invece, prima da valori molto bassi di *ρ* e poi, a profondità maggiori di 10 m rispetto al piano campagna, da resistività superiori ai 1000  $\Omega$ m.

Analizzando innanzitutto il settore inferiore dell'acquisizione al Time 0, è possibile individuare il bedrock e la tavola d'acqua: i valori di resistività molto alti possono infatti essere ricondotti alla presenza di roccia più o meno fratturata, mentre le resistività molto basse sono con molta probabilità legate al livello della falda ed alla presenza di materiale più fine. In particolare si stima che la tavola d'acqua sia compresa tra una profondità di 5-6 m al di sotto del piano di campagna: questa incertezza è dovuta all'assenza di un piezometro e ad alcune imprecisioni nella determinazione della profondità di perforazione. È importante notare che, nonostante il bedrock si trovi all'interno della zona satura, esso è comunque caratterizzato da resistività molto elevate, poiché la sua porosità primaria è trascurabile e quindi l'inltrazione dell'acqua al suo interno è essenzialmente legata solo al grado di fratturazione (porosità secondaria). Lo stesso vale anche nel caso delle acquisizioni al Time 1 ed al Time 2, in quanto presentano, in linea di massima, caratteristiche simili a quelle dell'acquisizione di background.

Ciò che invece caratterizza maggiormente la porzione di sezione compresa tra gli elettrodi in superficie e quelli in foro (in tutti i tre test) sono i valori di resistività raggiunti nel subalveo: in generale, infatti, il processo di infiltrazione permette la saturazione (parziale o totale) del mezzo interessato e modifica il valore della *ρ* complessiva, come descritto dalla legge di Archie (sezione 2.3.5); il valore di resistività così ottenuto è quindi legato ai valori di *ρ* iniziali dei due

mezzi coinvolti.

Nel nostro sito, però, la resistività nel subalveo raggiunge valori non giusticabili secondo quanto descritto precedentemente. Le acque del torrente Vermigliana sono infatti molto resistive e, più nel dettaglio, presentano valori di *ρ* pari a circa 400 Ωm: queste acque hanno infatti origine glaciale e sono quindi povere in ioni, giusticando così la loro bassa conduttività. Il materiale che costituisce l'alveo è anch'esso molto resistivo, in quanto è caratterizzato da valori di resistività dell'ordine di 1000 Ωm.

Poiché, quindi, si assiste all'infiltrazione di acque resistive in depositi più resistivi, in un primo momento ci si aspetterebbe di ottenere una sezione in cui i valori di resistività, nella zona iporeica, siano abbastanza elevati o comunque strettamente legati ai valori propri del fluido e del deposito glaciale. Al contrario, le nostre indagini tomografiche hanno evidenziato la presenza di un'area molto conduttiva al di sotto del corso d'acqua, caratterizzata da valori di resistività addirittura inferiori rispetto a quelli del mezzo meno resistivo (acque del torrente).

Questa "anomalia" non è presente solo nel test al Time 0, ma è ben visibile anche nelle sezioni dei test al Time 1 ed al Time 2 (rispettivamente Fig. 3.6 e Fig. 3.7). Ad ulteriore conferma sono state effettuate due acquisizioni secondarie, indipendenti dalle precedenti e descritte nella sezione 3.3.5: un dominio a bassissima resistività è individuabile, nel subalveo, anche nelle sezioni riportate in Fig. 3.8 e Fig. 3.9 (le porzioni meno conduttive in queste sezioni sono legate alla presenza di massi e trovanti). È però necessario sottolineare che in questi due ultimi test la risoluzione che si ottiene è inferiore, considerato che non si hanno a disposizione elettrodi posizionati sia al di sopra che al di sotto del dominio di studio, come invece avviene per le acquisizioni trasversali alla Vermigliana.

I valori di resistività che caratterizzano la zona iporeica in tutti i test effettuati (sia perpendicolarmente che longitudinalmente rispetto al corso d'acqua) sono tra loro confrontabili: questo permette di affermare che la presenza di una zona fortemente conduttiva, incompatibile con i valori di resistività dei mezzi interessati, non è dovuta ad errori di misurazione o ad anomalie nell'inversione

dei dati ma, al contrario, che essa è presente per tutta la lunghezza del tratto di torrente Vermigliana indagato. In questo modo, quindi, non si ha solo avuto conferma della presenza del dominio a bassissima resistività, ma si sono anche potute osservare la sua estensione longitudinale e trasversale rispetto alle dimensioni dell'alveo.

Il problema che sorge di conseguenza è quello di motivare la presenza di tale anomalia. Una diminuzione così rilevante della resistività potrebbe essere giusticata dalla presenza di alcune specie di batteri all'interno della zona iporeica, i quali possono essere in grado di aumentare la conduttività del mezzo in cui si trovano, in seguito alla loro capacità di metabolizzare i nutrienti a disposizione e di interagire con le altre cellule presenti [16].

Una seconda ipotesi, invece, è legata all'eventuale presenza di materiale fine proveniente dalle morene del ghiacciaio a monte e trasportato dalle acque del torrente. Questo materiale, appartenente alla classe delle argille da un punto di vista granulometrico, è in grado di infiltrarsi all'interno del subalveo, andando così a ridurre la resistività e la conduttività idraulica dell'intero sistema.

Lo studio di questo dominio richiede quindi maggiore approfondimento in futuro, rendendo necessario un approccio multidisciplinare che comprenda non solo la geofisica applicata, ma anche indagini mirate all'interpretazione degli eventuali processi biogeochimici in atto, come proposto da BRIDGE (2005). In questo modo sarà possibile monitorare l'evoluzione dell'anomalia sia in termini di dimensioni spaziali che di valori di resistività, correlare questo alla possibile presenza di microrganismi e/o materiale fine ed individuare il legame tra l'eventuale attività biologica e le caratteristiche geochimiche delle acque del torrente Vermigliana.

# 4.1.1 Confronto con acquisizioni precedenti: il Ground Penetrating Radar

#### Cenni sul Ground Penetrating Radar

Il Ground Penetrating Radar è un metodo attivo di indagine geofisica, meglio noto come Georadar ed indicato dall'acronimo GPR.

Esso prevede lo studio della risposta di un mezzo indagato tramite onde elettromagnetiche ad alta frequenza, la quale può variare in un range compreso tra i 10 MHz e 1 GHz. In particolare, maggiore è la frequenza, minore è la capacità di penetrazione e maggiore è la risoluzione [9].

Le onde elettromagnetiche vengono immesse nel sottosuolo grazie ad un'antenna trasmittente ed il tempo del loro arrivo al riflettore e di ritorno in superficie (two-way time o tempo a due vie) viene registrato per mezzo di un'antenna ricevente [9].

I tempi di primo arrivo del segnale sono indicativi della velocità di transito dell'onda radar nei mezzi attraversati sino alla riflessione su una determinata superficie. Dalla loro lettura, *picking*, è pertanto possibile risalire alla velocità radar *v*, in quanto  $v = d/2t$ , dove *d* è lo spazio tra antenne e riflettore e *t* il tempo di transito [23].

Questa informazione è particolarmente rilevante se si tiene conto della relazione esistente tra la velocità *v* e la permittività elettrica relativa, o costante dielettrica relativa  $(\varepsilon_r)$ , espressa dalla  $(4.1)$  [23]:

$$
v = \frac{c}{\sqrt{\varepsilon_r}}\tag{4.1}
$$

dove *c* è la velocità dell'onda elettromagnetica in aria (vuoto), con *c*=0.3 m/ns.

La costante dielettrica, quindi, influenza notevolmente la velocità di propagazione e si ha 3 *< ε<sup>r</sup> <* 30 nei mezzi geologici [9]. In particolare, essa è pari ad 1 in aria ed assume il valore massimo, 81, in acqua: questo indica come il contenuto idrico sia un parametro in grado di modificare notevolmente la velocità di propagazione delle onde elettromagnetiche a parità di materiale. La variazione di *v* è estremamente importante in quanto regola la profondità di penetrazione del segnale.

Un secondo parametro fondamentale è l'impedenza elettromagnetica, poiché una sua variazione determina le riflessioni originate all'interfaccia tra due mezzi differenti [9].

Le indagini GPR vengono effettuate mediante l'utilizzo di due antenne, una

trasmittente (Tx) e l'altra ricevente (Rx). La prima emette onde elettromagnetiche con la frequenza propria dell'antenna stessa, mentre la seconda permette la ricezione delle onde una volta che queste sono state riflesse dagli orizzonti riflettenti.

Da un punto di vista operativo la prima distinzione va fatta tra sistema monostatico e sistema bistatico: nel primo caso sia l'antenna trasmittente che quella ricevente sono contenute all'interno dello stesso "case", quindi la loro distanza reciproca è costante e legata alle caratteristiche del sistema stesso; nel secondo caso le antenne sono fisicamente separate e questo consente di posizionarle in base alla modalità di acquisizione prescelta [23], poiché l'acquisizione dei dati mediante tecniche GPR è realizzabile sia da superficie che in foro.

L'elaborazione del dato GPR si basa su alcuni passaggi che vanno dalla correzione topografica all'eliminazione del rumore di fondo legato all'elettronica del sistema (dewow), fino al picking dei tempi di primo arrivo [9]. Si ottiene così un dataset che permette di ricavare la velocità dell'onda radar nel suolo, note le posizioni delle antenne utilizzate. Nel caso in cui si effettui un'acquisizione  $Common$   $Offset$ , la velocità dell'onda radar è determinata mediante calibrazione, in modo tale da poter trasformare un radargramma in cui sono rappresentati i tempi a due vie in uno in cui siano rappresentate le profondità d'indagine rispetto alla distanza dall'origine.

#### Confronto tra ERT e GPR

Quando si effettuano indagini geofisiche è spesso molto utile impiegare metodologie dierenti, in quanto permettono di ricavare informazioni diverse sullo stesso dominio investigato. Così facendo, si possono ottenere dei dataset tra di loro confrontabili che consentono di rafforzare o meno l'interpretazione fatta del dato a disposizione.

Detto ciò, si è effettuato un confronto tra l'acquisizione ERT del 02 luglio 2013 ed un'acquisizione GPR effettuata il 06 ottobre 2011, durante una precendente campagna. Per realizzare l'indagine georadar si è utilizzato il sistema monostatico PulseEKKO Pro, prodotto dalla SENSOR & SOFTWARE INC. e la modalità di acquisizione scelta è il Common Offset in quanto la distanza tra le due antenne resta costante.

Il risultato ottenuto è riportato in Fig. 4.1, dove è possibile osservare la comparazione tra le due acquisizioni. La sezione di resistività (a sinistra) copre il dominio compreso tra l'argine sinistro e l'argine destro del torrente Vermigliana, mentre il radargramma (a destra) mostra il solo argine in destra idrografica: la sua origine corrisponde ad una distanza di circa 35 m dall'origine della sezione ERT, quindi le due immagini dovrebbero essere in parte sovrapposte. Si è scelto di mostrarle affiancate per permettere una migliore comprensione delle geometrie presenti.

Il radargramma è caratterizzato dalla presenza un forte riflettore e da iperboli di diffrazione minori dovute alla presenza di massi e trovanti, propri di un substrato fortemente eterogeneo costituito da depositi glaciali, a conferma di quanto ottenuto con la tomografia di resistività elettrica. Il riflettore principale (indicato in rosso) corrisponde al bedrock e la sua profondità è comparabile con quella individuata nella sezione di resistività del 02 luglio 2013 (come descritto precedentemente), mentre non è possibile ottenere informazioni per quanto riguarda la profondità della tavola d'acqua.

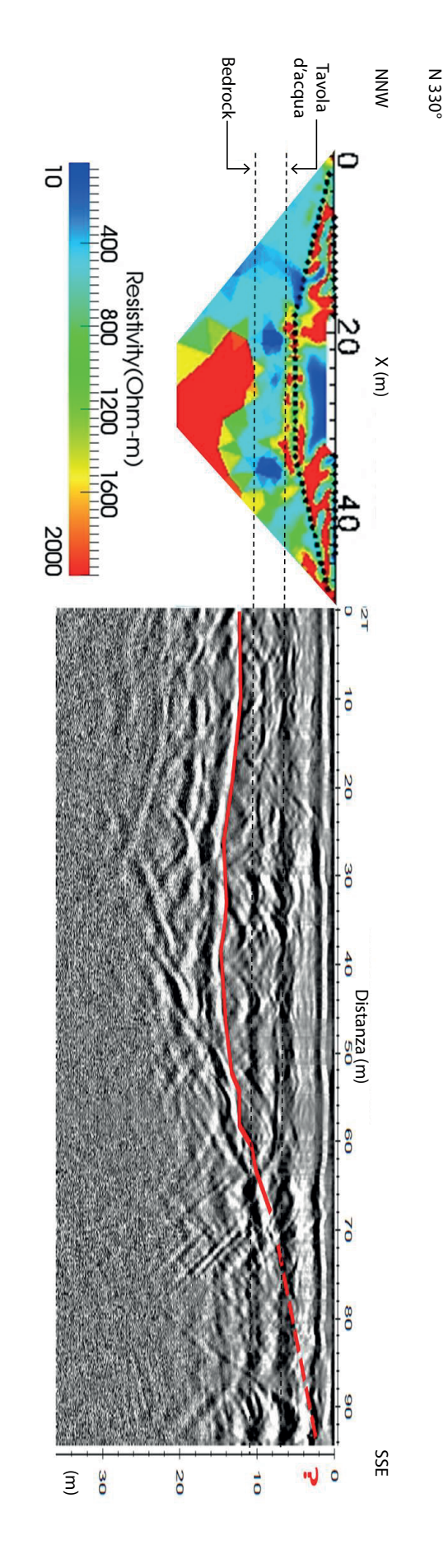

Fig.comparabile con quella individuata nella sezione ERT, mentre le altre diffrazione sono causate dalla presenza di massi e trovanti. immagini non sono sovrapposte). Il riflettore più forte nel radargramma può essere identificato con il bedrock e la sua profondità è dall'argine destro a quello sinistro del torrente Vermigliana, mentre il radargramma è riferito al solo argine in destra idrografica: la sua origine è posizionata in prossimità del torrente, a circa 35 m rispetto all'origine della sezione ERT (per chiarezza le due comparabile con quella individuata nella sezione ERT, mentre le altre dirazione sono causate dalla presenza di massi e trovanti. immagini non sono sovrapposte). Il riettore più forte nel radargramma può essere identicato con il bedrock e la sua profondità è la sua origine è posizionata in prossimità del torrente, a circa 35 m rispetto all'origine della sezione ERT (per chiarezza le due dall'argine destro a quello sinistro del torrente Vermigliana, mentre il radargramma è riferito al solo argine in destra idrograca: 4.1: Confronto tra acquisizione ERT del 02 luglio 2013 ed acquisizione GPR del 06 ottobre 2011. La sezione ERT si estende 4.1: Confronto tra acquisizione ERT del 02 luglio 2013 ed acquisizione GPR del 06 ottobre 2011. La sezione ERT si estende
## 4.2 Time 1 Vs. Time 0

La sezione di resistività mostrata in Fig. 4.2 rappresenta il risultato della inversione in time-lapse, effettuata per evidenziare le modificazioni avvenute tra il test del 02 luglio 2013 (acquisizione di background, Time 0) ed il test del 30 luglio 2013 (Time 1). Nella sezione sono riportati i valori di rapporto di resistività espressi come percentuale: un valore pari a 100% indica che non sono avvenute variazioni, valori inferiori al 100% denotano una diminuzione della resistività e valori superiori al 100% mostrano un aumento della resistività, il tutto rispetto all'acquisizione di background.

Il regime idrologico nivoglaciale del torrente Vermigliana consente al corso d'acqua di essere caratterizzato da portate elevate nella stagione estiva, le quali si traducono in una maggiore inltrazione nel subalveo. Più nel dettaglio, in corrispondenza dell'acquisizione del 30 luglio 2013, il corso d'acqua presentava un'altezza idrometrica di 35 cm, mentre nell'acquisizione precedente questa era leggermente inferiore e pari a circa 30 cm (Fig. 4.4).

Questa portata elevata per il torrente comporta una variazione di resistività nella zona iporeica in seguito al processo di inltrazione stesso: come si può notare nella Fig. 4.3, le zone caratterizzate da un decremento significativo della resistività rispetto al valore di background (rapporto di resistività compreso tra il 10% ed il 70%) sono quelle in corrispondenza del subalveo, dove cioè le acque superficiali percolano nel sottosuolo.

La diminuzione di resistività mostrata è quindi legata all'infiltrazione delle acque del torrente Vermigliana, un processo che è in grado di far aumentare il grado di saturazione del materiale (le acque del corso d'acqua, per quanto siano resistive, sono comunque più conduttive dell'aria presente nei pori e quindi la loro infiltrazione consente una diminuzione relativa della resistività), di incentivare l'attività batterica e quindi far aumentare la conduttività (nel caso in cui siano presenti dei microrganismi l'infiltrazione di acque "nuove" consente l'apporto di nutrienti) e di apportare nuovo materiale fine in grado di infiltrarsi nel subalveo.

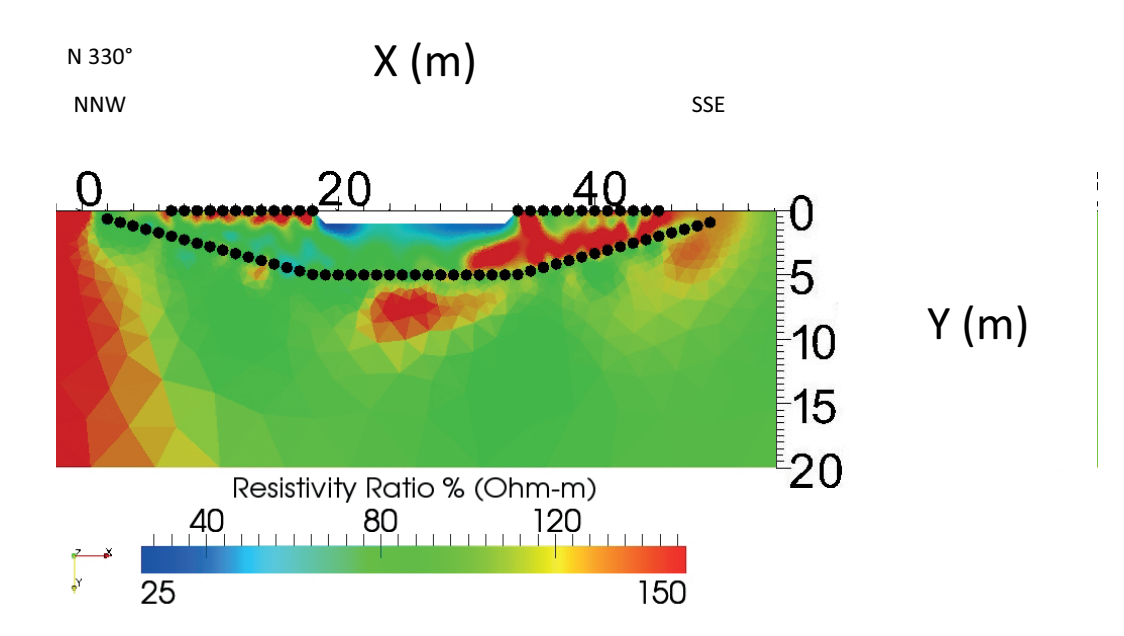

Fig. 4.2: Sezione in timelapse in cui è rappresentato il rapporto di resistività percentuale calcolato tra il test del 02 luglio 2013 (Time 0, acquisizione di background) ed il test del 30 luglio 2013 (Time 1). I punti in nero indicano la posizione degli elettrodi (in superficie ed in foro).

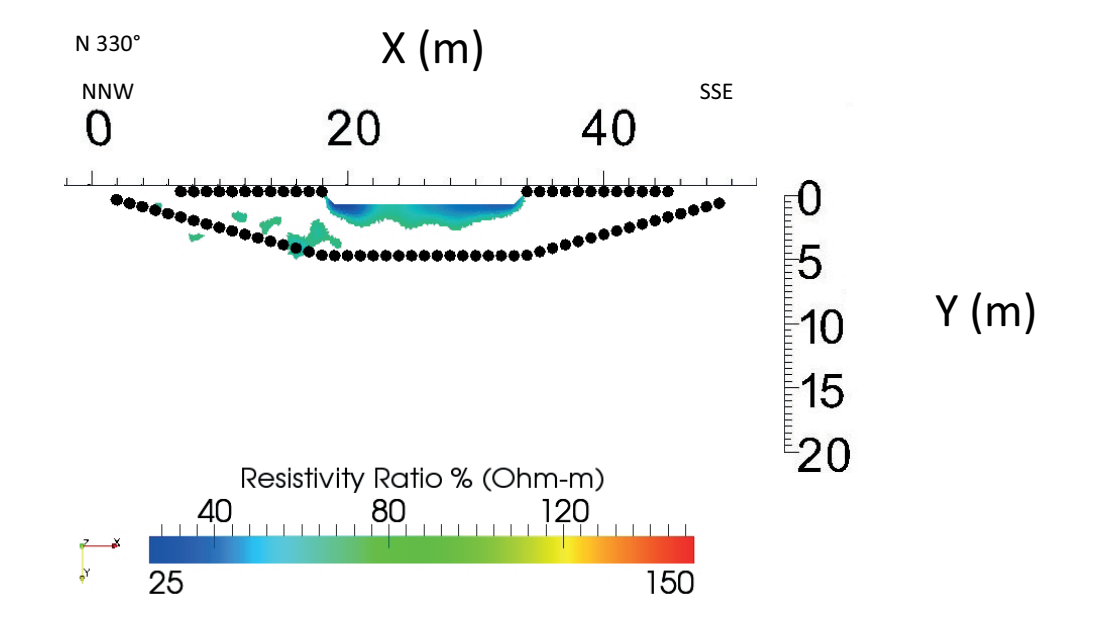

Fig. 4.3: Sezione di resistività in timelapse Time 1 Vs. Time 0 in cui sono rappresentate solo le porzioni caratterizzate da un rapporto di resistività percentuale compreso tra il 10% ed il 70%. I punti in nero indicano la posizione degli elettrodi (in superficie ed in foro).

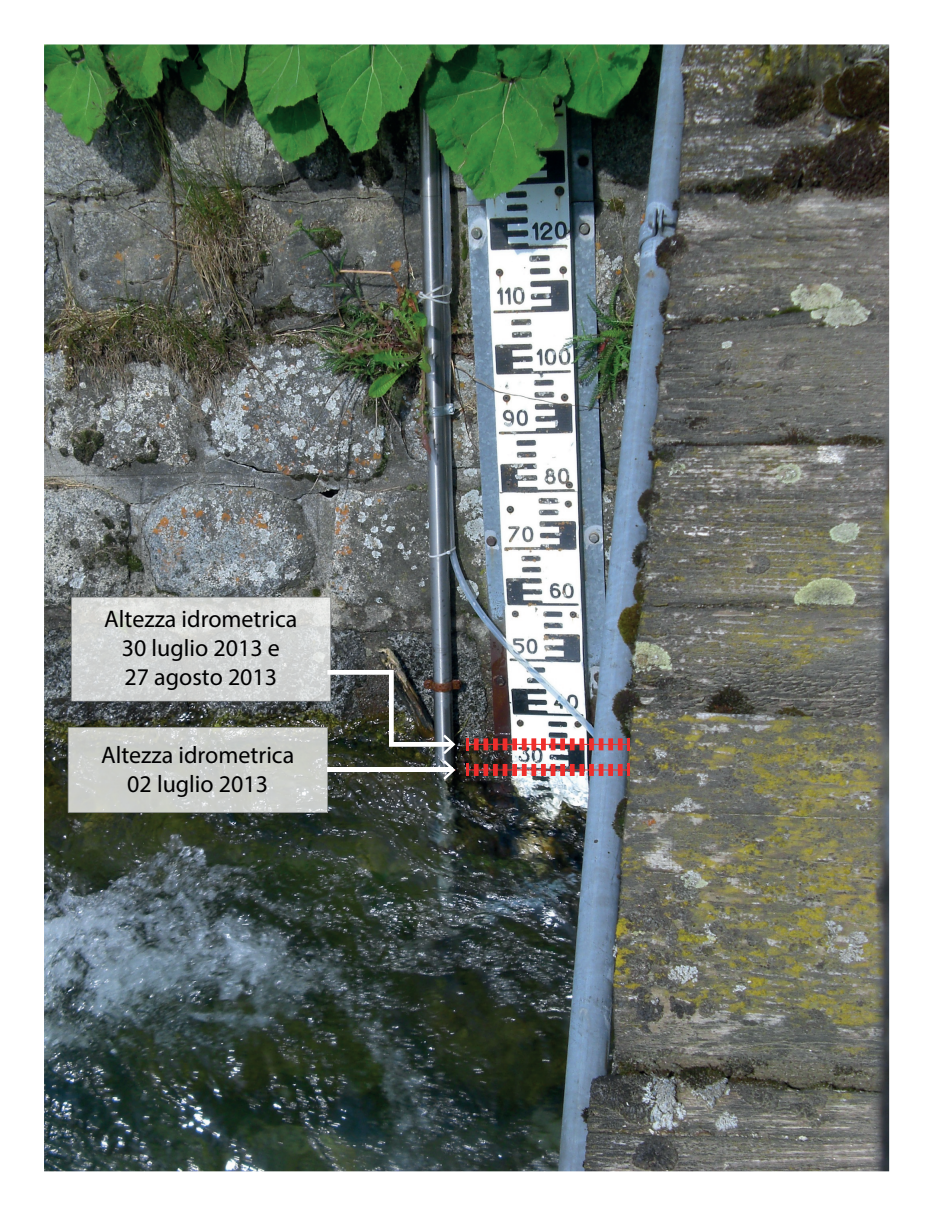

Fig. 4.4: Idrometro presso la stazione idrometeorologica di Vermiglio. Sono riportate le altezze idrometriche registrate in corrispondenza delle acquisizioni del 02 luglio 2013, del 30 luglio 2013 e del 27 agosto 2013. I valori indicati sono espressi in cm.

## 4.3 Time 2 Vs. Time 0

La sezione di resistività mostrata in Fig. 4.5 rappresenta il risultato dell'inversione in time-lapse effettuata per evidenziare le modificazioni avvenute tra il test del 02 luglio 2013 (Time 0) ed il test del 27 agosto 2013 (Time 2). L'interpretazione di questa sezione si basa sui valori di rapporto di resistività ottenuti, come già descritto per l'inversione in timelapse Time 1 Vs. Time 0, e sulle

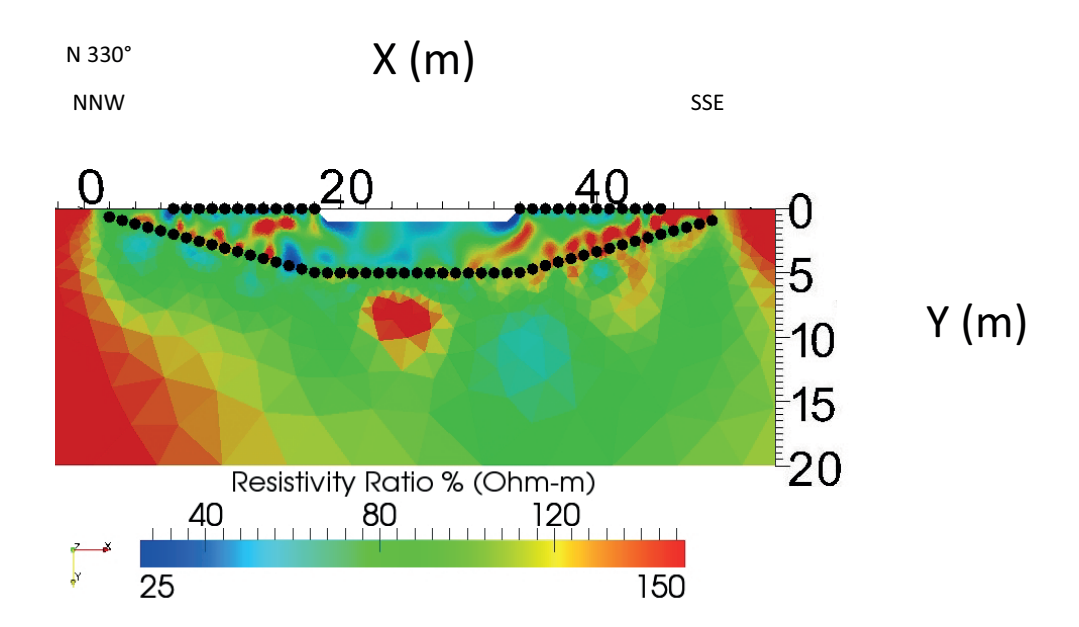

Fig. 4.5: Sezione in time-lapse in cui è rappresentato il rapporto di resistività percentuale calcolato tra il test del 02 luglio 2013 (Time 0) ed il test del 27 agosto 2013 (Time 2). I punti in nero indicano la posizione degli elettrodi (in superficie ed in foro).

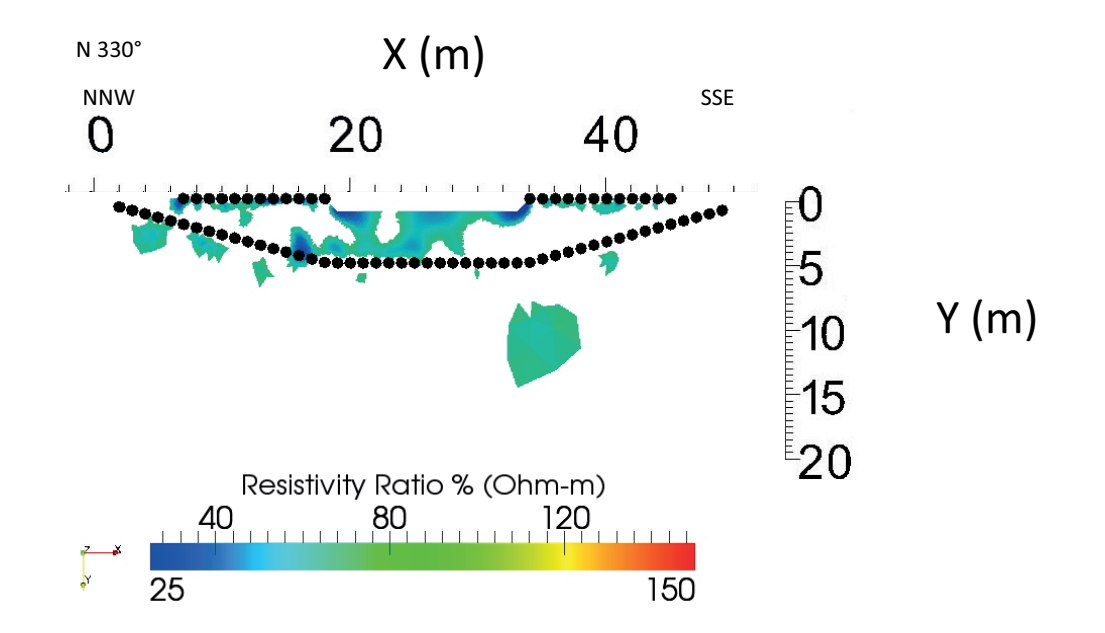

Fig. 4.6: Sezione di resistività in timelapse Time 2 Vs. Time 0 in cui sono rappresentate solo le porzioni caratterizzate da un rapporto di resistività percentuale compreso tra il 10% ed il 70%. I punti in nero indicano la posizione degli elettrodi (in superficie ed in foro).

altezze idrometriche riportate in Fig. 4.4.

Per ottenere un quadro più chiaro dei processi in atto nella zona iporeica, anche in questo caso è utile estrarre solo i valori di rapporto di resistività compresi tra il 10% ed il 70%, indicatori di una diminuzione signicativa del valore di resistività rispetto al background (come descritto nella sezione 4.2), ottenendo così la sezione in Fig. 4.6. Dal confronto tra quest'ultima e la Fig. 4.3 è possibile osservare una variazione delle porzioni soggette ad un decremento della resistività: questo è giustificabile con il progredire del processo di infiltrazione in atto.

Il torrente Vermigliana, infatti, ha mantenuto elevate le portate durante l'intervallo di tempo intercorso tra le due acquisizioni (Fig. 4.4), permettendo così un incremento del carico idraulico e quindi un aumento dell'infiltrazione dell'acqua nel subalveo: in questo modo la zona iporeica è soggetta ad una diminuzione della resistività rispetto al valore di background.

Ciò che però è interessante notare è la relativa lentezza con cui questo processo avviene: nonostante le elevate portate, a distanza di circa un mese l'infiltrazione non ha ancora caratterizzato completamente tutto il subalveo. Quest'ultimo potrebbe pertanto essere in buona parte costituito da materiale molto fine, in grado di ridurre notevolmente la conduttività idraulica, rallentando così il processo di infiltrazione.

Di conseguenza, anche in questo caso si rendono necessarie ulteriori indagini, le quali non dovranno essere solo di natura geofisica ma anche e sopratutto di tipo geotecnico: l'obiettivo è quello di monitorare il comportamento della zona iporeica con cadenza mensile, per osservare l'evoluzione del processo di infiltrazione, e di unire queste informazioni ad un'analisi granulometrica che permetta di definire in dettaglio le caratteristiche del materiale che costituisce il subalveo.

Infine, una diminuzione di resistività rispetto al Time  $0$  è riscontrabile anche in corrispondenza degli argini destro e sinistro del torrente Vermigliana (Fig. 4.6): questa variazione è compatibile con un evento di precipitazione piovosa avvenuto poche ore prima dell'acquisizione del 27 agosto 2013. Le acque di origine meteorica, infatti, una volta precipitate al suolo sono in grado di percolare

all'interno del terreno e quindi di ridurre la resistività rispetto all'acquisizione di background: anche in questo caso si assiste quindi ad un fenomeno di infiltrazione ben documentato dalle acquisizioni in timelapse.

# Capitolo 5

# Modello idrologico preliminare

Le misurazioni effettuate lungo il torrente Vermigliana hanno permesso di mettere in luce il fenomeno di inltrazione che interessa le zone iporeica e ripariale. Ciò che rende utili e necessari questi dati è il loro utilizzo all'interno di un modello idrologico che descriva i processi che caratterizzano le aree adiacenti al corso d'acqua stesso.

Uno degli obiettivi di queste indagini è quindi di permettere la modellazione del sito di Vermiglio: questo è effettuato attraverso il codice di calcolo FEMWA-TER, ma a causa dei pochi dati a disposizione e del progetto ancora in fase preliminare, il modello sviluppato presenterà notevoli margini di miglioramento.

Nonostante ciò, questo modello 3-D permette di rappresentare il fenomeno di infiltrazione delle acque del torrente Vermigliana all'interno del subalveo e di ottenere dei risultati discretamente confrontabili con i dati reali. È però importante sottolineare che ci si trova ancora in una fase "embrionale": con l'acquisizione di ulteriori dati nei prossimi mesi si potrà raffinare ulteriormente questo modello ed ottenere quindi uno strumento migliore.

## 5.1 FEMWATER

FEMWATER è un software a pagamento prodotto dalla AQUAVEO che consente di creare modelli idrologici tridimensionali agli elementi finiti, con lo scopo di simulare flussi dipendenti dalla densità e di fenomeni di trasporto in mezzi porosi variamente saturi [14].

In questo lavoro di tesi è stata utilizzata la versione 3.0 per la simulazione del fenomeno di inltrazione delle acque del torrente Vermigliana all'interno della zona iporeica.

### 5.1.1 Cenni di idraulica

FEMWATER è stato sviluppato per risolvere un sistema di equazioni in grado di descrivere i processi di flusso e di trasporto all'interno di un mezzo poroso (saturo o non saturo) [14]. Di seguito sono quindi riportate le equazioni utilizzate dal software per la simulazione del flusso di un fluido all'interno di un mezzo con determinate caratteristiche di porosità e saturazione [14]; non sono invece citate le equazioni che governano il trasporto di specie chimiche nel mezzo considerato, poiché in questo lavoro di tesi è stato sviluppato un modello di solo flusso.

#### Equazione di flusso in un mezzo poroso

Il flusso di un fluido all'interno di un mezzo poroso variamente saturo è descritto dalla (5.1):

$$
\frac{\rho}{\rho_o} F \frac{\partial h}{\partial t} = \nabla \cdot \left[ \mathbf{K} \cdot \left( \nabla h + \frac{\rho}{\rho_o} \nabla z \right) \right] + \frac{\rho *}{\rho_o} q \tag{5.1}
$$

dove *ρ* è la densità dell'acqua alla concentrazione chimica C, *ρ<sup>o</sup>* è la densità dell'acqua in corrispondenza di una concentrazione chimica nulla, *F* è il coefficiente di immagazzinamento, *h* è il carico di pressione, *t* è il tempo, K è il tensore di conducibilità idraulica, *z* è il carico di elevazione, *ρ∗* è la densità del uido iniettato o perso e *q* indica il contributo di sorgenti e/o perdite.

I parametri che descrivono la porosità ed il contenuto d'acqua del terreno sono contenuti all'interno del coefficiente di immagazzinamento.

#### Tensore di conducibilità idraulica e legge di Darcy

La (5.2) descrive il tensore di conducibilità del materiale:

$$
\mathbf{K} = \frac{\rho g}{\mu} \mathbf{k} \tag{5.2}
$$

dove *µ* è la viscosità dinamica dell'acqua alla concentrazione chimica C e k è il tensore di permeabilità intrinseca.

La legge di Darcy è invece espressa dalla (5.3):

$$
\mathbf{V} = -\mathbf{K} \cdot \left(\frac{\rho_o}{\rho} \nabla h + \nabla z\right)
$$
 (5.3)

dove V è la velocità secondo Darcy.

### 5.1.2 Condizioni iniziali e condizioni al contorno

Le condizioni iniziali e le condizioni al contorno sono delle indicazioni necessarie per l'elaborazione di un modello utilizzando il metodo degli elementi finiti. Esse devono essere fornite ogni qual volta ci si appresta ad effettuare una simulazione, in quanto consentono di inserire nel modello dei parametri quali l'altezza piezometrica, la presenza di fenomeni di infiltrazione o evaporazione e così via.

#### Condizioni iniziali

Affinchè FEMWATER possa generare un modello che descriva il processo di infiltrazione al di sotto del torrente Vermigliana, è necessario definire le condizioni iniziali, espresse dalla (5.4):

$$
h = h_i(x, y, z) \text{ in } R \tag{5.4}
$$

dove *h<sup>i</sup>* è la condizione iniziale imposta e *R* è il dominio di interesse.

#### Condizioni al contorno

Qui di seguito sono riportate le equazioni utilizzate da FEMWATER per la definizione delle condizioni al contorno da associare alle equazioni di flusso: esse sono necessarie affinché il software possa generare un modello idrologico a partire dai dati forniti e dalle condizioni iniziali.

Le condizioni al contorno possono essere suddivise in tre categorie: le condizioni di primo, secondo o terzo tipo.

Le condizioni di primo tipo sono anche chiamate condizione di Dirichlet o di valore imposto, e sono espresse dalla (5.5):

$$
h = h_d(x_b, y_b, z_b, t) \text{ sulla } \mathbf{B}_d \tag{5.5}
$$

dove  $h_d$  è il valore imposto e  $(x_b, y_b, z_b)$  sono le coordinate del contorno  $B_d$ .

È importante ricordare che in ogni direzione *x, y, z* lungo la quale viene risolta l'equazione di flusso almeno una condizione deve essere del primo tipo. Nel caso di FEMWATER, la condizione di Dirichlet consiste nell'assegnazione di un valore noto di altezza piezometrica ad un contorno del dominio [14].

Le condizioni del secondo tipo sono invece espresse dalla (5.6) e sono indicate anche come *condizione di Neumann* o condizione di flusso

$$
-\mathbf{n} \cdot \mathbf{K} \cdot \left(\frac{\rho_o}{\rho} \nabla h\right) = q_n(x_b, y_b, z_b, t) \text{ sulla } B_n \tag{5.6}
$$

dove n è il versore normale uscente dalla boundary, *q<sup>n</sup>* è il valore del gradiente di flusso e  $B_n$  è il contorno su cui è applicata la condizione.

Infine è possibile assegnare una condizione del terzo tipo, detta anche condizione di Robin o condizione mista di valore e flusso, descritta dalla  $(5.7)$ :

$$
-\mathbf{n} \cdot \mathbf{K} \cdot \left(\frac{\rho_o}{\rho} \nabla h + \nabla z\right) = q_c(x_b, y_b, z_b, t) \text{ sulla } B_v \tag{5.7}
$$

dove  $q_c$  è il valore di flusso e  $B_v$  è la boundary a cui la condizione è associata.

## 5.2 Mesh

Una mesh, come già descritto nella sezione 3.3.1, è un dominio suddiviso in *n* sottodomini tra di loro non sovrapposti che permette di riprodurre e descrivere da un punto di vista geometrico l'area di studio.

Anche FEMWATER, per effettuare ogni singola simulazione, necessita di una mesh con alcune caratteristiche: essa deve essere 3-D (prismatica, tetraedrica o esaedrica) ed essere composta da un numero di nodi ed elementi compatibile con i limiti del codice di calcolo. Gli elementi che la costituiscono possono poi essere raggruppati per rappresentare i vari materiali presenti nel dominio simulato: così facendo è possibile attribuire a ciascuno di essi le corrispettive caratteristiche, quali la conducibilità idraulica, la porosità e così via [14].

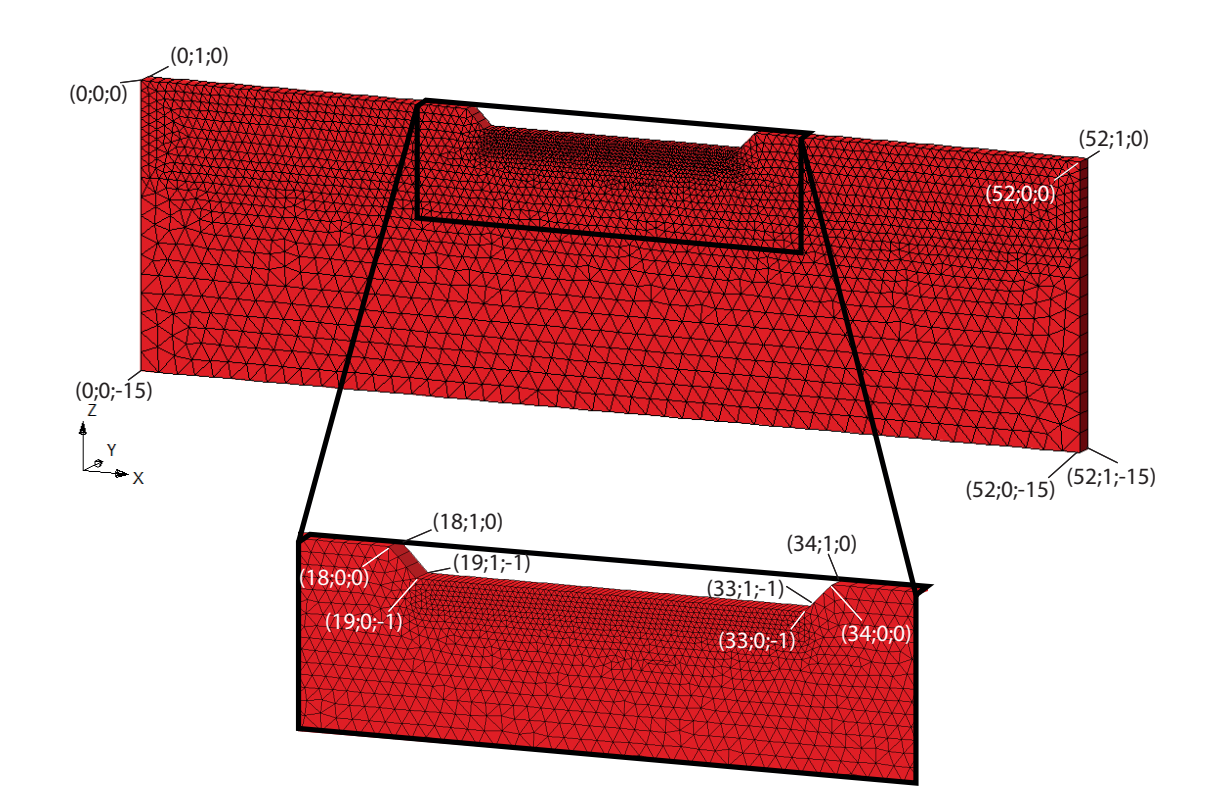

Fig. 5.1: Mesh prismatica triangolare 3–D utilizzata per la modellizzazione con FEMWATER, rappresentante la morfologia del sito di Vermiglio. Il subalveo è caratterizzato da una maggiore densità di nodi in quanto questa porzione di dominio è di maggiore interesse in termini di risultati. I valori sono espressi in metro ed è costituita da 5578 nodi e 5337 elementi prismatici.

Dato che l'obiettivo è quello di ottenere un modello idrologico confrontabile con i dati acquisiti, elaborati e discussi nei capitoli precedenti, si è deciso di creare ed utilizzare una mesh quanto più possibile affine a quella impiegata nel processo di inversione. A causa di alcuni limiti imposti dal software sia sul numero di nodi ed elementi che sul tipo di elementi da adoperare, è infatti impraticabile l'uso della stessa mesh descritta precedentemente per sviluppare quella 3-D da utilizzare con FEMWATER: per ovviare a questa restrizione si è creata una seconda mesh, comunque comparabile con la mesh 2–D in Fig. 3.4.

Lo sviluppo della mesh 3-D da utilizzare con FEMWATER è effettuato mediante l'utilizzo del software GMS ed il risultato è riportato in Fig. 5.1: una mesh prismatica triangolare 3D che descrive la geometria del sito di Vermiglio (alveo e argini del torrente Vermigliana), costituita da 5578 nodi e 5337 elementi prismatici. Da un confronto con la Fig. 3.4 si può notare la differenza in estensione del dominio, poiché in questo caso la lunghezza è pari a 52 m e la profondità a 15 m (si ha inoltre un'estensione nella terza direzione pari a 1 m). Rispetto alla mesh 2D si ha quindi una diminuzione delle dimensioni della mesh stessa, ma ciò si è reso necessario per rispettare i limiti imposti da FEMWATER: si è così trovato un compromesso accettabile tra le necessità di dettaglio nella geometria e di risoluzione e le limitazioni proprie del software. Tenendo conto di questa variazione, il confronto tra la mesh 2-D e quella 3-D è comunque applicabile in quanto non sono variate le geometrie. Inoltre, poichè anche in questo caso la porzione di dominio di maggiore interesse in termini di risultati corrisponde alla zona iporeica, la dimensione degli elementi va aumentando dal subalveo verso i limiti della mesh Fig. 5.1. Questo è necessario poiché così si possono rispettare i limiti di numero di nodi e di elementi imposti dal codice di calcolo, ma allo stesso tempo accettabile dato che, in questo stadio di modellazione, è superfluo costruire una mesh con grande dettaglio nelle porzioni distali, in quanto la loro funzione è quella di poter simulare un dominio idealmente illimitato (come richiesto in un modello agli elementi finiti).

 $\hat{E}$  infine molto importante sottolineare che, nonostante la mesh sia tridimensionale (come richiesto dal codice di calcolo), il flusso simulato è invece bidimensionale, in quanto questa è la natura dei dati tomografici con cui il modello sarà confrontato: i diversi parametri che costituiscono la mesh sono pertanto costanti lungo la direzione y (Fig. 5.1) così come lo saranno i risultati delle simulazioni.

#### GMS

GMS è un mesh creator commerciale sviluppato e fornito da Aquaveo, già interfacciato per l'utilizzo combinato con FEMWATER: questo software è stato quindi scelto per la costruzione della mesh 3-D del sito di Vermiglio in quanto facilita la realizzazione delle successive simulazioni.

## 5.3 Simulazioni

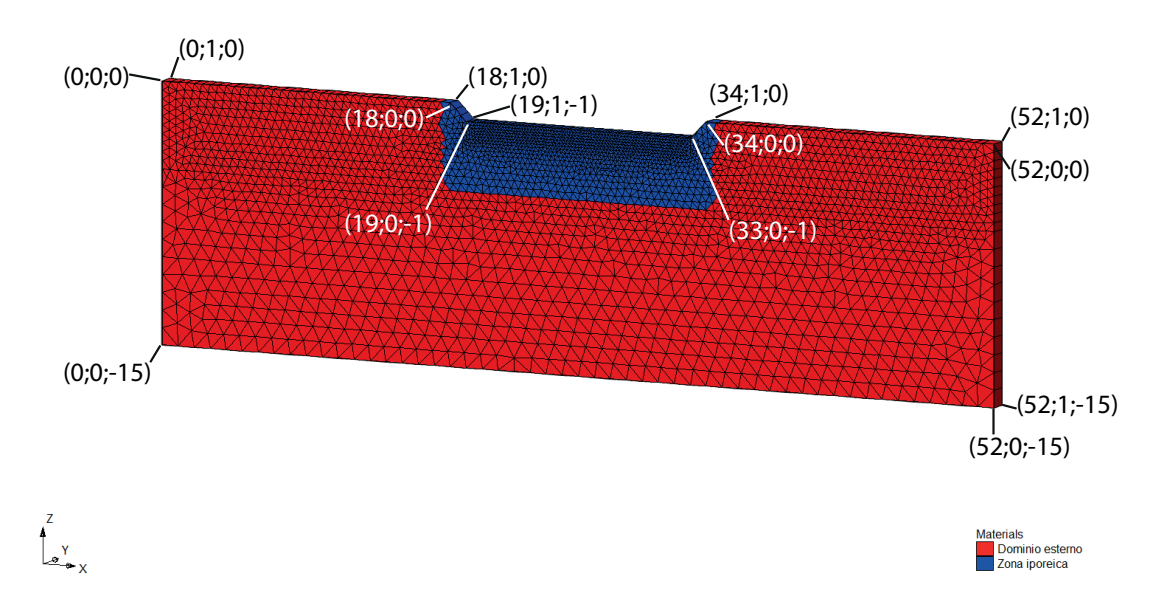

Fig. 5.2: Mesh suddivisa in due sottodomini a cui nelle simulazioni sono attribuiti diversi valori di conducibilità idraulica satura **Ks**.

Con il codice di calcolo FEMWATER sono state effettuate sei simulazioni e per ciascuna di esse si sono utilizzati la mesh in Fig. 5.1 ed i parametri per caratterizzare l'acqua del torrente ed il valore di accelerazione di gravità riportati in Tab. 5.1. Inoltre non sono fatte variare la profondità della tavola d'acqua, posta

a -10 m rispetto al piano campagna, le condizioni di Dirichlet in corrispondenza del torrente e delle estremità  $x = 0$  m e  $x = 52$  m del dominio (rispettivamente un carico di elevazione costante pari a -0.7 m, i.e. un'altezza idrometrica pari a 30 cm, ed un carico di elevazione costante paria -10.0 m), le condizioni al contorno in corrispondenza della superficie degli argini e del *bottom* della mesh, entrambi ipotizzati impermeabili e le condizioni iniziali, che prevedono un carico idraulico totale pari a -10.0 m. Per quanto riguarda la durata della simulazione, essa è sempre posta pari a due mesi con uno step temporale di 1 ora. L'output dei risultati forniti è invece impostato ogni 24 ore.

| Parametro                  | Valore                                     |
|----------------------------|--------------------------------------------|
| Densità dell'acqua         | $1000 \text{ kg/m}^3$                      |
| Viscosità dell'acqua       | $0.0 \text{ Pa} \cdot \text{s}$            |
| Compressibilità dell'acqua | $0.0 \text{ m} \cdot \text{s}^2/\text{kg}$ |
| Accelerazione di gravità   | 9.80665 m/s <sup>2</sup>                   |

Tab. 5.1: Parametri comuni a tutte le simulazioni effettuate con FEMWATER.

Ciò che invece è fatto variare è il tipo di materiale presente. Poiché infatti non si conoscono né la tipologia, né le caratteristiche dei materiali in situ, si è deciso di procedere con la formulazione di alcune ipotesi sui possibili depositi caratterizzanti le diverse porzioni del dominio e quindi sul loro valore di conducibilità idraulica satura sulla base di valori disponibili in letteratura, mentre la porosità φ è mantenuta costante al variare del tempo: si è effettuata così una modellazione diretta. Nelle sei simulazioni fatte si è quindi supposta una suddivisione della mesh in due materiali differenti ed isotropi, come mostrato in Fig. 5.2.

Di seguito sono quindi riportati i risultati ottenuti sulla base delle diverse possibilità prese in considerazione.

### 5.3.1 Simulazioni basate su un materiale

#### Simulazione 1

La prima simulazione si basa sulla ipotesi di un unico materiale con  $K_s$  = 10*−*<sup>7</sup> m/s presente su tutto il dominio, per rappresentare un materiale siltoso o costituito da un till glaciale permeabile.

#### Simulazione 2

Nella quinta simulazione il materiale che costituisce l'intero dominio ha  $K_s$  = 10<sup>−6</sup> m/s, poiché si ipotizza la presenza di un deposito siltoso o sabbioso–siltoso.

#### Simulazione 3

In questa simulazione il materiale che costituisce tutto il dominio ha **K<sup>s</sup>** = 10*−*<sup>5</sup> m/s, propria di una sabbia siltosa.

### 5.3.2 Simulazioni basate su due materiali

#### Simulazione 4

Nella quarta simulazione il materiale che costituisce la zona iporeica ha  $K_s$  = 10*−*<sup>9</sup> m/s, propria di un till glaciale, mentre il materiale che costituisce il resto del dominio ha **K<sup>s</sup>** pari a 10*−*<sup>7</sup> m/s, poiché si ipotizza la presenza di un materiale siltoso o sabbioso-siltoso.

#### Simulazione 5

In questa quinta simulazione il materiale che costituisce la zona iporeica ha  $\mathbf{K_s} =$ 10*−*<sup>8</sup> m/s, un valore medio per un deposito glaciale o di bassa conducibilità idraulica per un silt, mentre il materiale che costituisce il resto del dominio ha **K<sup>s</sup>** pari a 10*−*<sup>6</sup> m/s, poiché si ipotizza la presenza di un materiale siltoso o sabbioso-siltoso.

#### Simulazione 6

Nella sesta simulazione il materiale ipotizzato nella zona iporeica ha **K<sup>s</sup>** = 10*−*<sup>7</sup> m/s, in modo tale da simulare la presenza di un deposito costituito da silt o da un till glaciale permeabile, mentre il materiale nel resto del dominio ha **K<sup>s</sup>** pari a 10*−*<sup>5</sup> m/s, propria di una sabbia siltosa.

# 5.4 Confronto tra modello idrologico e dati tomografici in termini di variazione rapporto di contenuto idrico

La valutazione e la discussione dei risultati del modello idrologico sono effettuate sulla base del confronto tra i valori di variazione di contenuto idrico *θ* nel tempo, ottenuti a partire dai dati tomografici in time-lapse e dal modello stesso.

Da un punto di vista teorico, il calcolo della variazione di contenuto idrico nel tempo a partire dai dati acquisiti in campagna è effettuata mediante la legge di Archie (sezione 2.3.5). A partire dalla (2.19), valida nel non saturo, è infatti possibile esplicitare la saturazione in acqua *S* in funzione degli altri parametri presenti e quindi calcolarla per ciascun test effettuato. Si ottiene quindi l'equazione (5.8) che sarà applicata ai valori acquisiti al Time 0, al Time 1 ed al Time 2

$$
S_t^n = \frac{a}{\phi^m \rho_t} \rho_w \tag{5.8}
$$

dove *S<sup>t</sup>* e *ρ<sup>t</sup>* sono rispettivamente il grado di saturazione in acqua e la resistività calcolati all'acquisizione al Time *t*.

Poiché l'obiettivo è osservare la variazione di *θ* nel tempo, ovvero calcolare il rapporto  $\theta_t/\theta_0$ , data la (5.9)

$$
S = \frac{\theta}{\phi} \tag{5.9}
$$

si ottiene la  $(5.10)$ , valida nel caso in cui si supponga una porosità  $\phi$  costante nel tempo

$$
\frac{S_t}{S_0} = \frac{\theta_t}{\theta_0} = \sqrt[n]{\frac{\rho_0}{\rho_t}}
$$
\n(5.10)

In questo modo si ha che un rapporto *θt/θ*<sup>0</sup> pari a 1.0 indica che non sono avvenute variazioni in termini di contenuto idrico nel tempo, mentre valori *>* 1*.*0 rappresentano un incremento di θ. Per effettuare il calcolo del rapporto di contenuto idrico nel sito di Vermiglio, in prima approssimazione si è posto *n* = 2 ed il risultato del procedimento appena descritto è riportato nella Fig. 5.3.

Il calcolo del rapporto  $\theta_t/\theta_0$  è effettuato anche a partire dai risultati delle simulazioni descritte nella sezione 5.3: esso si basa sui valori di contenuto idrico ottenuti dopo un tempo di simulazione di un mese (2592000 s) e dopo un tempo di simulazione di due mesi (5184000 s), entrambi rapportati al valore di  $\theta_0$ . I risultati così ottenuti sono riportati nelle figure Fig. 5.4 per la simulazione 1, Fig. 5.5 per la simulazione 2, Fig. 5.6 per la simulazione 3, Fig. 5.7 per la simulazione 4, Fig. 5.8 per la simulazione 5 ed inne Fig. 5.9 per la simulazione 6.

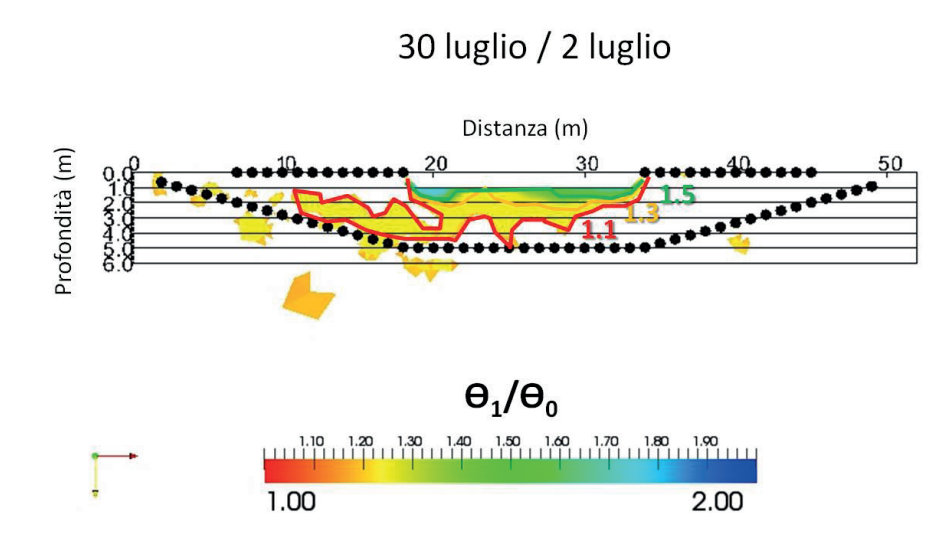

(a) Rapporto di contenuto idrico tra l'acquisizione al Time 1 ed il background

## 27 agosto / 2 luglio

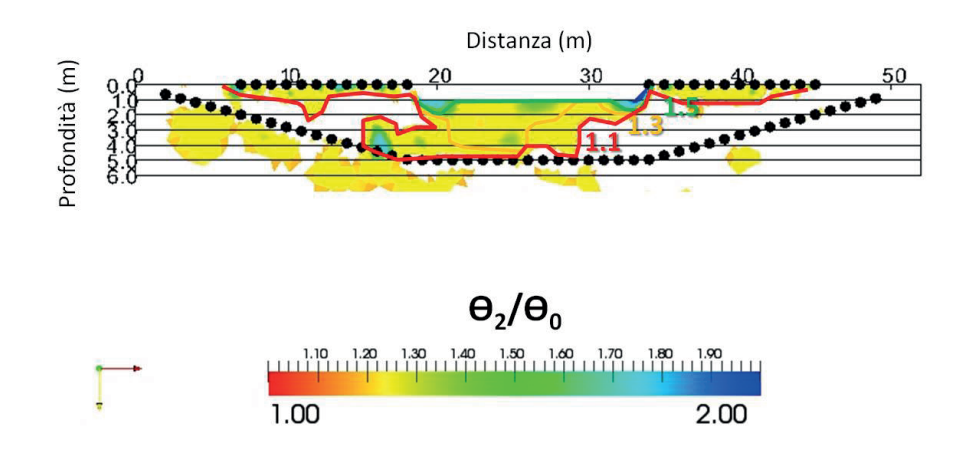

(b) Rapporto di contenuto idrico tra l'acquisizione al Time 2 ed il background

Fig. 5.3: Rapporto di contenuto idrico calcolato sulla base dei risultati dell'inversione in timelapse: (a) rapporto di contenuto idrico tra l'acquisizione al Time 1 ed il background (b) rapporto di contenuto idrico tra l'acquisizione al Time 2 ed il background.

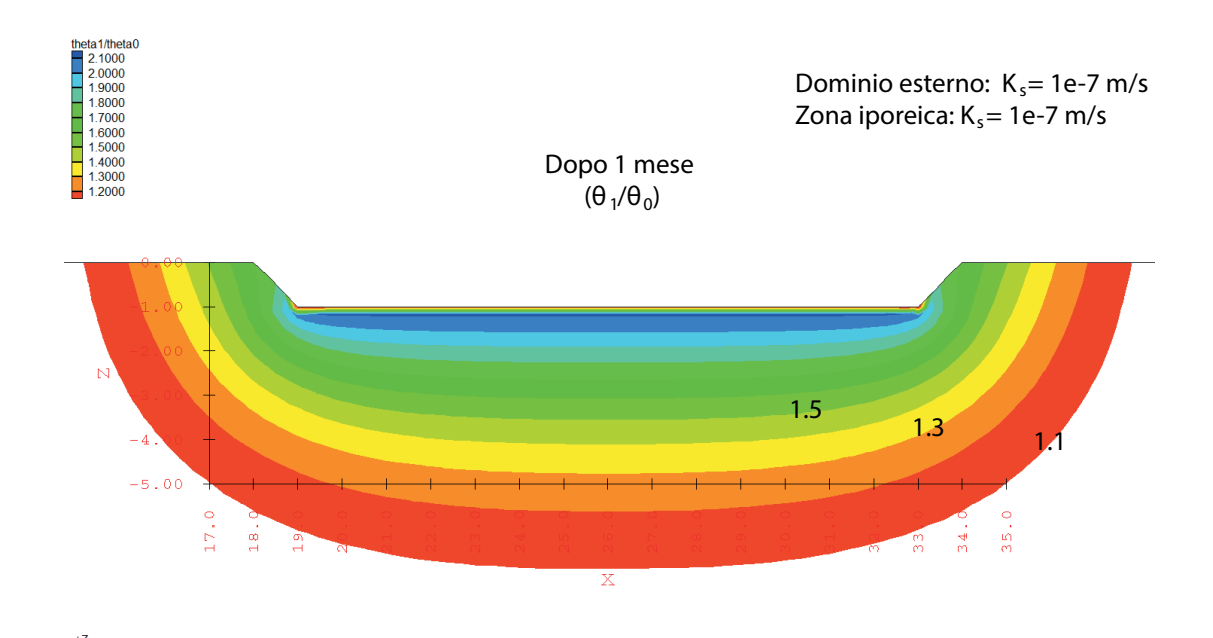

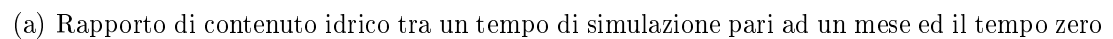

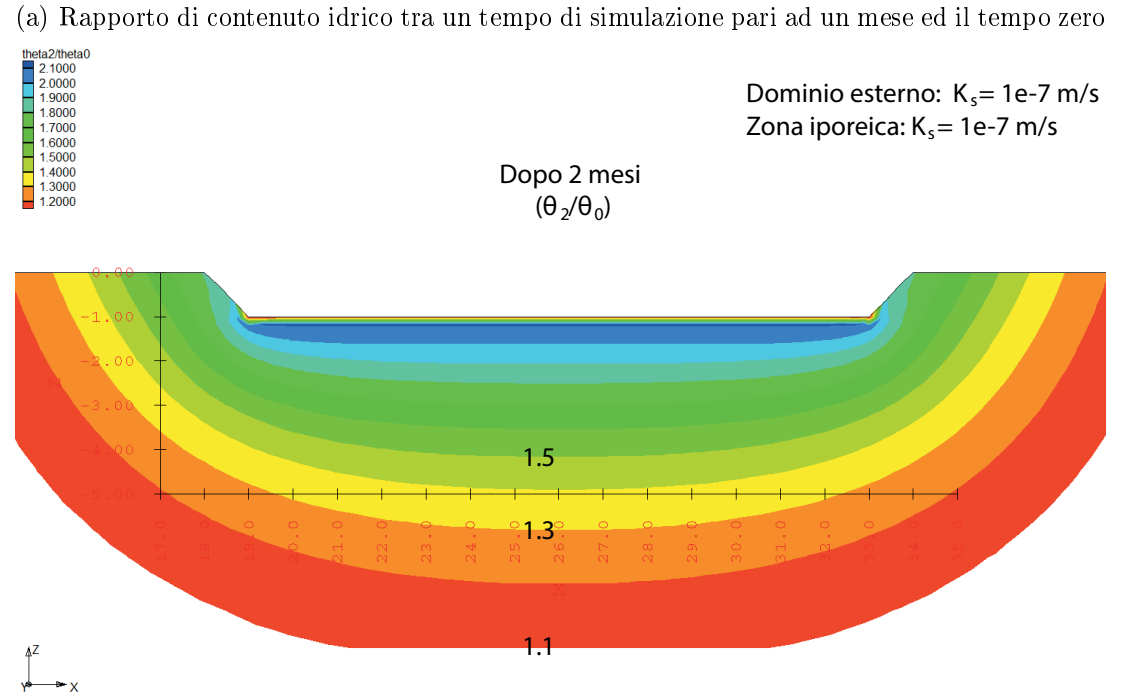

(b) Rapporto di contenuto idrico tra un tempo di simulazione pari a due mesi ed il tempo zero

Fig. 5.4: Simulazione 1. Rapporto di contenuto idrico calcolato sulla base dei risultati di simulazione nel caso in cui si ipotizzi un unico materiale con **K<sup>s</sup>** = 10*−*<sup>7</sup> m/s su tutto il dominio: (a) rapporto di contenuto idrico tra un tempo di simulazione pari ad un mese ed il tempo zero (b) rapporto di contenuto idrico tra un tempo di simulazione pari a due mesi ed il tempo zero.

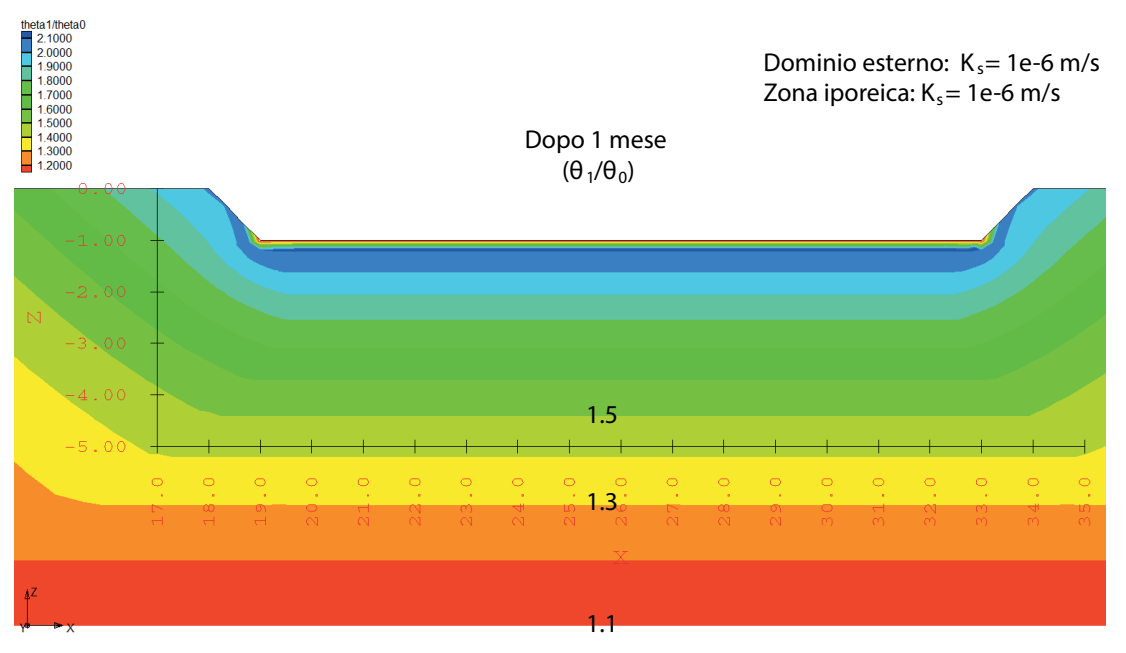

(a) Rapporto di contenuto idrico tra un tempo di simulazione pari ad un mese ed il tempo zero

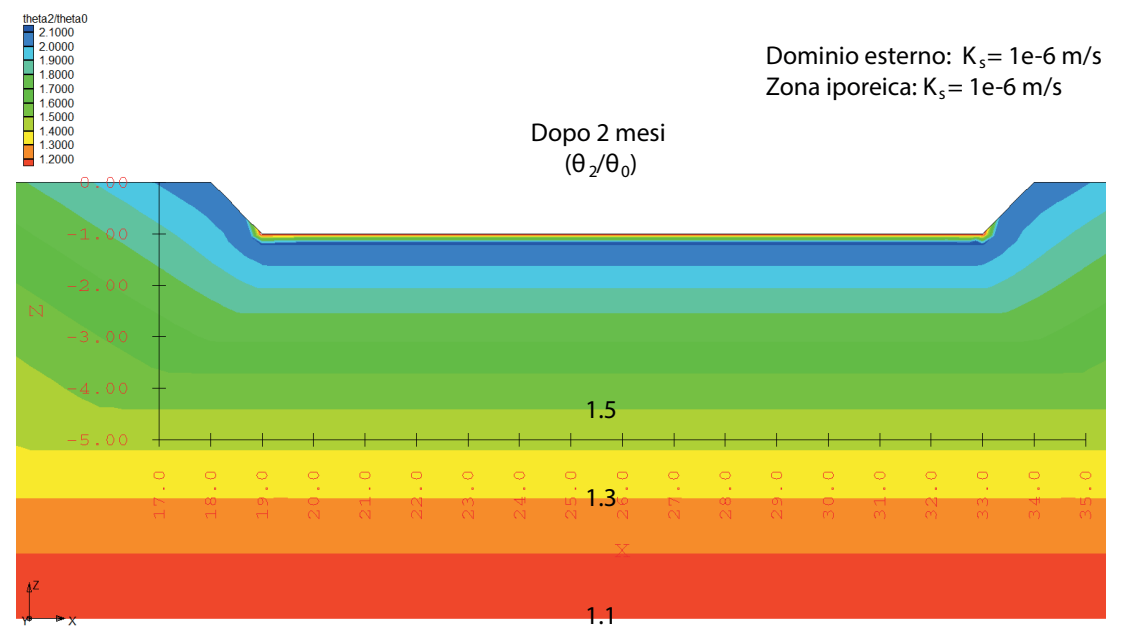

(b) Rapporto di contenuto idrico tra un tempo di simulazione pari a due mesi ed il tempo zero

Fig. 5.5: Simulazione 2. Rapporto di contenuto idrico calcolato sulla base dei risultati di simulazione nel caso in cui si ipotizzi un unico materiale con **K<sup>s</sup>** = 10*−*<sup>6</sup> m/s su tutto il dominio: (a) rapporto di contenuto idrico tra un tempo di simulazione pari ad un mese ed il tempo zero (b) rapporto di contenuto idrico tra un tempo di simulazione pari a due mesi ed il tempo zero.

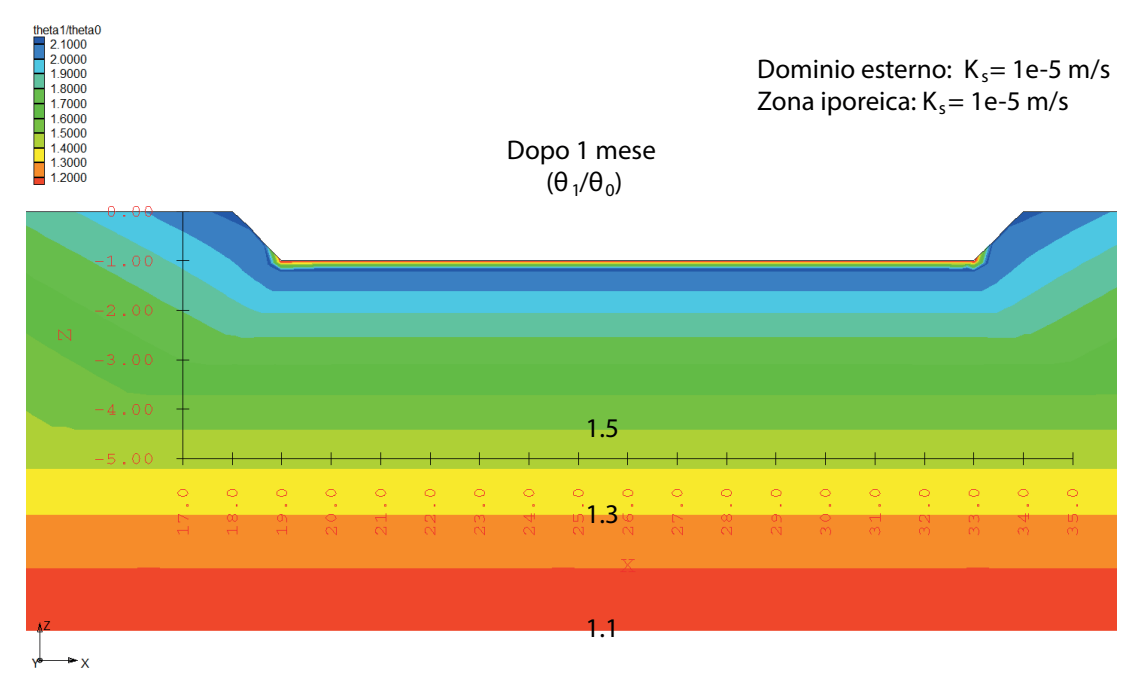

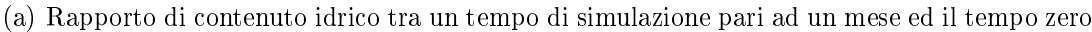

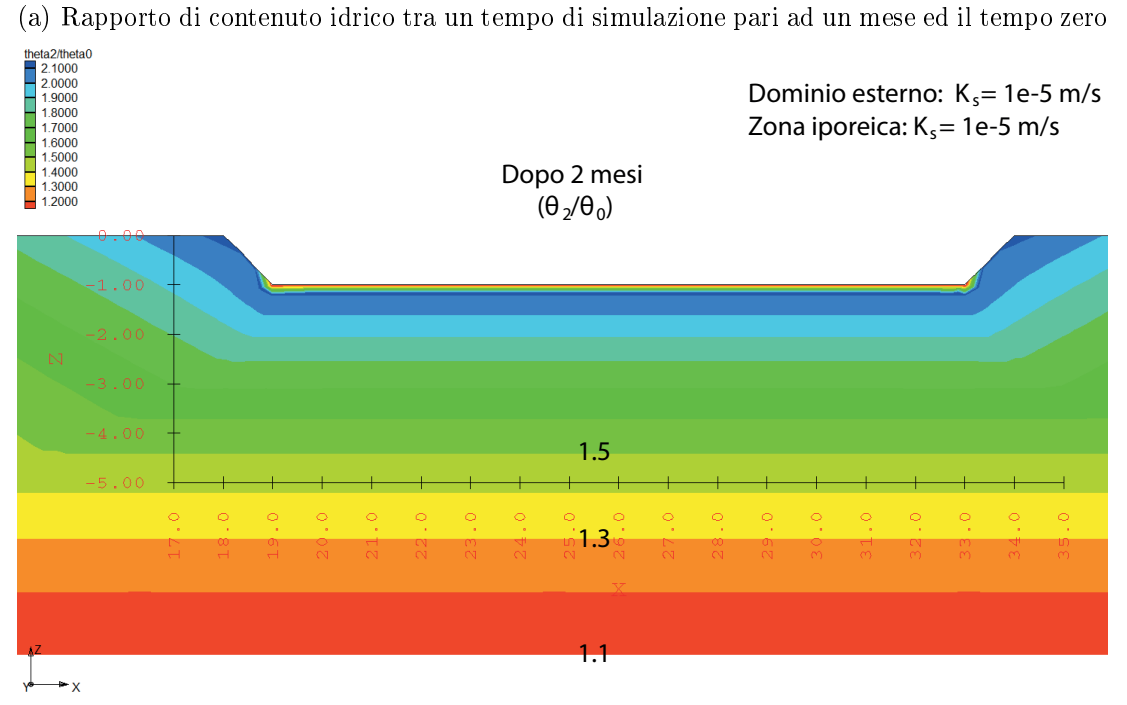

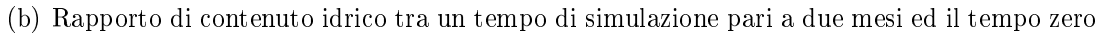

Fig. 5.6: Simulazione 3. Rapporto di contenuto idrico calcolato sulla base dei risultati di simulazione nel caso in cui si ipotizzi un unico materiale con **K<sup>s</sup>** = 10*−*<sup>5</sup> m/s su tutto il dominio: (a) rapporto di contenuto idrico tra un tempo di simulazione pari ad un mese ed il tempo zero (b) rapporto di contenuto idrico tra un tempo di simulazione pari a due mesi ed il tempo zero.

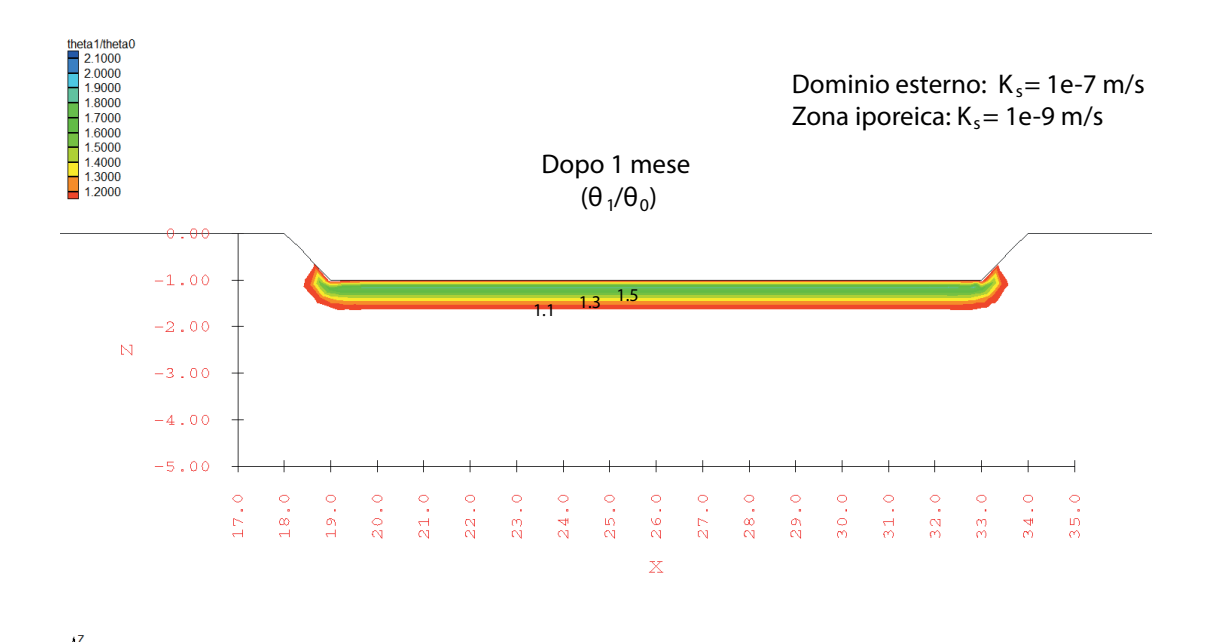

(a) Rapporto di contenuto idrico tra un tempo di simulazione pari ad un mese ed il tempo zero

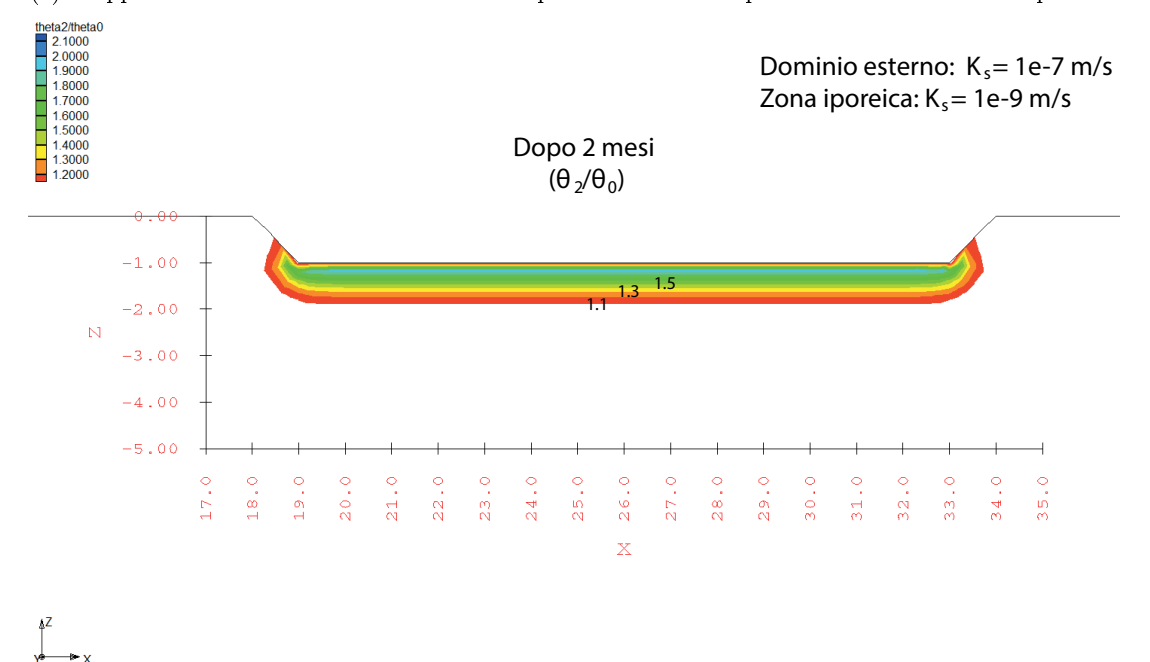

(b) Rapporto di contenuto idrico tra un tempo di simulazione pari a due mesi ed il tempo zero

Fig. 5.7: Simulazione 4. Rapporto di contenuto idrico calcolato sulla base dei risultati di simulazione nel caso in cui si ipotizzino due materiali con **K<sup>s</sup>** = 10*−*<sup>9</sup> m/s (zona iporeica) e **K<sup>s</sup>** = 10*−*<sup>7</sup> m/s (dominio esterno): (a) rapporto di contenuto idrico tra un tempo di simulazione pari ad un mese ed il tempo zero (b) rapporto di contenuto idrico tra un tempo di simulazione pari a due mesi ed il tempo zero.

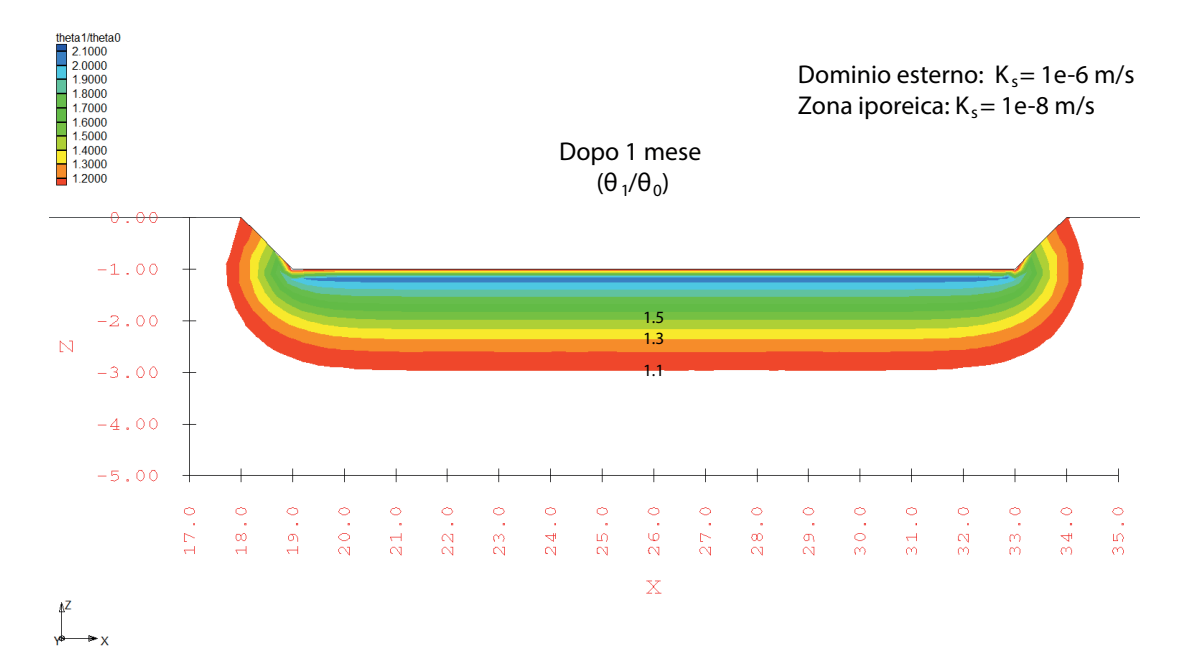

(a) Rapporto di contenuto idrico tra un tempo di simulazione pari ad un mese ed il tempo zero

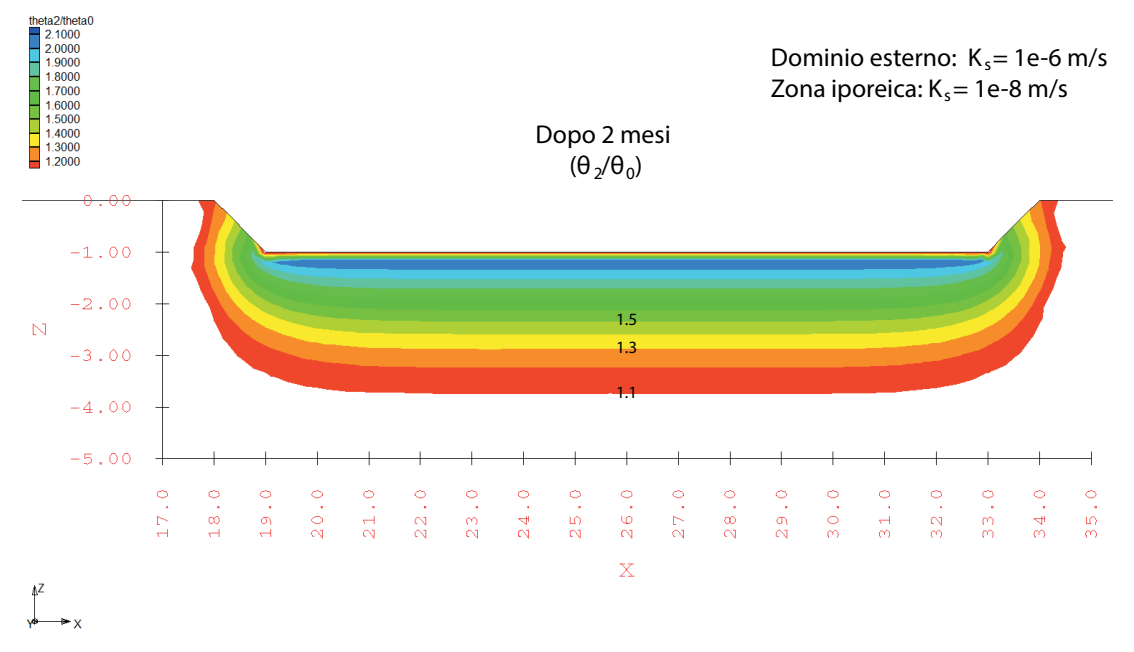

(b) Rapporto di contenuto idrico tra un tempo di simulazione pari a due mesi ed il tempo zero

Fig. 5.8: Simulazione 5. Rapporto di contenuto idrico calcolato sulla base dei risultati di simulazione nel caso in cui si ipotizzino due materiali con **K<sup>s</sup>** = 10*−*<sup>8</sup> m/s (zona iporeica) e **K<sup>s</sup>** = 10*−*<sup>6</sup> m/s (dominio esterno): (a) rapporto di contenuto idrico tra un tempo di simulazione pari ad un mese ed il tempo zero (b) rapporto di contenuto idrico tra un tempo di simulazione pari a due mesi ed il tempo zero.

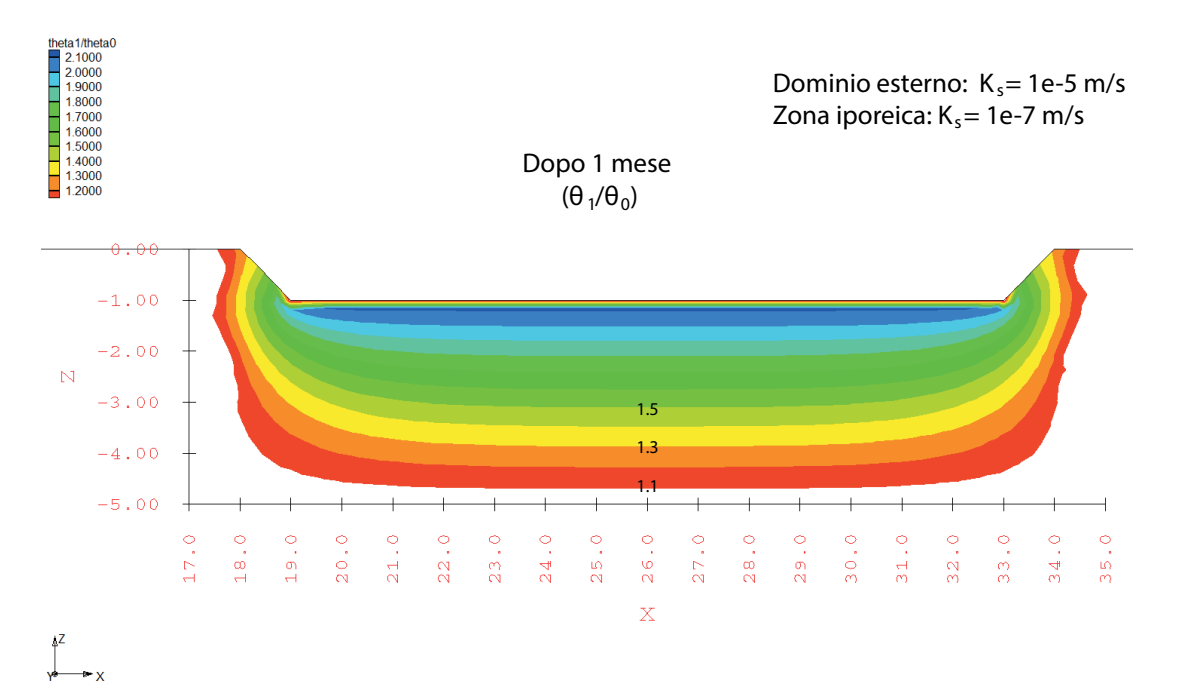

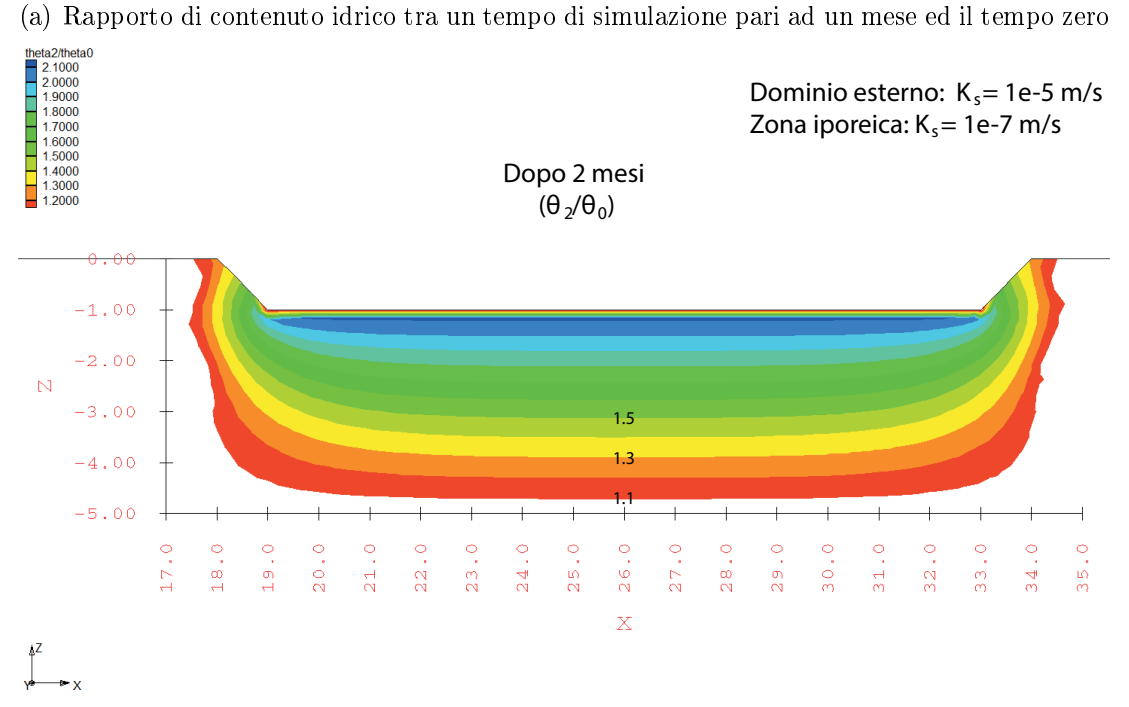

(b) Rapporto di contenuto idrico tra un tempo di simulazione pari a due mesi ed il tempo zero

Fig. 5.9: Simulazione 6. Rapporto di contenuto idrico calcolato sulla base dei risultati di simulazione nel caso in cui si ipotizzino due materiali con **K<sup>s</sup>** = 10*−*<sup>7</sup> m/s (zona iporeica) e **K<sup>s</sup>** = 10*−*<sup>5</sup> m/s (dominio esterno): (a) rapporto di contenuto idrico tra un tempo di simulazione pari ad un mese ed il tempo zero (b) rapporto di contenuto idrico tra un tempo di simulazione pari a due mesi ed il tempo zero.

## 5.5 Discussione dei risultati

### 5.5.1 Premessa

Per una corretta interpretazione ed analisi dei risultati ottenuti (riportati nella sezione 5.3), è necessario effettuare alcune premesse inerenti alle scelte alla base del processo di modellazione.

Il modello elaborato è in buona parte semplicativo rispetto alle reali caratteristiche del sito di Vermiglio e rientra in una fase ancora preliminare di indagine e sviluppo. La profondità della tavola d'acqua e le condizioni al contorno imposte al modello derivano dai dati che allo stato attuale si hanno a disposizione, quali le sezioni di resistività ERT e le altezze idrometriche registrate in corrispondenza delle acquisizioni tomografiche. Le scelte effettuate derivano quindi dall'assenza di dati più precisi, dovuti alla mancanza di un piezometro (la cui costruzione è prevista nei prossimi mesi) e di dati relativi alle portate ed alle precipitazioni, poiché essi non sono ancora a nostra disposizione.

Il processo di modellazione diretta è imposto dall'assenza di analisi di laboratorio sui materiali che costituiscono le zone iporeica e ripariale. Il torrente Vermigliana è infatti un corso d'acqua montano e come tale rientra in un ambiente le cui caratteristiche geologiche e strutturali sono molto complesse: le ipotesi da noi effettuate, e quindi i risultati discussi nella sezione 5.5.2, riguardano solo il subalveo, in quanto la reale distribuzione e le proprietà dei diversi depositi, nonché l'effettiva profondità del bedrock, sono tutt'ora in fase di indagine.

Infine, per calcolare la variazione dei parametri di porosità, conducibilità idraulica relativa e *water capacity* non si sono utilizzate curve di tipoVan  $Ge$ nuchten, bensì di tipo linear front, che di fatto permettono di analizzare così solo l'effetto della conducibilità idraulica  $\mathbf{K}_s$ 

### 5.5.2 Discussione

I risultati del processo di simulazione, riportati nella sezione 5.3, consentono di rappresentare la risposta del subalveo a diversi valori di conducibilità idraulica satura **Ks**. Si sottolinea ulteriormente che il processo di modellazione è mirato a descrivere ciò che avviene al di sotto del corso d'acqua, tralasciando quindi le zone ripariali.

Da un punto di vista semiquantitativo, il modello che meglio descrive il processo di inltrazione nella zona iporeica al di sotto del tratto di torrente Vermigliana indagato è sviluppato nella simulazione 5, nella quale si è ipotizzata la presenza di un deposito glaciale o di un silt con bassa conducibilità idraulica nella zona iporeica  $(\mathbf{K}_s = 10^{-8} \; \text{m/s})$ e di un materiale siltoso o sabbioso–siltoso nel dominio esterno, con  $\mathbf{K}_s = 10^{-6}$  m/s. Questa affermazione è basata sul confronto tra i valori di variazione di contenuto idrico ai diversi step, effettuato a partire dai dati in timelapse e dai risultati delle simulazioni, come esposti nella sezione 5.4.

Dal confronto tra la Fig. 5.3(a) e la Fig. 5.8(a) si ha infatti che il contour che rappresenta una variazione  $\theta_1/\theta_0$  pari a 1.1 ha in entrambi i casi una profondità confrontabile (circa 3 m al di sotto del piano campagna), mentre quello che rappresenta una variazione di 1.3 si trova ad una profondità di circa 2 m al di sotto del piano campagna sia nella prima che nella seconda figura. Lo stesso vale in parte anche per il contour 1.5, che in ambedue le immagini ha una profondità massima di 2 m. Passando invece ad un confronto tra i valori di *θ*2*/θ*<sup>0</sup> nei due casi (Fig. 5.3(b) e Fig. 5.8(b)), si ha che i contour 1.1 e 1.3 si presentano di circa 1 m più profondi nel calcolo a partire dai dati ERT rispetto al modello, mentre il contour 1.5 nel primo caso non ha subito grandi variazioni a differenza della simulazione, dove è sceso fino a poco al di sotto dei 2 m di profondità.

La necessità di ipotizzare la presenza di almeno due materiali con differente conducibilità idraulica satura deriva dal confronto tra la variazione di contenuto idrico ottenuta a partire dalle indagini tomografiche e quella calcolata sulla base di un modello nel quale è presente un unico materiale, con **K***<sup>s</sup>* = 10*−*<sup>6</sup> m/s, come effettuato nella simulazione 2 (rispettivamente Fig. 5.3 e Fig. 5.5). Nel modello si ha infatti che la contour 1.1 ha una profondità pari a più di 5 m al di sotto del piano campagna già dopo il primo mese e ciò quindi non permette di descrivere quanto rappresentato in Fig. 5.3.

La scelta della simulazione 5 come più affine alla realtà deriva anche da un

confronto con altre due simulazioni, nelle quali è fatto variare il valore di **K***<sup>s</sup>* dei due materiali che costituiscono la mesh. La simulazione 4 presenta una variazione con la profondità di  $\theta_t/\theta_0$  troppo lenta sia dopo 1 mese che dopo 2 mesi (Fig. 5.3 e Fig. 5.7), mentre, al contrario, nella simulazione 6 si osserva una variazione troppo veloce che, nonostante la presenza di due materiali con diversa conducibilità idraulica, non consente di fornire una rappresentazione di ciò che avviene in realà (Fig. 5.3 e Fig. 5.9).

Anche per queste due simulazioni, 4 e 6, si sono paragonati gli esiti ottenuti con due modelli costituiti da un unico materiale, rispettivamente con **K***<sup>s</sup>* = 10*−*<sup>7</sup> m/s e **K***<sup>s</sup>* = 10*−*<sup>5</sup> m/s (simulazione 1 e simulazione 3). Nonostante i risultati non siano descrittivi dei fenomeni in atto nella zona iporeica del torrente Vermigliana, essi hanno comunque permesso di confermare la necessità di ipotizzare un dominio con almeno due materiali differenti, di cui quello a minore conducibilità idraulica localizzato nel subalveo. I risultati ottenuti sono riportati nelle Fig. 5.4 e Fig. 5.6 relativamente alle simulazioni 1 e 3 ed il confronto è effettuato con i risultati delle simulazioni 4 e 6 riportati in Fig. 5.7 e Fig. 5.9.

Le simulazioni effettuate hanno quindi permesso di sviluppare un modello che, seppur preliminare, consente di confermare le ipotesi basate sui dati ERT a disposizione. Le notevoli semplicazioni messe in atto a causa della mancanza di buona parte dei dati necessari per sviluppare un modello più affidabile non hanno comunque impedito di dimostrare la presenza di un dominio a bassa conducibilità idraulica satura **K***<sup>s</sup>* nella zona iporeica e, inoltre, consentono di ipotizzare un deposito stratificato, o comunque caratterizzato da una variazione di  $\mathbf{K}_s$  con la profondità, nei primi 4-5 m al di sotto del torrente Vermigliana. I risultati ottenuti ribadiscono quindi la necessità di ulteriori indagini future, atte a caratterizzare in modo adeguato i depositi presenti nel subalveo e nelle zone ripariali, in modo da poter estendere il modello a tutto il dominio investigato, unitamente a dati piezometrici, di precipitazione e di portata.

# Conclusioni

In questo lavoro di tesi sono state esposte e discusse l'acquisizione, l'elaborazione e l'interpretazione di dati di tomografia di resistività elettrica acquisiti per caratterizzare le zone iporeica e ripariale di un tratto del torrente Vermigliana (alta Val di Sole). Ciò che contraddistingue questi test è la geometria di acquisizione messa in atto, definita attraverso l'utilizzo di elettrodi posizionati non solo lungo gli argini del corso d'acqua, ma anche e soprattutto all'interno delle zone iporeica e ripariale. La scelta di collocare gli elettrodi in una perforazione suborizzontale al di sotto del torrente studiato non presenta precedenti in letteratura, ma è stata effettuata poiché da un punto di vista teorico dovrebbe permettere l'ottenimento di risultati molto buoni per la caratterizzazione delle zone investigate.

In totale sono state effettuate tre acquisizioni, distanziate di circa un mese l'una dall'altra, da inizio luglio a fine agosto: esse hanno consentito di evidenziare la presenza di domini a resistività differenti nelle varie porzioni indagate. Più nel dettaglio, l'inversione dei dati assoluti ha mostrato la presenza di una zona fortemente conduttiva posizionata nel subalveo, la cui esistenza è difficilmente giusticabile in quanto i valori di resistività che la caratterizzano sono addirittura inferiori rispetto a quelli del mezzo più conduttivo, cioè l'acqua del torrente Vermigliana che si infiltra al suo interno. Ulteriori misure ERT effettuate posizionando gli elettrodi sul fondo dell'alveo hanno però confermato la presenza di questo dominio conduttivo, dimostrando come esso non sia legato a problemi in fase di acquisizione e/o ad errori nel processo di inversione. In queste stesse sezioni è inoltre possibile riconoscere il bedrock, la cui profondità è confrontabile con quella individuata mediante acquisizioni GPR effettuate in una precedente campagna.

Altrettanto rilevanti sono le inversioni in time-lapse dei dati acquisiti, poiché hanno permesso di mettere in luce il fenomeno di infiltrazione nella zona iporeica delle acque della Vermigliana durante la stagione in cui il torrente è caratterizzato dalle massime portate, trattandosi di un corso d'acqua a regime nivoglaciale. Questo processo, tuttavia, si presenta più lento del previsto, in quanto nell'arco di un mese ed in presenza di portate elevate non ha interessato l'intero subalveo. Nella seconda inversione in time-lapse è inoltre possibile identificare un'infiltrazione superficiale che caratterizza gli argini in destra e sinistra idrografica, causata da un evento di precipitazione piovosa avvenuto poche ore prima dell'acquisizione stessa, a conferma delle validità della metodologia.

Sulla base dei risultati ottenuti è stata ipotizzata la presenza di materiale ne di origine glaciale all'interno del subalveo: esso sarebbe in grado non solo di far diminuire la resistività dei depositi presenti, ma anche di ridurne la conducibilità idraulica, giustificando così sia la presenza di un dominio elettricamente conduttivo che la relativa lentezza del processo di inltrazione. La conferma sul tipo di materiale presente e sulle sue proprietà sarà fornita da campionamenti ed analisi di laboratorio che saranno effettuati nei prossimi mesi, di pari passo con l'installazione di un piezometro per il monitoraggio delle variazioni del livello della tavola d'acqua e con le prossime acquisizione ERT, previste con cadenza mensile per proseguire il monitoraggio iniziato con questo lavoro di tesi.

Il passaggio successivo ha visto lo sviluppo di un modello idrologico diretto preliminare mediante l'utilizzo del codice commerciale FEMWATER, mirato alla descrizione del processo di inltrazione all'interno della zona iporeica. Secondo un approccio semiquantitativo, gli output ottenuti sono stati confrontati con i dati forniti dalle inversioni ERT in timelapse, in termini di variazione di contenuto idrico nel tempo. Nonostante il modello a disposizione sia del tutto semplificativo, esso ha comunque permesso di giustificare la presenza di un dominio a bassa conducibilità idraulica nella zona iporeica, come ipotizzato sulla base delle acquisizioni tomografiche a disposizione. In futuro questa metodologia sarà applicata ad un livello più avanzato tramite il processo di data assimilation nel software CATHY, i cui risultati su altri modelli idrologici si sono rivelati

soddisfacenti, come dimostrato dalle recenti pubblicazioni.

In conclusione, l'utilizzo di tecniche ERT con elettrodi posizionati sia in super cie che all'interno di una perforazione che attraversa le zone iporeica e ripariale costituisce un valido approccio per lo studio e la caratterizzazione di questi due domini. Il particolare posizionamento degli elettrodi anche al di sotto del corso d'acqua consente di ottenere dei dati contraddistinti da un'elevata risoluzione spaziale e quindi di descrivere e rappresentare con un dettaglio maggiore le zone investigate ed i processi che vi avvengono, forti del fatto che le informazioni così ottenute non sono acquisibili con tecniche di monitoraggio tradizionali (in genere invasive e puntuali). Le potenzialità di questi dati possono poi essere sfruttate attraverso un processo di modellazione avanzata, mirato allo sviluppo di un modello idrologico che permetta di descrivere i fenomeni in atto: migliore sarà la qualità e maggiore sarà la quantità di dati a disposizione, tanto più sarà affidabile il risultato di questo processo, ferma restando la necessità di avere a disposizione tecniche adeguate affinchè dalle informazioni a disposizione sia possibile ottenere il massimo profitto.

# Ringraziamenti

Il primo doveroso ringraziamento va al Prof. Giorgio Cassiani, che mi ha permesso di sviluppare un argomento di tesi per me alquanto interessante ed affascinante, riponendo molta ducia in me. Mi auguro di essere stata all'altezza delle aspettative! Lo ringrazio altresì per i consigli ricevuti negli scampoli di tempo e per le correzioni tra un volo ed un viaggio in furgoncino.

Altrettanto sentito è il ringraziamento alla Dott.ssa Maria Teresa Perri, che nonostante lo "stato interessante" non ha mai smesso di interessarsi a me: senza di lei quasi certamente non sarei qui ora a scrivere i ringraziamenti e di sicuro le devo ben più di un corso accelerato di L<sup>A</sup>TEX sotto stress! La ringrazio soprattutto per il tempo che mi ha dedicato e regalato anche quando non avrebbe dovuto e per la pazienza e l'attenzione che non sono mai mancate anche quando tutto sembrava non girare per il verso giusto (letteralmente). Grazie!

Un ringraziamento va inoltre al Dott. Jacopo Boaga per l'aiuto ed il contributo nella fase di acquisizione dei dati in campagna e per le preziose informazioni sulle strumentazioni utilizzate.

Non possono poi mancare i ringraziamenti ai miei amici, che attendono pazienti un mio ritorno alla vita sociale dopo questi mesi di clausura forzata. Non vedo l'ora di tornare a spettegolare con le nostre colazioni e le nostre tisane: mi sa che ho un bel po' da recuperare! Ci sono poi i compagni di corso, con i quali ho condiviso lezioni interminabili ed opportunità perse, ma anche divertenti serate padovane a base di tante risate: vi ringrazio perché, anche se forse non ve ne sarete accorti, mi avete aiutata a prendere tutto con più filosofia.

Poi grazie a Te che mi sei stato vicino in quest'ultimo anno, per tutto quello che mi hai dato e hai fatto per me. Perdonami se non so esprimermi a dovere, ma sono certa che i ringraziamenti fatti di persona varranno di più!

Un grazie sentito e di cuore va poi ai miei genitori, certa di aver sfruttato al meglio le occasioni che mi hanno offerto. Il supporto economico è innegabile, ma la pazienza nel sopportare i miei nervosismi e la mia agitazione 24/7 è davvero impagabile.

# Bibliografia

- [1] A., V. BIM dell'Adige. URL www.bimtrento.it.
- [2] A., V. Dati idrologici online. Provincia Autonoma di Trento, Dipartimento Protezione Civile, Servizio Prevenzione Rischi, Ufficio Dighe, URL www.floods.it.
- [3] A., V. Wikipedia, the free encyclopedia. URL it.wikipedia.org/.
- [4] Acworth, R.I., Dasey, G.R., 2003. Mapping of the hyporheic zone around a tidal creek using a combination of borehole logging, borehole electrical tomography and cross-creek electrical imaging, New South Wales, Australia. Hydrogeology Journal 11 (3), 368–377.
- [5] Bellin, A., Majone, B., Chiogna, G., 2010. CLIMB Case Study: Noce river basin, north east Italy. Università degli Studi di Trento. URL http://www.climb-fp7.eu/.
- [6] Bianchin, M., Smith, L., Beckie, R., 2010. Quantifying hyporheic exchange in a tidal river using temperature time series. Water Resources Research 46 (7).
- [7] Binley, A., 2013. R2, versione 2.7a. Lancaster University.
- [8] Bridge, J.W., 2005. High resolution in-situ monitoring of hyporheic zone biogeochemistry. Report, Environment Agency: Bristol.
- [9] Cassiani, G., A.A. 2012/2013. Materiale fornito durante le lezioni frontali. Dipartimento di Geoscienze, Università degli Studi di Padova.
- [10] Castellarin, A., Dal Piaz, G.V., Picotti, V., Selli, L., Cantelli, L., Martin, S., Montresor, L., Rigatti, G., Prosser, G., Bollettinari, G., Pellegrini, G.B., Carton, A., Nardin, M., 2005. Note illustrative della Carta Geologica d'Italia alla scala 1:50.000: foglio 059 Tione di Trento. APAT, Provincia Autonoma di Trento, 159.
- [11] Crook, N., Binley, A., Knight, R., Robinson, D.A., Zarnetske, J., Haggerty, R., 2008. Electrical resistivity imaging of the architecture of substream sediments. Water Resources Research 44 (4), W00D13.
- [12] Dal Piaz, G.V., Castellarin, A., Martin, S., Selli, L., Carton, A., Pellegrini, G.B., Casolari, E., Daminato, F., Montresor, L., Picotti, V., Prosser, G., Santuliana, E., Cantelli, L., 2005.

Note illustrative della Carta Geologica d'Italia alla scala 1:50.000: foglio 042 Malè. APAT, Provincia Autonoma di Trento, 143.

- [13] Knödel, K., Lange, G., Voigt, H.J., 2008. Environmental Geology: Handbook of Field Methods and Case Studies. Berlin, Heidelberg: Springer-Verlag Berlin Heidelberg.
- [14] Lin, H.C.J., Richards, D.R., Talbot, C.A., Yeh, G.T.G., Cheng, J.R.R., Cheng, H.P.P., Jones, N.L., 2009. FEMWATER.
- [15] Loke, M.H., 2004. Tutorial : 2-D and 3-D electrical imaging surveys.
- [16] Lovley, D.R., 2012. Electromicrobiology. Annual review of microbiology 66, 391–409.
- [17] Ludwig, R., Soddu, A., Duttmann, R., Baghdadi, N., Benabdallah, S., Deidda, R., Marrocu, M., Strunz, G., Wendland, F., Engin, G., Paniconi, C., Prettenthaler, F., Lajeunesse, I., Afifi, S., Cassiani, G., Bellin, A., Mabrouk, B., Bach, H., Ammerl, T., 2010. Climateinduced changes on the hydrology of mediterranean basins  $-$  A research concept to reduce uncertainty and quantify risk. Fresenius Environmental Bulletin 19 (10A), 2379-2384.
- [18] Martin, S., Montresor, L., Mair, V., Pellegrini, G.B., Avanzini, M., Fellin, G., Gambillara, R., Tumiati, S., Santuliana, E., Monopoli, B., Gaspari, D., Sapigni, M., Surian, N., 2005. Note illustrative della Carta Geologica d'Italia alla scala 1:50.000: foglio 025 Rabbi. APAT, Provincia Autonoma di Trento, 187.
- [19] Mazzalai, L., A.A. 2012/2013. Caratterizzazione geosica dell'alta Val di Sole (TN) a scopi idrologici e geologico strutturali. Tesi di Laurea Magistrale. Dipartimento di Geoscienze, Università degli Studi di Padova .
- [20] Nyquist, J.E., Freyer, P.A., Toran, L., 2008. Stream bottom resistivity tomography to map ground water discharge. Groundwater  $46$  (4),  $561-569$ .
- [21] Perri, M.T., Cassiani, G., Gervasio, I., Deiana, R., Binley, A., 2012. A saline tracer test monitored via both surface and cross-borehole electrical resistivity tomography: Comparison of time-lapse results. Journal of Applied Geophysics 79, 6-16.
- [22] Reldy, C., Clinton, S., 2004. Delineation of the hyporheic zone. The Water Center, University of Washington.
- [23] Reynolds, J.M., 2003. An introduction to applied and environmental geophysics. John Wiley and Sons Ltd.
- [24] Robinson, J., 2011. Using GMSH to create a 2D unstructured mesh for use with R2. Rutgers – Newark University.
- [25] Telford, W.M., Geldart, L.P., Sheriff, R.E., 2010. Applied geophysics, volume 1. Cambridge University Press, seconda edizione.
- [26] Ward., A.S., Gooseff, M.N., Singha, K., 2010. Characterizing hyporheic transport processes – Interpretation of electrical geophysical data in coupled stream-hyporheic zone systems during solute tracer studies. Advances in Water Resources  $33$  (11), 1320-1330.
- [27] Ward, A.S., Gooseff, M.N., Singha, K., 2010. Imaging hyporheic zone solute transport using electrical resistivity. Hydrological Processes  $24$  (7),  $948-953$ .
- [28] Westhoff, M.C., Gooseff, M.N., Bogaard, T.A., Savenije, H.H.G., 2011. Quantifying hyporheic exchange at high spatial resolution using natural temperature variations along a first-order stream. Water Resources Research  $47$  (10).